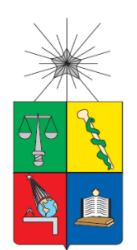

**UNIVERSIDAD DE CHILE FACULTAD DE CIENCIAS FÍSICAS Y MATEMÁTICAS DEPARTAMENTO DE INGENIERÍA DE MINAS**

# **USO DE KRIGING UNIVERSAL EN LA SIMULACIÓN CONDICIONAL DE LEYES**

# **TESIS PARA OPTAR AL GRADO DE MAGÍSTER EN MINERÍA**

# **MEMORIA PARA OPTAR AL TÍTULO DE INGENIERO CIVIL DE MINAS**

# **LEOPOLDO ANDRÉS MUÑOZ TOLOSA**

PROFESOR GUÍA: XAVIER EMERY

MIEMBROS DE LA COMISIÓN JULIÁN ORTIZ CABRERA JUAN LUIS YARMUCH GUZMÁN ALEJANDRO CÁCERES SAAVEDRA

> SANTIAGO DE CHILE 2015

### **RESUMEN DE LA MEMORIA PARA OPTAR AL TITULO DE**: Ingeniero Civil de Minas y grado de Magíster en Minería **POR:** Leopoldo Muñoz Tolosa **FECHA:** 11/04/2015 **PROFESOR GUÍA:** Xavier Emery

#### **USO DE KRIGING UNIVERSAL EN LA SIMULACION CONDICIONAL DE LEYES**

El objetivo de este trabajo de tesis consiste en utilizar diferentes modelos de kriging en la simulación condicional de leyes para casos donde la ley media (denominada "deriva") varía en el espacio, lo cual generalmente ocurre en la realidad. Con esto se pretende probar la eficiencia de simulaciones con kriging ordinario (KO) y universal (KU) que consideran la ley media variable en el espacio, con los métodos usados hoy en día basados en kriging simple (KS) suponiendo una ley media constante a escala global. Además se busca analizar el efecto que tiene en los resultados el tipo de algoritmo de simulación utilizado.

Para esto, distintos modelos de simulación son aplicados a casos sintéticos y a un caso real de estudio. Para los casos sintéticos se crean diferentes escenarios (con y sin deriva, con muchos y pocos datos condicionantes) y se realizan simulaciones condicionales usando el algoritmo de bandas rotantes y el algoritmo secuencial Gaussiano. El caso real de estudio consiste en un yacimiento de hierro donde existe una clara presencia de derivas de la ley de hierro en la dirección vertical para dos unidades geológicas definidas. Para ambos casos (sintéticos y reales) se evalúan diferentes tipos de condicionamiento. Los resultados se analizan considerando la reproducción de la correlación espacial y de las derivas.

Para los casos sintéticos los resultados muestran que, independiente del tipo kriging utilizado, el método secuencial reproduce la correlación espacial cuando hay muchos datos condicionantes. Sin embargo, al usar el método secuencial con KO o KU y pocos datos los resultados se deterioran debido a que el error cometido al usar una vecindad móvil se propaga. El método de bandas rotantes funciona bien independiente del número de datos utilizados. Para casos con derivas, los resultados son mejores con KU, debido a que se conoce perfectamente la deriva. El KS y KO suavizan la deriva, más aun cuando es marcada y se tienen pocos datos condicionantes. Para el caso real ambos algoritmos de simulación entregan buenos resultados, siendo mejores con el algoritmo secuencial. Respecto al tipo de kriging, en situaciones de extrapolación el KU exagera la deriva. Así el uso de KU estaría limitado a casos con deriva en situaciones de interpolación donde presenta mejoras respecto al KS y KO.

Cuando hay muchos datos condicionantes, se pueden usar ambos algoritmos pues entregan resultados parecidos. Sin embargo, cuando hay pocos datos, el método secuencial propaga el error, por lo que convendría usar el método de bandas rotantes. Además, queda en evidencia la mejora que trae usar KO o KU en las simulaciones para casos con deriva, por sobre el KS utilizado hoy de la industria, el que no refleja lo que ocurre a escala local. Estos enfoques son fáciles de implementar y reflejan mejor las propiedades locales de la variable a simular que el enfoque actual basado en KS. Así, la metodología propuesta podría ser usada en otros casos con características similares, como yacimientos con clara existencia de derivas.

# **ABSTRACT**

The objective of this work is to use different kriging models in the conditional simulation of grades where the mean grade (called "drift") varies in space, which usually occurs in reality. This is meant to test the efficiency of simulation with ordinary kriging (OK) or universal kriging (UK) that assumes that the mean value varies in space, with the methods currently used based on simple kriging (SK) assuming that the mean grade is constant in space. In addition, it is of interest to analyze the effect of the simulation algorithm used on the results.

To this end, different simulation models are applied to synthetic cases and a real case study. For the synthetic cases, different scenarios are created (with and without spatial trends, with many or few conditioning data) and conditional simulations are performed using the turning bands and the sequential Gaussian algorithms. The real case study consists of an iron ore body in which the variable of interest (iron grade) exhibits a vertical trend for two defined geological units. For both cases (synthetics and reals) different types of conditioning are evaluated. The results are analyzed considering the reproduction of the spatial correlation and of the spatial trends.

For the synthetic cases, the results show that, regardless of the type used kriging, the sequential algorithm reproduces accurately the spatial correlation when there are many conditioning data. However, by using the sequential algorithm with OK or UK and few data, the results deteriorate because the error propagates using a moving neighborhood. The turning bands method works well irrespective of the number of data used. For cases with drifts, the use of UK outperforms SK and OK in what refers to the reproduction of a spatial trend, especially when the conditioning data are scarse. For the real case study, both algorithms delivered good results, being better with the sequential algorithm.With respect to the type of kriging, in situations of extrapolation (beyond the drilled areas) simulation based on UK tends to exaggerate the trend, whereas simulation based on SK smoothes the trend. Thus the use of UK should be limited to cases with drift in situations of interpolation, where it improves SK and OK.

When there are many conditioning data, both algorithms can be used because they deliver similar results. However, when there data are scarse, the sequential algorithm propagates the error, by what would be useful to use the turning bands method. Furthermore, it is clear the improvement that brings use OK or UK in simulations for cases with special trends, with respect to the SK currently used in the industry, which does not reflect what happens at the local scale. These approaches are straightforward to implement and better reflect the local properties of the variable to be simulated than the current approach based on simple kriging. Thus, the proposed methodology could be used in other cases with similar characteristics, such as ore deposits with a clear presence of trends.

*"El éxito es la suma de pequeños esfuerzos repetidos día a día" Robert Collier "El genio se hace con un 1% de talento y un 99% de trabajo" Albert Einstein "Cualquier cosa que la mente pueda concebir o crear, se puede lograr" Napoleón Hill*

*A mi familia*

# **AGRADECIMIENTOS**

A mi mama Ester por haber sido una persona a la que le debo mucho, un pilar fundamental en mi vida, gracias a ella por los valores entregados y por permitirme tener una buena educación, que ha sido la base que me ha servido para llegar hasta donde estoy. A mi madre, por su ejemplo de vida, por su tremendo esfuerzo y sacrificio por darnos siempre lo mejor, por muchas veces postergarse para que no nos faltara nada ni a mí, ni a mis hermanas. Por apoyarme absolutamente en todo lo que se me ocurre, por motivarme a venirme a Santiago, por los valores como el esfuerzo, la humildad, la perseverancia y la responsabilidad. Por enseñarme que para triunfar hay que perseverar y luchar por lo que uno quiere con convicción, sin darse por vencido nunca. A mis hermanas, por estar siempre ahí cuando las he necesitado, por querernos tal cual somos, con nuestras virtudes y defectos. Las quiero.

A mis amigos del Colegio, especialmente a Sergio Saavedra y Sebastián Tello, por haber tenido el privilegio de compartir también con ellos de una u otra forma esta etapa universitaria, por haber sido ellos, con los que me vine a Santiago a crecer. Gracias a ustedes por estar siempre ahí. A mis amigos de plan común, especialmente a Diego Hurtado y Francisco Flores, amigos desde el primer día que puse un pie en la Escuela de Ingeniería, compañeros de sección, amigos de terrazas, que luego junto a Ernesto Labbé, fueron amigos de incontables carretes, gracias por las mil historias, anécdotas, momentos de risa, que hicieron estos años de universidad una excelente etapa de mi vida que recordaré por siempre. Gracias a ustedes también por hacerme crecer como persona. A mis amigos mineros, especialmente a los *"Mineros Difficult":* Gabriela Bravo, Valetina Smith, Braulio Osses, Rafael Acosta, Gonzalo Nelis y Ernesto Labbé, por haber creado lazos que fueron más allá de la sala de clases, por las incontables noches de estudio, los famosos "*all nigh longs"*, por haber sido parte del CAM 2012, por haber sido con quienes compartí, trabajé y pasé momentos de éxito y alegría y también momentos de frustración. A Alejandra Gómez gracias por su amistad y confianza. A aquellos mineros con los que compartí y me apoyaron en este largo camino. Muchas gracias a todos.

A Xavier Emery, mi profesor guía, a quien aprendí a conocer durante el desarrollo de esta tesis, una gran persona, gracias profesor por su tiempo y por su dedicación, por su voluntad, paciencia y responsabilidad, por su infinito compromiso con los alumnos y con el departamento de Ingeniería de Minas. ¡Usted es un grande! Gracias por su sentido del humor y por haber confiado en mí para desarrollar este tema de tesis. Gracias a los profesores de la comisión Julián Ortiz, Juan Luis Yarmuch y Alejandro Cáceres, por darme el feedback necesario para que este trabajo de tesis finalizara con éxito.

A Juanita Vergara, secretaria docente del departamento que hoy ya no está con nosotros, gracias por la buena voluntad que tuvo siempre conmigo, por su sencillez y humildad, por hacer su trabajo con amor sin esperar nada a cambio. Siempre la recordaré con cariño. A las funcionarias Marcela Muñoz y Carmen Labraña, por su compromiso con los estudiantes y por su ayuda en todo momento.

A Anglo American, por otorgarme una beca de pregrado, la cual me permitió que estudiase gran parte de la licenciatura e ingeniería. Al proyecto FONDECYT: *"Geostatistical modeling of ore bodies with heretogeneous spatial variations"*, por el financiamiento parcial de este trabajo.

# **TABLA DE CONTENIDO**

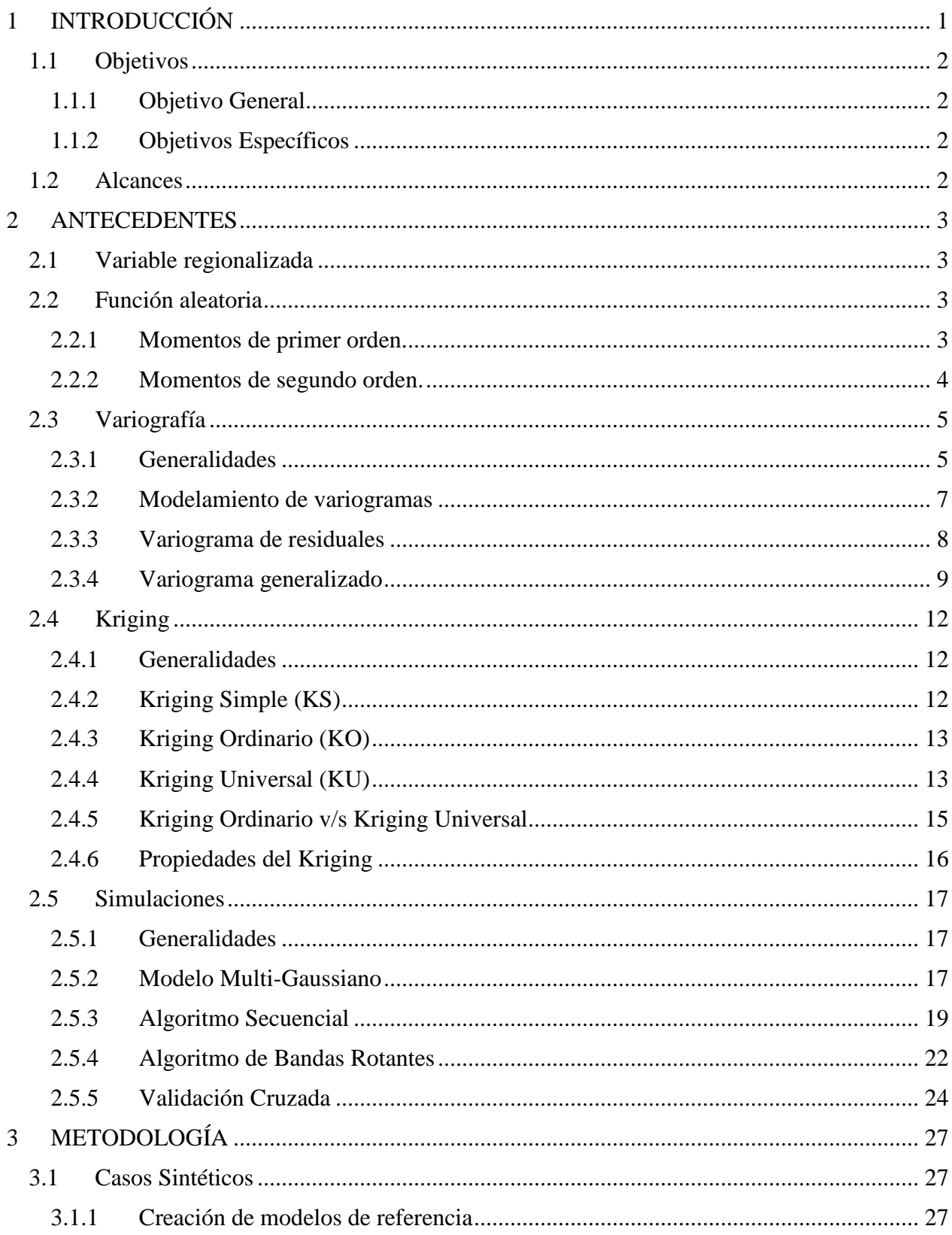

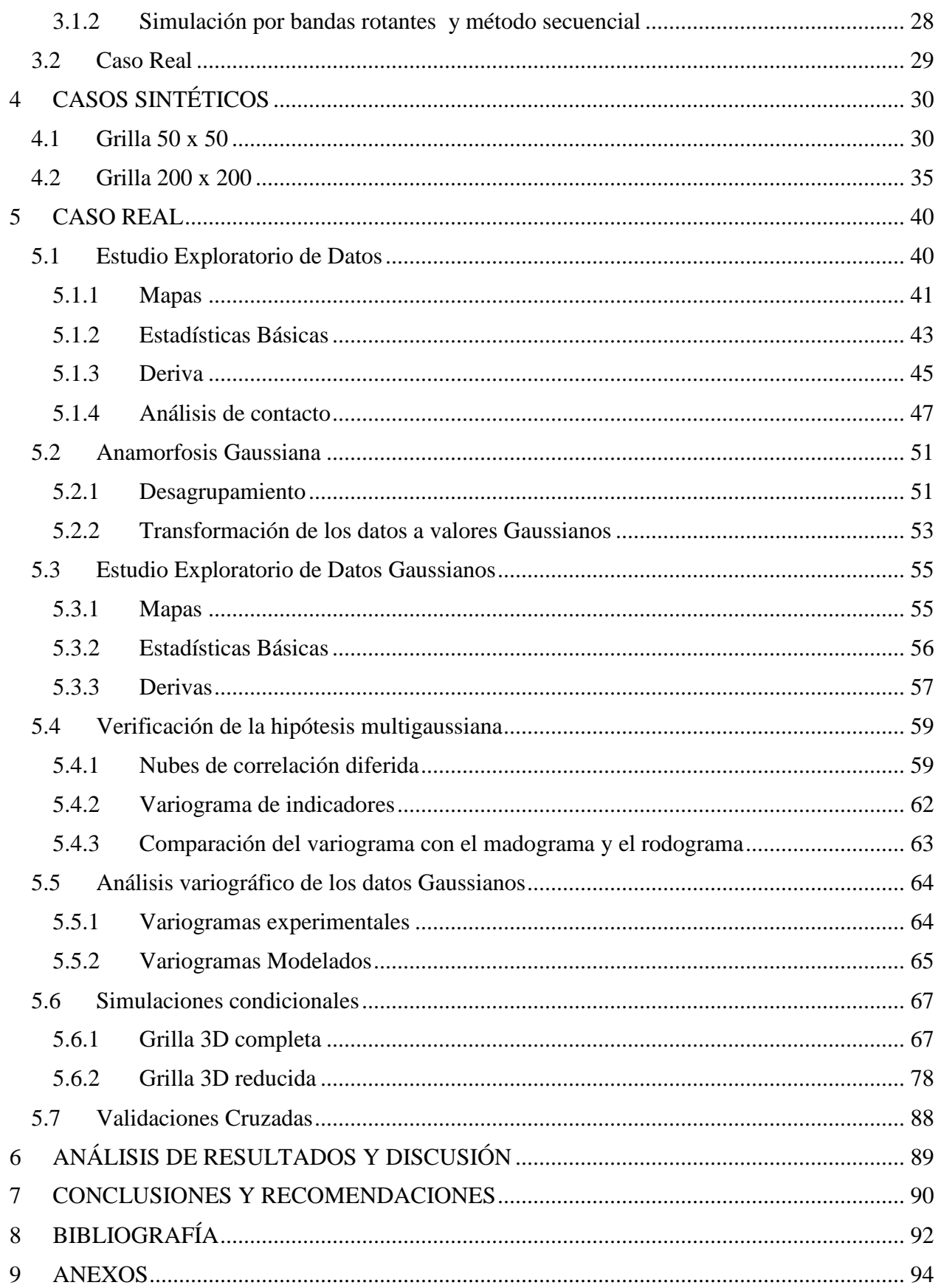

# <span id="page-7-0"></span>**1 INTRODUCCIÓN**

En los proyectos mineros es de vital importancia generar modelos de recursos precisos y lograr establecer límites de incertidumbre razonables. Al disminuir la incertidumbre, disminuyen los riesgos en la toma de decisiones. Esto influye en el diseño, planificación y en la evaluación económica final de un proyecto [8[\]\[16\]\[27\].](#page-98-1) La geoestadística es una de las principales herramientas para enfrentar estos desafíos mediante técnicas de estimación y simulaciones que permiten generar escenarios posibles y medir la incertidumbre geológica.

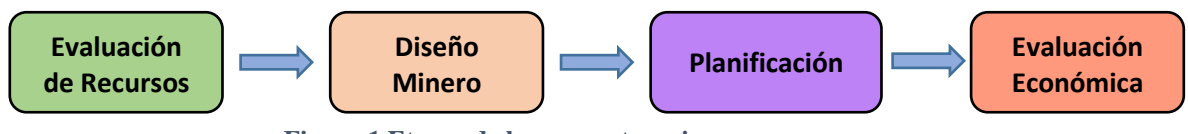

**Figura 1 Etapas de los proyectos mineros.**

Hoy en día, las simulaciones condicionales de variables geológicas (como las leyes de elementos de interés) se hacen utilizando, en su implementación, kriging simple [\[5\].](#page-98-2) Este método considera una media conocida, generalmente supuesta constante a escala global. Esto se aleja de la realidad, ya que generalmente la ley media varía en el espacio. En consecuencia, el método de kriging simple no siempre refleja lo que ocurre a escala local, lo que puede afectar por ejemplo la estimación para la planificación de corto plazo.

La principal motivación de este estudio se basa en considerar una ley media variable en el espacio e incierta. Esto hace que condicionar la simulación por kriging ordinario (media desconocida, localmente constante) o kriging universal (media variable o "deriva"), sea una opción atractiva, incorporando las características locales del yacimiento que el kriging simple no considera.

El objetivo del presente trabajo de tesis es utilizar diferentes modelos de kriging en la simulación condicional de leyes y comparar la calidad de las simulaciones condicionadas con kriging ordinario y universal, con los métodos actualmente utilizados basados en kriging simple. Con esto se busca examinar el efecto que tiene en los resultados el tipo de algoritmo de simulación utilizado y tipo de condicionamiento.

Distintos modelos de simulación, aplicados a casos sintéticos y a un caso real de estudio, serán analizados considerando la reproducción de la correlación espacial y de las derivas. Los resultados serán usados para evaluar posibles mejoras a los modelos de simulación utilizados hoy en día.

## <span id="page-8-0"></span>**1.1 Objetivos**

### <span id="page-8-1"></span>**1.1.1 Objetivo General**

• Comparar diferentes modelos de kriging (simple, ordinario y universal) en la simulación condicional de leyes.

### <span id="page-8-2"></span>**1.1.2 Objetivos Específicos**

- Comparar la calidad de las simulaciones, en términos de implementación, capacidad de reproducir las estadísticas del modelo y robustez.
- Implementar y probar la eficiencia de simulaciones con kriging ordinario y universal, con los métodos actualmente utilizados basados en kriging simple.
- Examinar el efecto que tiene en los resultados el tipo de algoritmo de simulación utilizado y tipo de condicionamiento.

## <span id="page-8-3"></span>**1.2 Alcances**

Se aplicará los diferentes modelos de simulación a un caso sintético y otro caso real. Se usarán dos algoritmos para la simulación:

1. Simulación mediante **algoritmo secuencial.**

### 2. Simulación mediante **algoritmo de bandas rotantes.**

Para cada uno de estos algoritmos, se hará una sensibilización del tipo de kriging (simple, ordinario y universal), generando así distintos modelos de simulación.

Se aplicarán los modelos primero a un caso sintético y se realizarán validaciones estadísticas (reproducción de variogramas, variogramas generalizados, gráficos de deriva, etc.) para determinar los mejores modelos que serán aplicados a un caso real en evaluación de yacimientos.

Dichas simulaciones, además de su respectivo post procesamiento, se realizarán principalmente con ayuda de los softwares MATLAB e ISATIS.

# <span id="page-9-0"></span>**2 ANTECEDENTES**

### <span id="page-9-1"></span>**2.1 Variable regionalizada**

Consiste en una función numérica que representa un atributo en cada lugar del espacio, denotada  $z(x)$  donde x es la posición. Muchas veces es difícil determinarla completamente y de forma exacta, debido a su variabilidad en el espacio. La ley de metal es un ejemplo de variable regionalizada [\[3\].](#page-98-3)

## <span id="page-9-2"></span>**2.2 Función aleatoria**

En cada punto  $x$  del espacio, se interpreta cada valor de la variable regionalizada en estudio  $z(x)$  como una realización de una variable aleatoria  $Z(x)$ . El conjunto de variables aleatorias  $\{Z(x), x \in D \text{ con } D \subset \mathbb{R}^3\}$  constituye una función aleatoria y se caracteriza por una distribución espacial [\[3\]](#page-98-3)*:*

$$
\forall n \in N, \forall x_1, ..., x_n \in R^3, \forall z_1, ..., z_n \in R
$$

$$
F(z_1, ..., z_n; x_1, ..., x_n) = Prob\{Z(x_1) \le z_1, ..., Z(x_n) \le z_n\}
$$

Como casos particulares, tenemos las distribuciones univariable (para n igual a 1) y bivariable (para n igual a 2).

Existen ciertas hipótesis simplificadoras que son generalmente utilizadas para determinar la distribución espacial y son las siguientes:

- **Estacionaridad:** La distribución espacial es invariante por traslación en el espacio, lo que implica en particular que no existen derivas (tendencias sistemáticas). En otras palabras la relación espacial entre puntos en una determinada configuración espacial, se mantiene independiente donde esté situada dicha configuración.
- **Ergodicidad:** Se puede aproximar las esperanzas matemáticas (promedio sobre las realizaciones de la función aleatoria) por un promedio en el espacio.

La estacionaridad es consecuente cuando existe una homogeneidad de las propiedades de la variable regionalizada en el espacio. A menudo es razonable suponer que se cumple a escala local (en la vecindad de kriging), por lo que se habla de una estacionaridad local o casi-estacionaridad.

Producto de la escasez de datos experimentales resulta imposible poder inferir la distribución espacial completa. Por consiguiente, a menudo sólo se considera los parámetros más relevantes, los cuales son los momentos de primer y segundo orden.

### <span id="page-9-3"></span>**2.2.1 Momentos de primer orden.**

**Esperanza:** Corresponde al valor esperado o esperanza matemática de la variable aleatoria  $Z(x)$ , denotada m (en caso de estacionaridad) o  $m(x)$ , cuando esta esperanza varía en el espacio, en cuyo caso se conoce como "deriva". Se puede definir como la suma de la probabilidad de cada suceso multiplicado por su valor [\[14\].](#page-98-4)

$$
E(Z) = m = \int_{-\infty}^{+\infty} z f(z) dz
$$

#### <span id="page-10-0"></span>**2.2.2 Momentos de segundo orden.**

**Varianza:** La varianza es una medida de la dispersión de la variable aleatoria  $Z(x)$  en torno a su valor esperado. También se utiliza la desviación estándar, que corresponde a la raíz cuadrada de la varianza.

$$
Var(Z) = \sigma^2 = E\{[Z - m]^2\} = E\{Z^2\} - m^2 \ge 0
$$

**Covarianza:** La covarianza entre dos variables aleatorias  $X \in Y$  se define como:

$$
Cov\{X,Y\} = E\{[X - m_X][Y - m_Y]\} = E\{XY\} - m_X m_Y
$$

La covarianza entre una variable y ella misma es su varianza:

$$
Cov\{X,X\} = Var\{X\}
$$

La covarianza espacial corresponde a una función que mide la relación entre dos variables aleatorias en función de sus posiciones en el espacio, o más simplemente (bajo la hipótesis de estacionaridad) del vector de separación:

$$
Cov{Z(x), Z(x+h)} = C(h) \quad \forall x, x+h
$$

**Variograma:** Corresponde a una función que mide la mitad de la varianza de la diferencia entre dos variables en función del vector de separación ℎ [\[14\]](#page-98-4).

$$
\gamma(h) = \frac{1}{2}Var[Z(x) - Z(x+h)]
$$

Si consideramos las hipótesis de estacionaridad se tiene que:

$$
\gamma(h) = \frac{1}{2}E\{[Z(x) - Z(x+h)]^2\}
$$

Además se tiene la siguiente relación entre el variograma y la covarianza:

$$
\gamma(h) = C(0) - C(h) = \sigma^2 - C(h)
$$

Donde  $C(0)$  es igual a la varianza de la función aleatoria.

Los parámetros más importantes son la covarianza y el variograma, pues tienen que ver con la relación existente entre dos valores que se encuentran a cierta distancia de separación. La covarianza indica qué tan semejantes son los valores entre dos sitios, mientras que el variograma representa qué tan distintos son. Bajo la hipótesis de estacionaridad la esperanza y varianza son constantes y la covarianza y variograma sólo dependen de la separación entre datos.

## <span id="page-11-0"></span>**2.3 Variografía**

### <span id="page-11-1"></span>**2.3.1 Generalidades**

La estimación y simulación geoestadística se basan en sacar provecho de la continuidad espacial de la variable regionalizada [\[26\]](#page-99-0) *.* El objetivo de la variografía es modelar dicha continuidad de la variable en estudio, debido a que los valores observados en distintos puntos del espacio pueden estar correlacionados. De esta manera es importante estudiar qué tan rápido o lento se pierde esta correlación al aumentar la distancia de separación entre dos puntos.

Para desarrollar este estudio se utiliza el variograma que tiene por objetivo medir la variabilidad espacial. Lo que considera dicha herramienta es principalmente la diferencia entre pares de datos que se encuentren separados por un cierto vector ℎ.

Bajo la hipótesis de estacionaridad, el variograma teórico y su estimador experimental se presentan a continuación:

$$
\gamma(h) = \frac{1}{2} E\{ [Z(x) - Z(x+h)]^2 \}
$$

$$
\gamma^*(h) = \frac{1}{2N(h)} \sum_{i=1}^{N(h)} [z(x_i) - z(x_i + h)]^2
$$

Donde:

- $z(x) = variable \, regionalizada$
- $Z(x) = function$  aleatoria asociada
- $\bullet$   $N(h) = N^{\circ}$  de pares de datos para una separación dada por un vector h
- $x_i$ ,  $x_i + h =$  posiciones de los pares de datos  $i = 1, ..., N(h)$

Si se siguen en estricto rigor las definiciones anteriores se puede llegar a variogramas experimentales con pocos pares de datos representativos. El variograma experimental tendría entonces un aspecto muy errático y resultaría imposible interpretarlo y modelarlo. Para que sea más robusto, se suele permitir algunas tolerancias de cálculo, sobre las distancias y las direcciones, abarcando así un área definida [\[14\].](#page-98-4)

Las tolerancias pueden cambiar las interpretaciones variográficas. Por eso es importante tomarlas en cuenta a la hora de calcular un cierto variograma. A continuación se presentan ilustraciones de las diferentes tolerancias atribuibles a los variogramas en 2D y la región de búsqueda de pares de datos. En dos dimensiones se consideran los siguientes tipos de tolerancia:

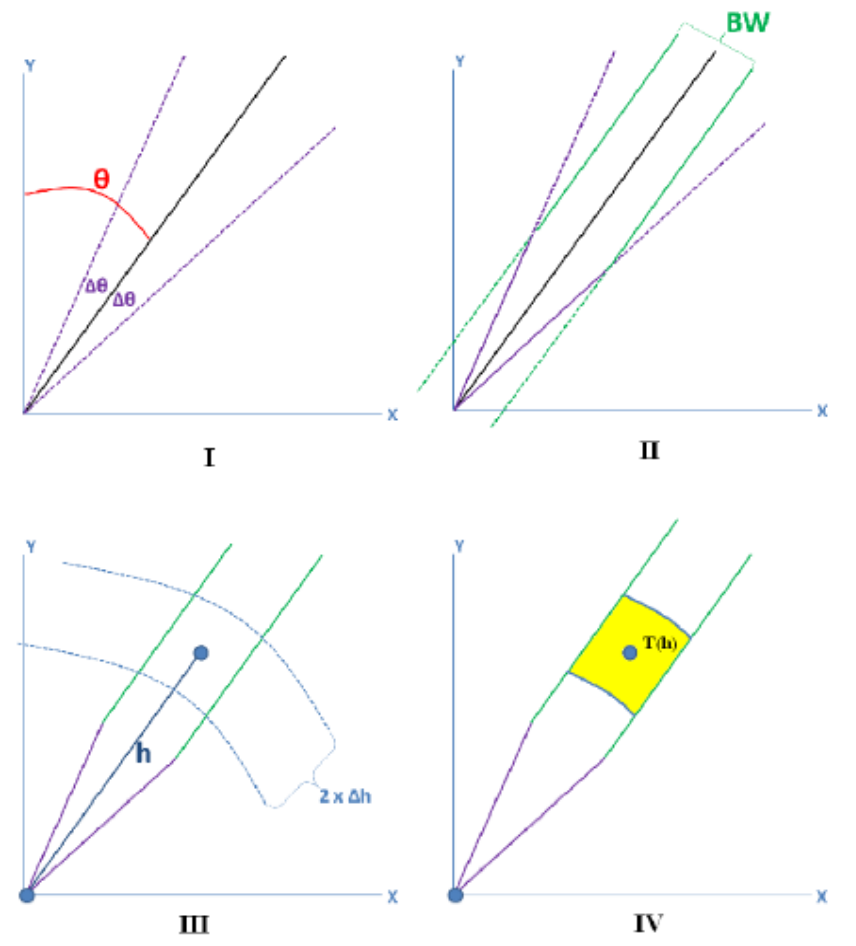

**Figura 2:** I Construcción según tolerancia angular en torno a la dirección de acimut  $\theta$ , II según ancho de **banda, III según tolerancia en la distancia y IV el área de tolerancia final.**

Donde:

- $h = vector$  de separación
- $\theta =$  acimut (contado en el sentido del reloj desde la dirección norte)
- $\Delta h =$  tolerancia en la distancia
- $\triangle \theta$  = tolerancia en el acimut
- $BW =$  ancho de banda (band width)
- $T(h) = region$  de tolerancia asociada al vector h.

Al considerar un ancho de banda infinitamente grande y una tolerancia en el acimut de 90º, el variograma experimental depende solamente de la norma del vector  $h$  y de la tolerancia en esta norma, no de la dirección de ℎ . Tal variograma experimental se califica de "omnidireccional".

La definición de tolerancias es más compleja en 3D, donde se agrega una tolerancia en la inclinación (*dip*, contado positivamente desde el plano horizontal hacia arriba) y un alto de banda (*band height*).

En resumen, los parámetros a especificar para calcular un variograma experimental son los siguientes:

- Dirección de interés: acimut, inclinación
- Distancias de interés, en general múltiplos de una distancia elemental ( paso o "lag")
- Tolerancia en la dirección: tolerancia angular, ancho (s) de banda
- Tolerancia en las distancias.

El variograma muestra características importantes de la variable regionalizada. El crecimiento indica la velocidad con la cual se "desestructura" la variable en el espacio, así se define como meseta al valor en el cual el variograma se estabiliza, y como alcance a la distancia que se alcanza la meseta.

El cálculo del variograma puede hacerse a lo largo de distintas direcciones del espacio y evidenciar una anisotropía. Además el comportamiento cerca del origen indica qué tan semejantes son dos datos muy cercanos, reflejando la continuidad o regularidad de la variable a pequeña escala.

### <span id="page-13-0"></span>**2.3.2 Modelamiento de variogramas**

Un variograma experimental requiere ser modelado debido a que se calcula sólo para ciertas direcciones y distancias. Así, se ajusta un modelo de variograma, definido en todas las direcciones del espacio y para todas las distancias, en torno al variograma experimental obtenido. Se usará este modelo como si fuera el "verdadero" variograma de la función aleatoria que representa la variable en estudio.

Existen una serie de modelos elementales que, según la forma que presente el variograma experimental, principalmente en el origen, permiten modelarlo [\[26\].](#page-99-0) Algunos de ellos son:

- **Efecto pepita:** Mientras más alto el efecto pepita, más erraticidad a pequeña escala presenta la variable en estudio.
- **Modelo esférico y exponencial:** Lineales en el origen.
- **Modelo Gaussiano:** Parabólico en el origen, implica continuidad de corta escala.

Al momento de generar el modelo variográfico, se deben considerar en general más de un modelo elemental para representar la continuidad espacial, por lo que se generan "modelos anidados" de funciones, tales como las que se mencionaron. Esto permite que existan quiebres de pendiente, que muestran cambios en la continuidad espacial a partir de ciertas distancias. Por lo tanto, el variograma se puede modelar como la suma de varios modelos elementales:

$$
\gamma(h) = \gamma_1(h) + \gamma_2(h) + \ldots + \gamma_n(h)
$$

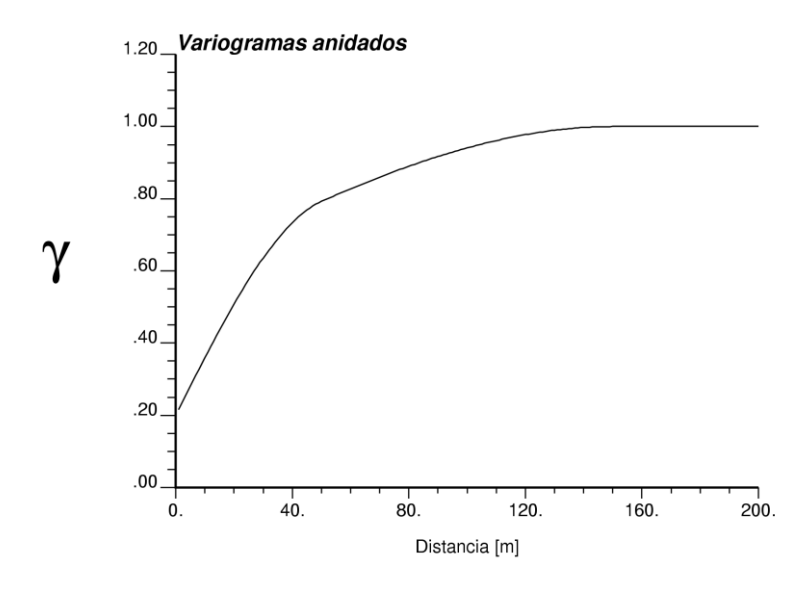

**Figura 3 Modelo de variograma anidado, que consta de un modelo pepitico y dos esféricos.**

#### <span id="page-14-0"></span>**2.3.3 Variograma de residuales**

En presencia de una deriva, la función aleatoria  $Z(x)$  no estacionaria puede ser modelada como la suma de dos componentes: una deriva determinista  $m(x)$  una componente residual que varía erráticamente  $R(x)$  (ver más adelante sección 2.4.4 Kriging Universal). Así se tiene que:

$$
Z(x) = m(x) + R(x)
$$

Siendo determinista la deriva,  $Z(x)$  y  $R(x)$  poseen el mismo variograma  $\gamma(h)$  (generalmente supuesto estacionario).

Sin embargo, al calcular el variograma experimental, se genera un sesgo debido a la deriva, por lo que se puede eliminar la deriva y trabajar solo con la parte residual. O mejor dicho, dado que la deriva no es conocida exactamente, se puede tomar un estimador insesgado  $m^*(x)$  y restarlo de  $Z(x)$  para obtener residuos estimados en los sitios con datos  $R^*(x_\alpha) = Z(x_\alpha) - m^*(x_\alpha)$ . Con esto, se puede calcular el variograma teórico y experimental de estos residuos definidos como [\[3\]:](#page-98-3)

$$
\gamma_{res}(x_{\alpha},x_{\beta})=\frac{1}{2}E\left\{\left[R^*(x_{\beta})-R^*(x_{\alpha})\right]^2\right\}
$$

$$
\gamma^*_{res}(h) = \frac{1}{2N(h)} \sum_{x_{\beta} - x_{\alpha} \approx h} [R^*(x_{\beta}) - R^*(x_{\alpha})]^2
$$

Sin embargo, este enfoque tiene algunos inconvenientes:

• No es posible utilizar un estimador óptimo de la deriva  $m^*(x)$ , porque esto requiere conocer la covarianza o variograma de  $Z(x)$ , que es precisamente lo que se está buscando. Por consiguiente, tenemos que utilizar un estimador no óptimo de la deriva (a través de una media móvil por ejemplo) y por lo tanto obtener un estimador no óptimo del residuo.

• El variograma de la parte residual estimada  $R^*$  es sesgado con respecto al variograma de la verdadera parte residual R. En concreto, el variograma residual estimado  $\gamma_{Res}$  es más pequeño que el variograma residual verdadero y tiene un alcance más corto, haciendo creer que la variable original es la suma de una deriva y un residuo con poca correlación espacial [\[3\]](#page-98-3)*.* El sesgo es despreciable para distancias pequeñas pero se puede volver considerable a distancias grandes.

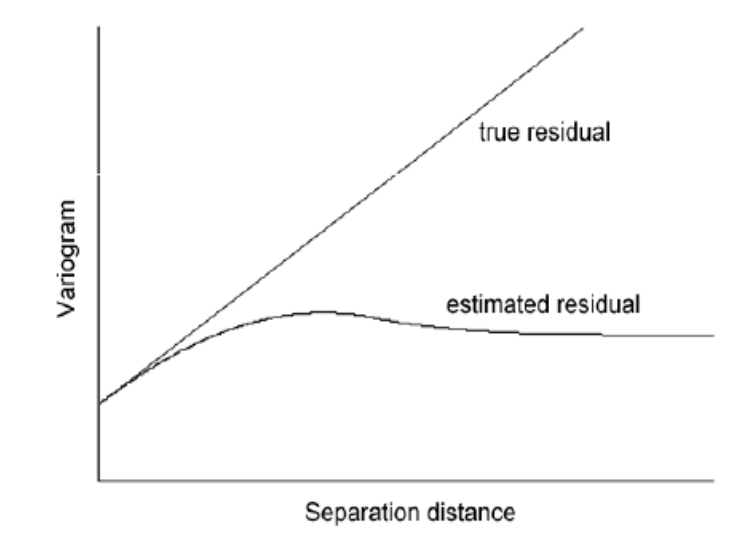

Figura 4 Variograma de la parte residual estimada  $\gamma_{res}$  vs variograma de la verdadera parte residual.

#### <span id="page-15-0"></span>**2.3.4 Variograma generalizado**

La primera definición de variograma generalizado fue dada por Matheron en 1972. Según esta definición, para toda función aleatoria con deriva lineal (orden 1) el variograma generalizado teórico está dado por:

$$
k = 1: \qquad \Gamma(h) = \frac{1}{6}E\{[Z(x+2h) - 2Z(x+h) + Z(x)]^2\}
$$

Y se relaciona con el variograma tradicional por:

$$
\Gamma(h) = \frac{4}{3}\gamma(h) - \frac{1}{3}\gamma(2h)
$$

En éste, la deriva no interfiere pues se mide el incremento del incremento (filtra la deriva lineal, mide sólo la componente residual de la función aleatoria).

Experimentalmente, este variograma se estima sin sesgo para cada realización  $\{z(x): x \in G\}$ , reemplazando la esperanza del modelo teórico por un promedio de la forma:

$$
\Gamma^*(h) = \frac{1}{6} \frac{\sum_{x \in G \cap G_{-h} \cap G_{-2h}} [z(x+2h) - 2z(x+h) + z(x)]^2}{card \{G \cap G_{-h} \cap G_{-2h}\}}
$$

Donde  $G_{-h}$  y  $G_{-2h}$  representan la grilla G trasladada por el vector −h y −2h, respectivamente.

En general el variograma generalizado de orden k, es la varianza apropiadamente escalada del incremento de orden k+1 [\[3\]:](#page-98-3)

$$
\Gamma(h) = \frac{1}{M_k} Var[\Delta_h^{k+1} Z(x)]
$$

Donde  $\Delta_h^{k+1} Z(x) = (-1)^{k+1} \sum_{p=0}^{k+1} (-1)^p {k+1 \choose n}$  $\binom{k+1}{p-1}p\binom{k+1}{p}Z(x+ph)$  es el incremento de orden k+1

y  $M_k$  es un factor de escala dado por  $M_k = \begin{pmatrix} 2k+2 \\ k+1 \end{pmatrix}$  $(k + 1)$ . Así por ejemplo el variograma generalizado de orden 2 sería:

$$
k = 2: \qquad \Gamma(h) = \frac{1}{20}Var[Z(x+3h) - 3Z(x+2h) + 3Z(x+h) - Z(h)]
$$

El variograma generalizado tiene la misma meseta, alcance y efecto pepita que el variograma común. Sin embargo, puede ser sólo calculado para distancias pequeñas (el largo de la región de interés dividido por k+1). La figura 5 muestra el variograma generalizado asociado a un modelo esférico.

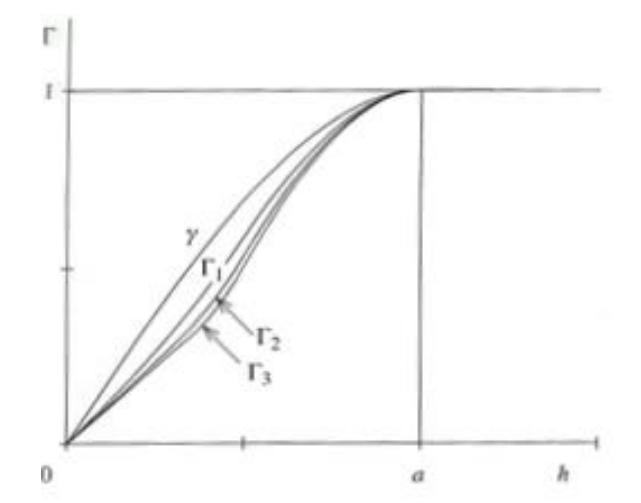

**Figura 5 Variogramas generalizados asociados a un variograma esférico para k= 1, 2 y 3.**

Chilés y Gentier (1993) describen una aplicación de variogramas generalizados al estudio de morfología de fracturas en roca. Una determinación de la topografía de dos superficies que bordean una fractura se muestra en la figura 6.

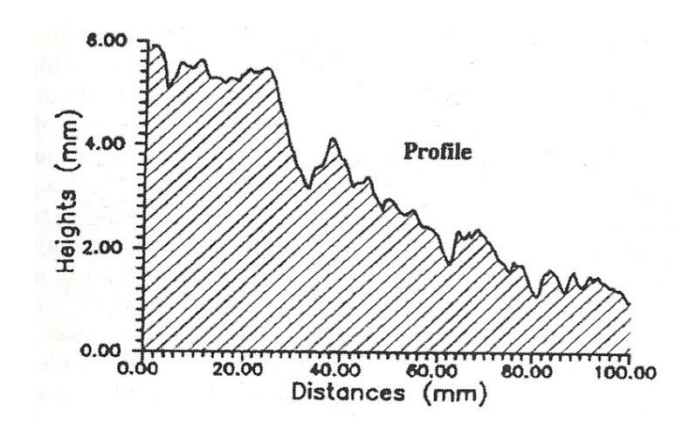

**Figura 6 Perfil de fracturas mostrado en sección transversal a lo largo del eje principal.**

Si se tiene una deriva lineal el variograma calculado en dirección de esa tendencia tendría un comportamiento parabólico que principalmente refleja el sesgo debido a la presencia de una fuerte deriva. En contraste, el variograma generalizado muestra una meseta y un alcance a pesar de la tendencia lineal. Esto concuerda con el variograma de residuales en el sentido que tienen el mismo alcance y meseta y la pendiente en el origen del variograma generalizado es 2/3 de la pendiente del variograma de residuales, como predice la teoría.

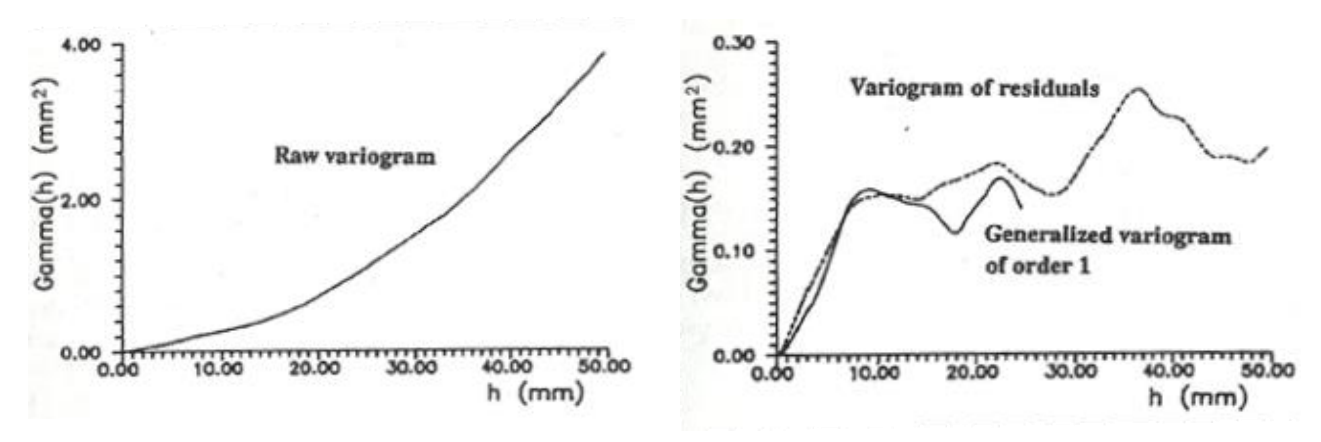

**Figura 7 Variograma y variograma generalizado asociados al perfil de fracturas.**

### <span id="page-18-0"></span>**2.4 Kriging**

### <span id="page-18-1"></span>**2.4.1 Generalidades**

En la actualidad en la industria minera, la estimación de leyes se realiza con métodos geoestadísticos de kriging. Estos métodos consideran la variable a estimar como una realización de una función aleatoria, descrita por su valor esperado y variograma.

Dado que el muestreo en los yacimientos es parcial y sólo indica lo que sucede en las posiciones de los datos, es necesario estimar el valor de la ley en puntos sin muestra. El kriging consiste en estimar la ley en un sitio o bloque a partir de una combinación lineal ponderada de los datos ubicados en una vecindad de este sitio o bloque [\[26\]](#page-99-0)

La definición de esta vecindad (radio de búsqueda, orientación, número de datos a buscar) toma en cuenta la malla de muestreo y la continuidad espacial de la variable regionalizada, lo que se realiza en la etapa del estudio exploratorio y variográfico.

El estimador es una combinación lineal ponderada de los datos y, por lo tanto, el problema del kriging se reduce a calcular los valores de los ponderadores que permitan obtener una estimación insesgada y con la mejor precisión posible, es decir, con un error de media nula y varianza mínima.

Existen diferentes tipos de kriging, para nuestro caso de estudio solo trabajaremos con kriging simple, ordinario y universal que se utilizarán para condicionar las simulaciones.

### <span id="page-18-2"></span>**2.4.2 Kriging Simple (KS)**

Se conoce la media m de la variable y el variograma  $\gamma(h)$ , el cual presenta una meseta  $\sigma^2$ . El estimador en un sitio  $x$  del espacio se escribe como [\[14\]:](#page-98-4)

$$
Z^*(x) = a + \sum_{i=1}^n \lambda_i Z(x_i)
$$

Donde  $\{x_i: i = 1, ..., n\}$  son sitios con datos ubicados en la vecindad de x.

Para determinar el coeficiente a y los ponderadores  $\lambda_i$  con  $i = 1, \ldots, n$ , se examinan las condiciones de insesgo y de varianza mínima, obteniéndose:

$$
a = \left\{1 - \sum_{i=1}^{n} \lambda_i\right\} m
$$

$$
\sum_{j=1}^{n} \lambda_j C(x_i - x_j) = C(x - x_i) i = 1, ..., n
$$

Donde  $C(h) = \sigma^2 - \gamma(h)$  es la función de covarianza asociada al variograma  $\gamma(h)$ . Este sistema de n ecuaciones con n ponderadores desconocidos es el Sistema de Kriging Simple.

En el kriging simple la media aparece con un ponderador que es el complemento de la ponderación acumulada de los datos. Mientras más lejos se encuentre el sitio a estimar de los datos, menores serán sus ponderadores y mayor será la ponderación de la media. Así se observa que en el kriging simple la media compensa la falta de información aportada por los datos.

La varianza del error o "varianza de kriging" puede calcularse sin conocer los valores de los datos y está dada por:

$$
\sigma_{KS}^2(x) = \sigma^2 - \sum_{i=1}^n \lambda_i C(x_i - x)
$$

Esta varianza es siempre menor o igual a  $\sigma^2$ .

#### <span id="page-19-0"></span>**2.4.3 Kriging Ordinario (KO)**

En esta variante del kriging, se desconoce la media de la variable. El considerar el valor de la media como desconocido permite generalizar el estimador a situaciones donde esta media no es constante en el espacio: la media puede variar de una región a otra, siempre que sea aproximadamente constante en cada vecindad de kriging. Se conoce además el variograma el cual puede o no tener meseta [\[14\].](#page-98-4)

Al examinar las condiciones de insesgo y de varianza mínima se obtiene el Sistema de Kriging Ordinario:

$$
\sum_{j=1}^{n} \lambda_j C(x_i - x_j) + \mu = C(x - x_i) \quad i = 1, \dots, n
$$
\n
$$
\sum_{i=1}^{n} \lambda_i = 1
$$

Donde  $\mu$  corresponde a un multiplicador de Lagrange. Además en el estimador del kriging ordinario  $a = 0$ . Se puede re-escribir este sistema, reemplazando la función de covarianza C por el opuesto del variograma  $(-\gamma)$ , sistema que queda válido aun cuando el variograma no tiene meseta y, por ende, la varianza no está definida.

La varianza del error o "varianza de kriging" puede calcularse sin conocer los valores de los datos y está dada por:

$$
\sigma_{KO}^2(x) = \sum_{i=1}^n \lambda_i \gamma(x_i - x) - \mu
$$

Esta varianza puede ser mayor a  $\sigma^2$ .

#### <span id="page-19-1"></span>**2.4.4 Kriging Universal (KU)**

Este kriging se sustenta en la hipótesis que la función aleatoria  $Z(x)$  ya no es estacionaria y su valor esperado varía en el espacio (deriva), reflejando una tendencia sistemática en la distribución espacial de los valores [\[19\]](#page-99-1)*.*

La función aleatoria no estacionaria es modelada como la suma de dos componentes: una deriva determinista que varía suavemente  $m(x)$  y una componente residual estocástica que varía erráticamente  $R(x)$ . Así se tiene que:

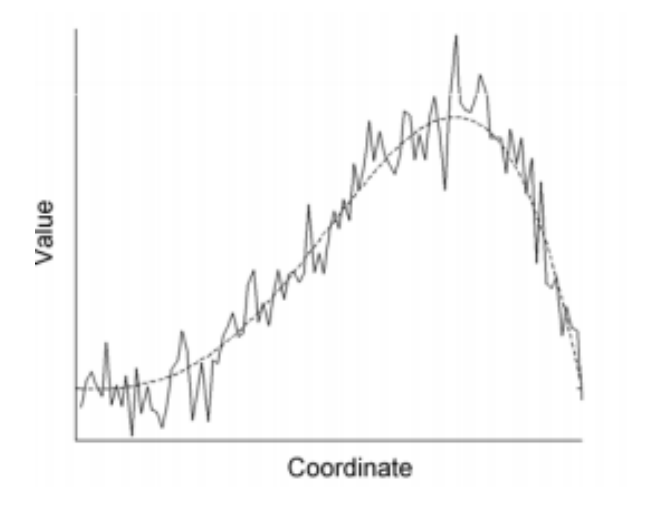

 $Z(x) = m(x) + R(x)$ Donde  $E[Z(x)] = m(x) y E[R(x)] = 0$ 

**Figura 8 Deriva determinística y componente residual.**

La componente de deriva se modela como una suma ponderada de funciones conocidas  $f_l(u)$  y coeficientes desconocidos  $a_l$  con  $l = 0, ..., L$ :

$$
m(x) = \sum_{l=0}^{L} a_l f_l(x)
$$

donde, por convención  $f_0(x) = 1$ , para todo x, mientras que las otras componentes son monomios de las coordenadas, entregando un modelo de deriva polinomial.

En el caso de kriging ordinario se tiene que  $L = 0$ : el componente de deriva se reduce a un solo término  $E[Z(x)] = a_0$ , constante pero desconocido.

En el caso de kriging universal se tiene que  $L > 0$  : el componente de deriva es una función real de  $x$  y toma valores diferentes como  $x$  varía.

El componente estocástico residual es estacionario con media cero y su variabilidad espacial se caracteriza por el modelo de covarianza:

$$
C_R(h) = E[R(x)R(x+h)] = Cov[Z(x), Z(x+h)]
$$

En presencia de n datos  $Z(x_i)$  con  $i = 1, ..., n$ , el estimador de kriging universal es una combinación lineal de éstos datos:

$$
Z^*(\mathbf{x}) = \sum_{i=1}^n \lambda_i Z(x_i)
$$

Los ponderadores  $\lambda_i$  vienen dados por un sistema de ecuaciones, llamado Sistema de Kriging Universal:

$$
\sum_{j=1}^{n} \lambda_j C_R (x_i - x_j) + \sum_{l=0}^{L} \mu_l f_l(x_i) = C_R (x - x_i) \quad i = 1, ..., n
$$

$$
\sum_{i=1}^{n} \lambda_i f_l(x) = f_l(x) \quad l = 1, ..., L
$$

donde los  $\mu_l$  son  $L + 1$  parámetros de Lagrange.

#### <span id="page-21-0"></span>**2.4.5 Kriging Ordinario v/s Kriging Universal**

En el kriging ordinario, dentro de cada ventana de búsqueda la media se supone constante. En el kriging universal la componente de deriva es una expresión analítica que toma diferentes valores en el espacio (Figura 9).

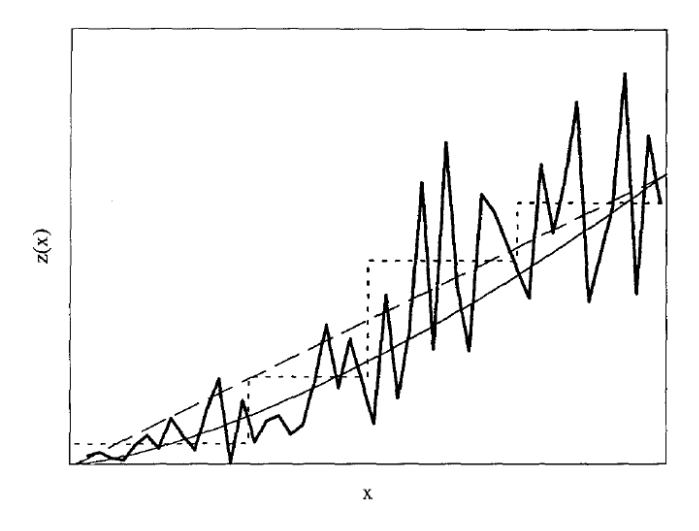

**Figura 9 Modelos de deriva alternativos para una tendencia creciente con la coordenada x.**

Para situaciones de interpolación en la envolvente de los datos, en presencia de muchos datos, el kriging ordinario y kriging universal suelen producir estimaciones parecidas. Así en casos de interpolación conviene a menudo usar kriging ordinario en vez de kriging universal [\[19\]](#page-99-1)*.*

$$
Z_{KO}^* \sim Z_{KU}^*
$$

En situaciones de extrapolación modelar la tendencia por kriging universal es crítico. En tales situaciones  $C_R(x - x_i) = 0$ , para todo  $i = 1, ..., n$ . Así lejos de los datos se tiene que:

$$
Z^*(x) = m^*(x) = \sum_{l=0}^{L} a_l^* f_l(x)
$$

La elección de las funciones  $f_l(x)$  determina por completo el valor de la estimación más allá del rango de datos, donde no existen precisamente datos para validar esa elección. La extrapolación es una tarea "peligrosa". La siguiente figura muestra como en situaciones de interpolación el kriging ordinario (a) y kriging universal (b) producen estimaciones similares. En situaciones de extrapolación el kriging universal es crítico.

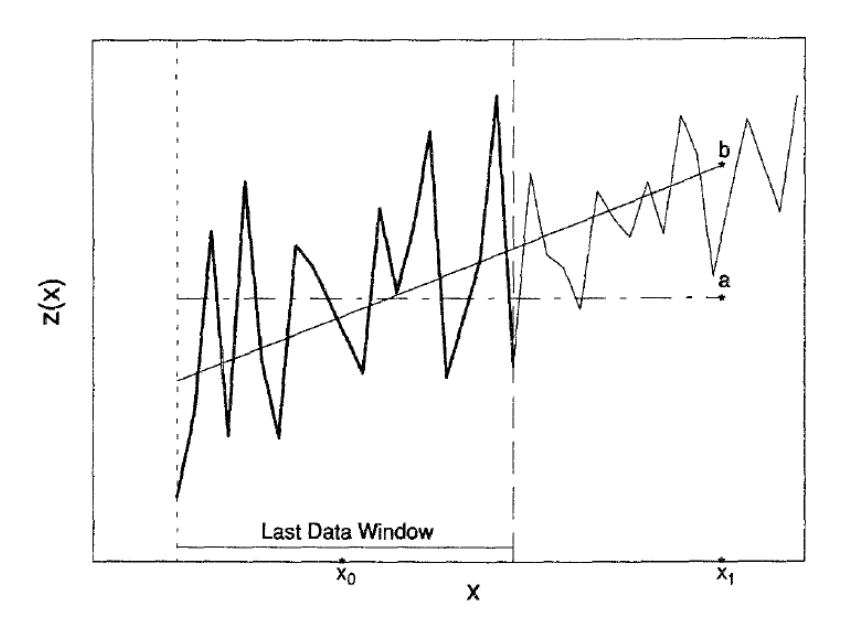

*Figura 10 Interpolación v/s Extrapolación. Kriging Ordinario (a) y Kriging Universal (b)*

### <span id="page-22-0"></span>**2.4.6 Propiedades del Kriging**

Las principales propiedades del kriging son:

- **Interpolación exacta:** La estimación en un sitio con dato es igual al valor del dato y la varianza de kriging en este sitio es 0.
- **Insesgo:** El error de estimación tiene esperanza nula (por construcción).
- **Precisión:** El error de estimación tiene una varianza mínima (por construcción).
- **Aditividad:** La estimación de la ley de un bloque es igual al promedio de las estimaciones de las leyes puntuales de este bloque.

Sin embargo el kriging presenta ciertas limitaciones importantes:

- **Suavizamiento:** Los valores estimados por kriging presentan una menor dispersión que los valores verdaderos. Este método genera una subestimación de los valores altos y una sobreestimación de los valores bajos. Esto implica la limitación de este método para estimar la variabilidad presente y los valores extremos, generando una complicación en casos donde los valores alejados de la media son importantes, tales como análisis de leyes de corte.
- **Efecto Proporcional:** La varianza de kriging incorpora información geométrica y de continuidad espacial, pero no la información local, esto es no depende del valor de los datos. Un efecto común se presenta en los yacimientos consiste en observar una mayor variabilidad en zonas de altas leyes. Así la varianza del kriging no refleja este efecto y no mide todas las fuentes de incertidumbre.

Estas limitaciones hacen que el kriging no sea una buena herramienta en la estimación de funciones umbrales, como por ejemplo en la determinación de tonelajes sobre una ley de corte. Para superar estas desventajas se requiere recurrir a técnicas más sofisticadas como las simulaciones.

### <span id="page-23-0"></span>**2.5 Simulaciones**

### <span id="page-23-1"></span>**2.5.1 Generalidades**

Como alternativa a los métodos de kriging, se han desarrollado métodos de simulación que buscan entregar modelos no suavizados de leyes [\[5\]](#page-98-5)*.*

La simulación se basa en la interpretación de la variable regionalizada como una realización de una función aleatoria y construye múltiples realizaciones de esta función aleatoria. Cada una de estas realizaciones constituye un escenario posible y por lo tanto permite tener una idea realista de la distribución de valores en el espacio. Así se pueden tener múltiples escenarios, con los cuales se pueden hacer análisis de riesgos, estimaciones, medición de la incertidumbre para determinar qué tan distintos son los escenarios, etc.

Este enfoque basado en el riesgo es aplicable a diferentes procesos en la industria como: cálculo y categorización de recursos y reservas recuperables [\[7\]\[22\],](#page-98-6) diseño minero de la explotación [\[8\]](#page-98-7) [\[24\]\[27\],](#page-99-2) determinar la incertidumbre en la geometría del pit final [\[16\],](#page-98-1) planificación y programación de la producción para largo y corto plazo [\[6\]\[18\],](#page-98-8) evaluación de riesgo financiero [\[24\],](#page-99-2) determinación de la incertidumbre en el beneficio generado por un proyecto [\[16\],](#page-98-1) control de leyes [\[18\],](#page-98-9) entre otros. Adicionalmente, a diferencia del kriging, se puede estimar sin sesgo funciones sobre la variable, por ejemplo recursos recuperables sobre una cierta ley de corte (tonelajes, cantidad de metal, leyes medias, etc.).

Existen dos tipos de simulaciones: las no condicionales y las condicionales. Las simulaciones no condicionales buscan reproducir la distribución de la variable regionalizada, sin reproducir los valores de los datos en sitios ya conocidos. En cambio las simulaciones condicionales buscan reproducir las distribuciones locales, que dependen de los datos conocidos. De esta forma, en un sitio con dato no hay incertidumbre.

### <span id="page-23-2"></span>**2.5.2 Modelo Multi-Gaussiano**

El modelo multi-Gaussiano considera que la función aleatoria es estacionaria y tiene una distribución multi-Gaussiana, esto es, toda combinación lineal ponderada sigue una distribución Gaussiana. Esto tiene bastantes ventajas, ya que es un modelo muy fácil de aplicar y sólo necesita transformar la variable original a una variable Gaussiana y caracterizar la media y el variograma de la variable Gaussiana [\[3\]](#page-98-3)*.*

Este modelo ha sido ampliamente utilizado en evaluación de recursos [\[25\],](#page-99-3) con aplicaciones a yacimientos tales como: pórfidos cupríferos [\[9\]\[](#page-98-10)29[\]\[33\],](#page-99-4) depósitos de hierro magmático hidrotermales [\[2\],](#page-98-11) depósitos de oro epitermales [\[31\],](#page-99-5) depósitos de carbón [\[4\],](#page-98-12) etc.

Los pasos a seguir para realizar una simulación multi-Gaussiana se presentan a continuación [\[15\]:](#page-98-13)

- **1. Desagrupar los datos originales**. Consiste en ponderar los datos al momento de calcular su histograma según su grado de aislamiento frente a otros datos con el objetivo de obtener una distribución representativa.
- **2. Transformación de los datos originales a valores Gaussianos**, mediante una función de transformación llamada anamorfosis. Gráficamente, la anamorfosis consiste en deformar el histograma de los datos en un histograma Gaussiano, de modo que la variable transformada, denotada  $Y(x)$ , tenga una distribución Gaussiana estándar (de media 0 y varianza 1).
- **3. Verificación de la hipótesis multi-Gaussiana**. Es necesario verificar la hipótesis básica del modelo que establece multigaussianidad. Por construcción, la distribución univariable de la variable transformada es Gaussiana, luego es consistente con el modelo. Sin embargo, hace falta verificar que las distribuciones de orden superior sean también compatibles con la hipótesis multi-Gaussiana. En la práctica, sólo se estudia las distribuciones bivariables, a través de los siguientes tests:
	- **a. Nubes de correlación diferida:** Se grafican pares de datos Gaussianos separados a una cierta distancia ℎ. Estas nubes deben presentar una forma elíptica para distancias de separación menores, y una forma circular para distancias mayores.
	- **b. Variogramas de indicadores:** Existe una relación entre el variograma de un indicador y el variograma de los datos Gaussianos. Con G como función de distribución Gaussiana estándar se define el variograma de la variable indicador  $\gamma_{I,y}(h)$  de la siguiente manera [\[3\].](#page-98-3)

$$
\gamma_{I,y}(h) = G(y)[1 - G(y)] - \frac{1}{2\pi} \int_0^{arcsen(1 - \gamma(h))} \exp[-\frac{y^2}{1 + sen\theta}] d\theta
$$

Donde  $\gamma(h)$  es el variograma de la variable gaussiana e y es el umbral de truncación que define el indicador. Así se puede estimar el variograma de indicador teóricamente, y luego comparar con el variograma experimental de indicador.

El test propuesto consiste en los siguientes pasos:

- i. Modelar el variograma  $y(h)$  de los datos Gaussianos.
- ii. Deducir el variograma  $\gamma_{I,y}(h)$  del indicador asociado a un determinado umbral.
- iii. Codificar los datos Gaussianos en indicador (0 ó 1) según si superan o no el umbral.
- iv. Calcular el variograma experimental de los datos de indicador.
- v. Comparar este variograma experimental con la expresión teórica obtenida en el paso ii.
- vi. Repetir el procedimiento (pasos ii a v) para varios valores del umbral.
- vii. Concluir si los variogramas teóricos de indicador se ajustan razonablemente bien a los variogramas experimentales.
- **c. Variogramas de orden :** El variograma de orden ω para un vector h se define como la mitad del valor esperado de los incrementos de la variable para este vector h elevado a la potencia ω [\[10\]\[23\]:](#page-98-14)

$$
\gamma_w(h) = \frac{1}{2} E\{ [Y(x+h) - Y(x)]^w \} \text{ Con } 0 \le w \le 2.
$$

Así, para  $w = 0.5, 1 y 2$  se define el rodograma, madograma y variograma respectivamente. En el caso multi-Gaussiano se tiene la siguiente relación entre el variograma de orden w y el variograma [\[9\]](#page-98-15)*.*

$$
\gamma_{w}(h) = \frac{2^{w-1}}{\sqrt{\pi}} \Gamma\left(\frac{w+1}{2}\right) [\gamma(h)]^{w/2}
$$

En escala log-log, esta ecuación representa una recta de pendiente  $w/2$ .

- **4. Análisis variográfico para modelar el variograma de la variable Gaussiana.**
- **5. Simulación de la función aleatoria Gaussiana**.
	- **a.** Elección de un algoritmo de simulación.
	- **b.** Construcción de varias realizaciones.
	- **c.** Condicionamiento a los datos Gaussianos disponibles.
- **6. Transformación Gaussiana inversa, para volver a la variable original.** Se transforman esta vez los valores Gaussianos simulados a los valores originales, utilizando la inversa de la anamorfosis usada anteriormente.

#### <span id="page-25-0"></span>**2.5.3 Algoritmo Secuencial**

Este algoritmo consiste en simular el valor en un sitio a partir de su distribución condicional a los datos existentes y valores ya simulados [\[5\]](#page-98-5)*.* Esta distribución depende del valor estimado por el estimador (kriging) y de la varianza de este estimador (varianza de kriging). El algoritmo produce directamente simulaciones condicionales.

La simulación secuencial se realiza de la siguiente manera:

Para  $i \in \{i, ..., n\}$  plantear:

$$
Y(x_i) = Y^{KS}(x_i) + \sigma_{KS}(x_i)U_i
$$

Donde:

- $Y^{KS}(x_i)$  es el kriging simple de  $Y(x_i)$  a partir de los datos originales y los valores previamente simulados {  $Y(x_1),..., Y(x_{i-1})$  }
- $\bullet$   $\sigma_{KS}(x_i)$  es la desviación estándar de kriging simple.
- $\bullet$   $U_i$  es una variable Gaussiana estándar independiente de  $U_i$ , ...,  $U_{i-1}$

En cada etapa, se simula la función aleatoria en un sitio y se agrega el valor simulado a los datos condicionantes para simular la función aleatoria en los sitios siguientes.

El método secuencial es un método sencillo y fácil de ejecutar. Sin embargo el sistema de kriging se vuelve cada vez más grande a medida que se desarrolla la simulación. Por lo anterior, se usa una vecindad móvil para restringir las variables condicionantes a las más cercanas del sitio a simular*.* El uso de una vecindad móvil puede deteriorar la calidad de la simulación, debido a que los errores cometidos al no usar todos los datos condicionantes tienden a propagarse [\[35\].](#page-99-6)

#### *2.5.3.1 Condicionamiento*

Existen otros tipos de condicionamiento (además de kriging simple y varianza de kriging simple) para el algoritmo secuencial que se detallan a continuación:

### **i. Condicionamiento por kriging simple, ordinario y universal y varianza de kriging simple**

Se plantea la opción de considerar medias locales estimadas por kriging ordinario para ser usadas en la simulación secuencial. Igualmente se puede utilizar una simulación secuencial Gaussiana "con deriva", reemplazando el kriging simple por kriging universal. Originalmente, se plantea conservar la varianza de kriging simple en la construcción de las distribuciones condicionales [\[5\]\[17\].](#page-98-5)

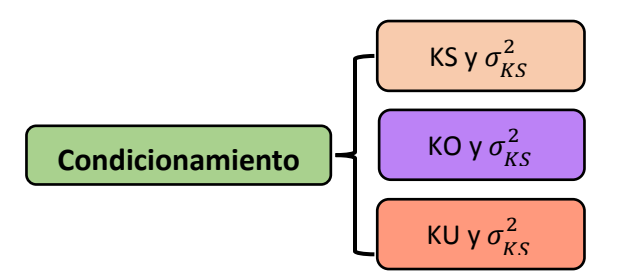

**Figura 11 Tipos de condicionamiento para simulación secuencial Gaussiana.**

#### **ii. Condicionamiento por kriging ordinario y varianza de kriging ordinario:**

Se ha propuesto el uso de kriging ordinario y varianza de kriging ordinario en lugar de kriging simple [\[11\]](#page-98-16)*.* Esto se justifica en un modelo donde la media de los datos Gaussianos se convierte en una variable aleatoria M (reflejando así una incertidumbre en esta media) cuya dispersión a priori es muy grande. En este modelo, el kriging simple coincide con el kriging ordinario (los ponderadores de kriging simple de los datos suman 1, por lo cual la media no recibe ponderación y puede ser omitida).

$$
Y^{KS}(x) \rightarrow Y^{KO}(x)
$$
  

$$
\sigma_{KS}^2 \rightarrow \sigma_{KO}^2
$$

Cuando la varianza de la media de los datos gaussianos es muy grande  $var(M) \rightarrow +\infty$ .

#### **iii. Condicionamiento por kriging universal y varianza de kriging universal:**

El enfoque propuesto puede ser extendido a modelos con derivas que son polinomios en las coordenadas espaciales [\[11\]](#page-98-16)*.* Se propone el uso de kriging universal y varianza de kriging universal para construir las realizaciones. Esto constituye un paso hacia la simulación condicional en casos no estacionarios, pero a la fecha no ha sido aplicado.

### *2.5.3.2 Propagación de errores*

El diseño de la vecindad es fundamental para el algoritmo de simulación secuencial, ya que vecindades demasiado restrictivas conducen a una reproducción inexacta de la variabilidad espacial, especialmente si el modelo de variograma presenta un efecto pepita y no se utiliza kriging simple.

En un caso de estudio presentado en [\[13\]](#page-98-17) para determinar la sensibilidad de la definición de la vecindad en la reproducción del variograma, se construyen 100 realizaciones utilizando simulación secuencial con kriging ordinario. Cuatro modelos sintéticos se ponen a prueba, cada uno con meseta 1:

- Efecto pepita puro
- Esférico
- $\bullet$  Esférico + pepita
- Modelo cúbico

Para cada modelo, se consideran tres vecindades, con 10, 20 y 50 datos condicionantes (datos originales y previamente simulados, respectivamente).

Los resultados obtenidos indican que la reproducción del variograma resulta ser pobre en presencia de un efecto pepita. Esto se explica porque la vecindad móvil omite datos que recibirían ponderadores no despreciables si se utilizara una vecindad única. En cuanto a los modelos sin efecto de pepita, se necesita por lo menos 50 datos en la vecindad del kriging para reproducir correctamente el variograma.

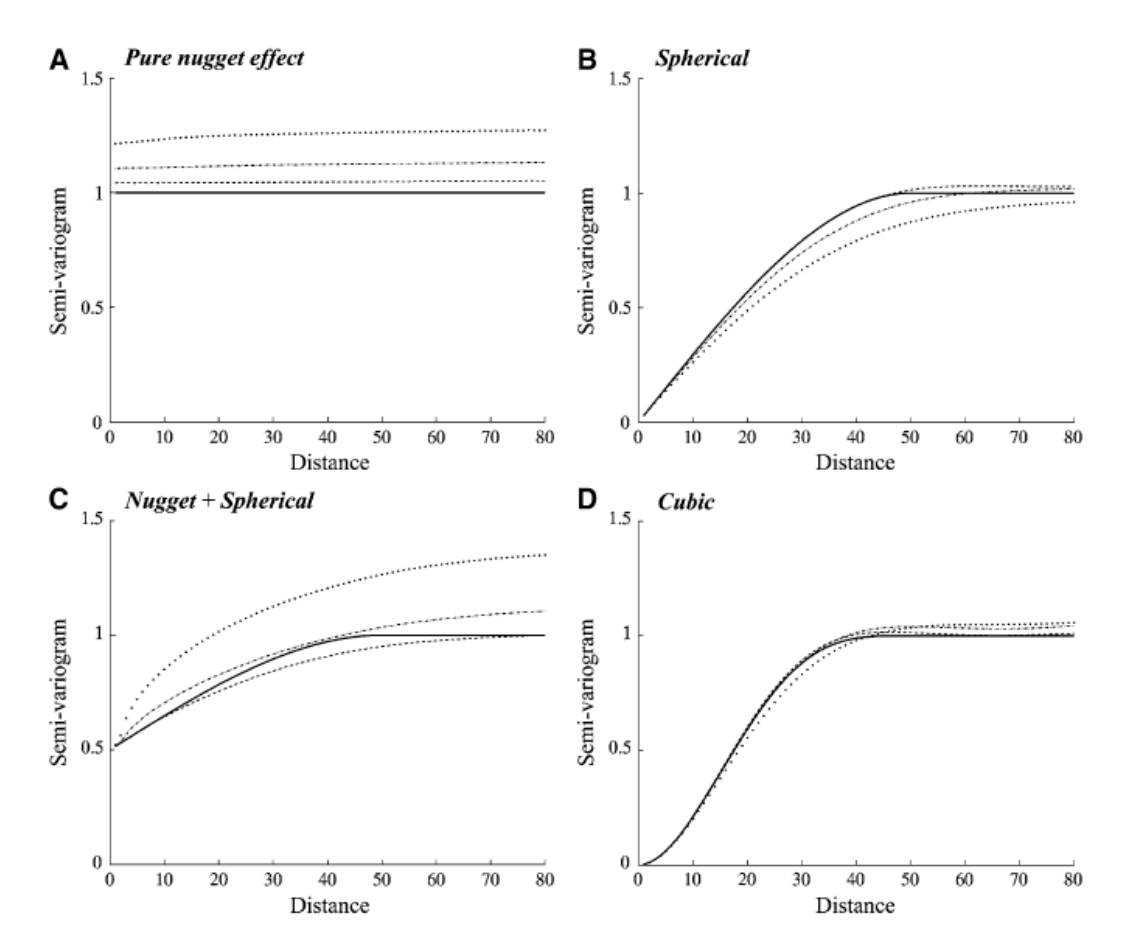

**Figura 12: Modelo de variograma y variogramas promedio de 100 simulaciones secuenciales usando una vecindad con 10 (línea punteada), 20 (línea punteada y raya) y 50 datos condicionantes (línea de rayas). Condicionamiento por kriging ordinario.**

#### <span id="page-28-0"></span>**2.5.4 Algoritmo de Bandas Rotantes**

Este método de simulación tiene la particularidad de simplificar el problema de hacer simulaciones en  $R<sup>3</sup>$  a un problema de realizar simulaciones en R. En breves palabras el método consiste en construir simulaciones unidimensionales para luego esparcirlas a más dimensiones mediante una serie de rectas que discretizan el espacio [\[15\].](#page-98-13) Para esto existen expresiones que permiten relacionar la covarianza de la simulación en una dimensión con las covarianzas de la simulación en tres dimensiones. Estas hipótesis simplifican el problema de manera considerable, tanto en la realización como en los tiempos de cálculo. Se tiene que:

$$
Y(x) = \frac{1}{\sqrt{N}} \sum_{i=1}^N Y_i^{(1)}(\langle x, u_i \rangle)
$$

Donde:

- $\{u_i; i = 1, ..., N\}$ : vectores que representan direcciones en el espacio  $R^3$ .
- ${Y_i^{(1)}; i = 1, ..., N}$ : simulaciones unidimensionales independientes.

•  $\langle x, u_i \rangle$ : producto escalar entre x y el vector  $u_i$ .

La función aleatoria simulada es aproximadamente multi-Gaussiana en virtud del teorema del límite central. Para acelerar la convergencia hacia una distribución multi-Gaussiana, se aconseja elegir direcciones equidistribuidas y tomar varios centenares o miles de direcciones.

### *2.5.4.1 Condicionamiento*

Las simulaciones por bandas rotantes son condicionadas por medio de kriging simple, que se basa usualmente en una hipótesis de estacionaridad [\[3\]](#page-98-3)*.* Para aliviar esta hipótesis, se ha propuesto el uso de kriging ordinario y kriging universal para considerar la incertudumbre en la media que el kriging simple no considera. Sin embargo, estos métodos de condicionamiento (sobre todo con kriging universal) no han sido validados.

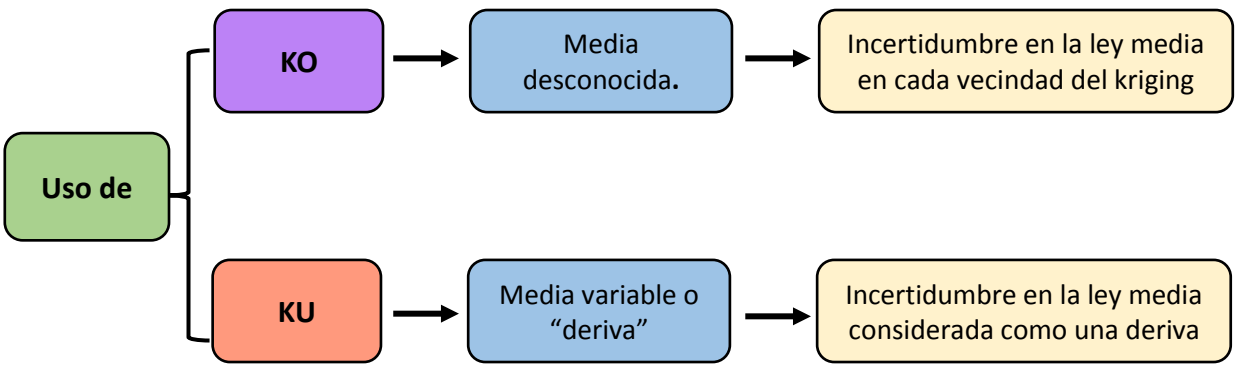

**Figura 13: Uso de kriging ordinario y kriging universal para condicionar simulaciones por bandas rotantes.**

El condicionamiento sólo considera los datos originales, a diferencia del algoritmo secuencial, en que los valores ya simulados tienen que ser considerados. Esto implica ventajas dado que se requieren menos cálculos para buscar datos cercanos y resolver el sistema de kriging. Además un solo sistema de kriging debe ser resuelto para condicionar múltiples realizaciones y disminuyen los sesgos causados por las restricciones de vecindades.

Se realiza el mismo ejercicio anterior (sección 2.5.3.2), mediante el uso del método de las bandas rotantes para la simulación no condicional y considerando los mismos números de datos vecinos (10, 20 y 50) para el condicionamiento por kriging ordinario [\[13\].](#page-98-17)

Los resultados muestran que la mejora en la reproducción del variograma es notoria en comparación con los resultados obtenidos con el método secuencial, en particular para variogramas con un efecto pepita. Cuando la media varía en el espacio y puede ser representada por una deriva, estos modelos pueden ser extendidos usando kriging universal en vez de kriging ordinario.

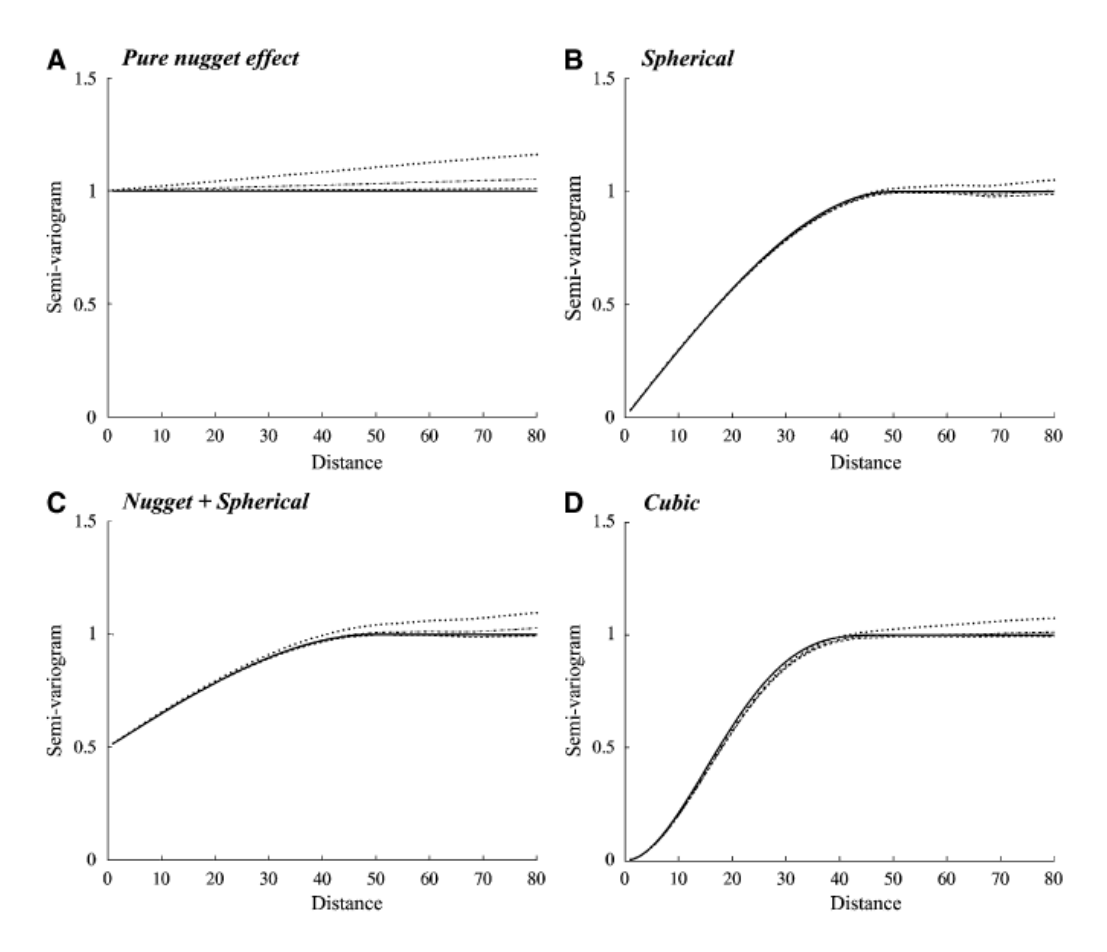

**Figura 14 Modelo de variograma y variogramas promedio de 100 simulaciones por bandas rotantes usando una vecindad con 10 (línea punteada), 20 (línea punteada y raya) y 50 datos condicionantes (línea de rayas). Condicionamiento por kriging ordinario.**

#### <span id="page-30-0"></span>**2.5.5 Validación Cruzada**

Se puede verificar la adecuación entre los datos y los parámetros adoptados (modelo de variograma, vecindad de kriging), utilizando la llamada técnica de la validación cruzada.

#### *2.5.5.1 Principio*

El principio es estimar sucesivamente, mediante kriging, cada dato, considerando solo los datos restantes (para el caso de estimación por kriging) o simular sucesivamente, cada dato considerando los datos restantes (para casos de simulación Gaussiana).

Se puede calcular entonces el error de estimación que corresponde a la diferencia entre el valor estimado (o la media de las realizaciones en casos de simulación) y el valor verdadero en cada sitio con dato y realizar un análisis estadístico de los errores cometidos en los sitios con datos.

Se debe satisfacer lo mejor posible los siguientes criterios estadísticos [\[14\]:](#page-98-4)

- La media de los errores, que mide el sesgo del estimador, debe ser cercana a cero.
- La varianza de los errores, que mide la precisión del estimador, debe ser mínima.
- El coeficiente de correlación entre los valores estimados y los valores de los datos debe ser lo más cercano posible a 1.

La validación cruzada es presentada usualmente bajo la forma de pruebas gráficas, en especial, nubes de correlación entre valores verdaderos y estimados y nubes de correlación para intervalos de probabilidad.

#### *2.5.5.2 Nubes de correlación entre valores estimados y verdaderos*

La nube de correlación entre los valores estimados y los valores verdaderos de los datos debe tener una regresión cercana a la línea diagonal.

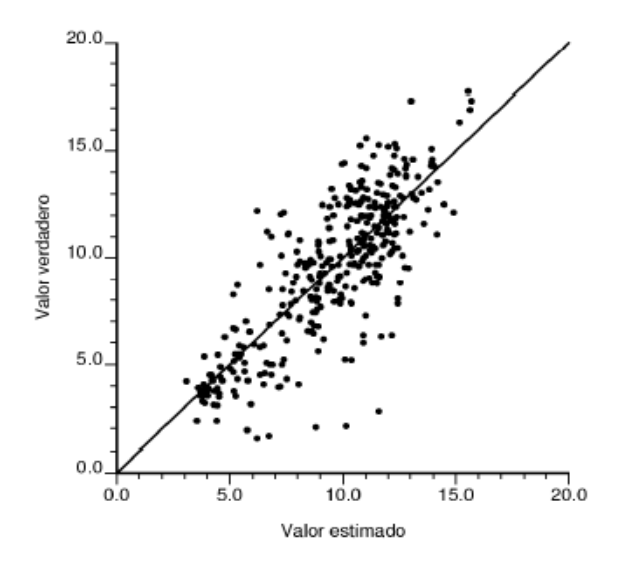

**Figura 15 Validación Cruzada: Nube de correlación entre valores estimados y verdaderos.**

#### *2.5.5.3 Nubes de correlación para intervalos de probabilidad*

En cada sitio con dato, se calcula la función de distribución local a partir de los datos vecinos. Para una probabilidad  $p$  fija, se define, en cada sitio, un intervalo de confianza tal que hay una probabilidad  $p$  que el dato correspondiente esté en dicho intervalo; si el modelo es válido, la proporción de los datos que están efectivamente en el intervalo de confianza asociado debe ser cercana a p. Por ejemplo, si  $p_1 = 0.5$ , el intervalo de confianza es el rango intercuartil de la distribución local (intervalo cuyos límites son los primer y tercer cuartiles); se espera que la mitad de los datos se ubiquen realmente en el intervalo local correspondiente y la otra mitad fuera. Cuando  $p$  varía, se obtiene una serie de proporciones, que se pueden comparar con las probabilidades teóricas por medio de una nube de correlación [\[15\].](#page-98-13)

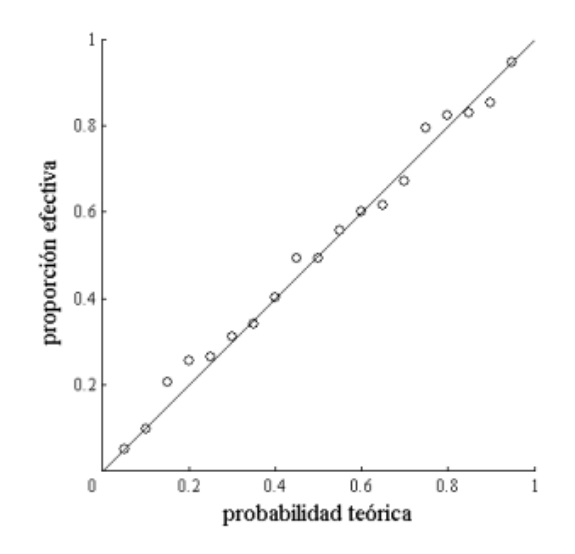

**Figura 16 Validación Cruzada; Nube de correlación entre las probabilidades y las proporciones.**

El modelo queda validado cuando los puntos están aproximadamente alineados en la diagonal. Si la nube de puntos está encima esto significa que la proporción efectiva es mayor que la probabilidad teórica: el modelo es demasiado conservador y sobre-estima la incertidumbre real. En cambio, si la nube se ubica bajo la diagonal, la proporción efectiva es menor que la probabilidad teórica: el modelo es demasiado optimista y subestima la incertidumbre real.

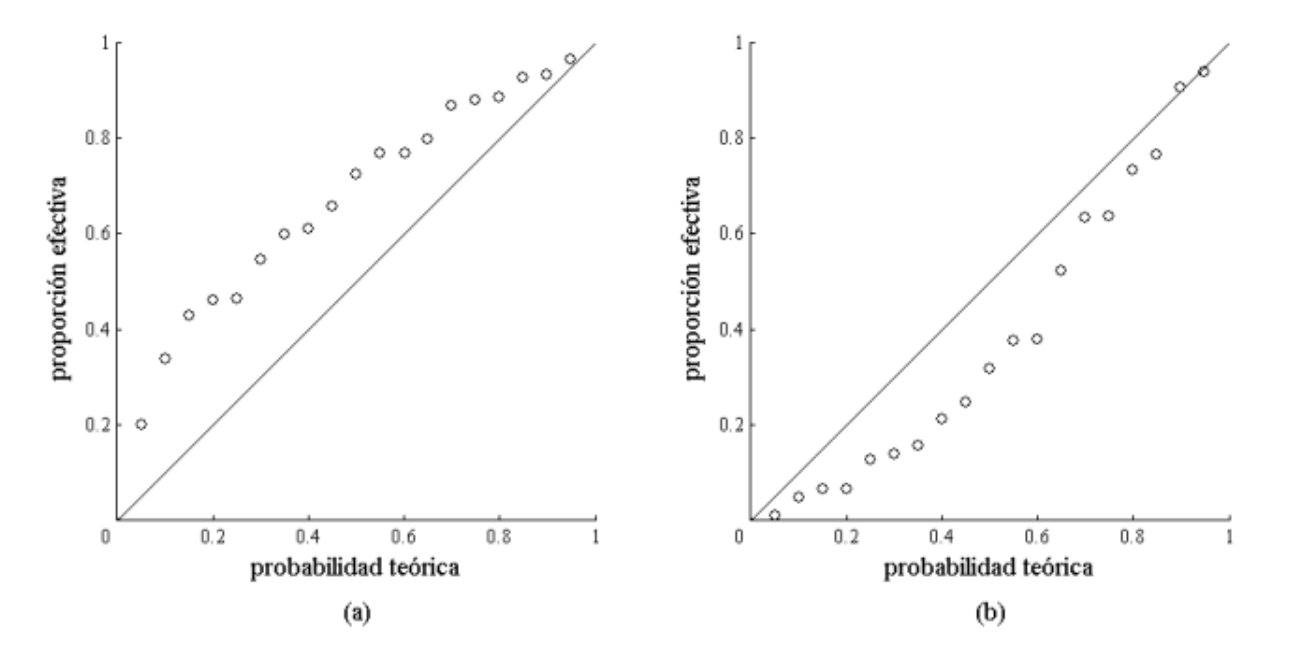

**Figura 17 Situaciones donde el modelo aprecia mal la incertidumbre local.**

# <span id="page-33-0"></span>**3 METODOLOGÍA**

Para realizar las simulaciones condicionales se usará el algoritmo secuencial Gaussiano y método de bandas rotantes. Para cada uno de estos algoritmos, se hará una sensibilización del tipo de kriging generando así distintos modelos de simulación.

Se aplicarán los modelos primero a un caso sintético y se realizarán validaciones estadísticas para luego aplicar dichos modelos a un caso real de estudio.

### <span id="page-33-1"></span>**3.1 Casos Sintéticos**

Para aplicar los modelos de simulación a casos sintéticos se crearán escenarios base y se evaluarán los distintos modelos de simulación dado que se conoce el resultado esperado.

### <span id="page-33-2"></span>**3.1.1 Creación de modelos de referencia**

Se crean modelos de referencia donde se conoce el variograma y la distribución real de los datos, con esto se evaluarán distintos modelos de simulación.

Primero se crea una grilla, sobre la cual se simula una variable Gaussiana de media 0 mediante el método de bandas rotantes (simulación no condicional) usando un código programado en MATLAB [\[21\]](#page-99-7)*.* Luego, se agrega una media (constante o variable), se seleccionan datos por muestreo aleatorio y se realiza una simulación condicional a los datos usando el método de bandas rotantes y el método secuencial. El procedimiento se repite enteramente para generar otras realizaciones.

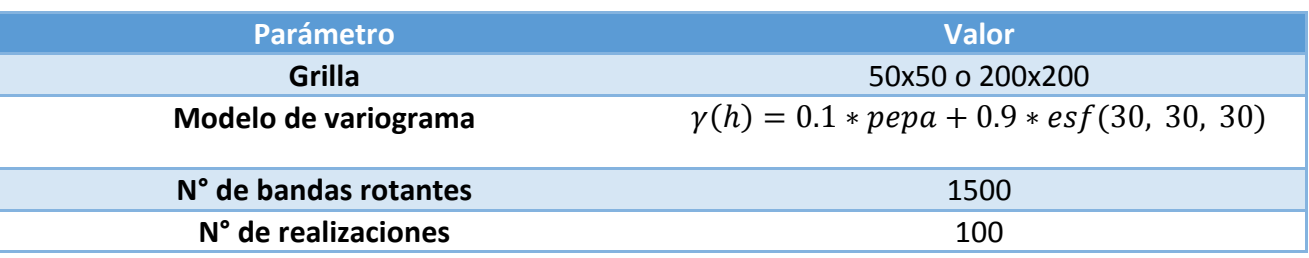

**Tabla 1 Parámetros usados en la simulación no condicional por bandas rotantes.**

Con esto se crean distintos casos base, con diferentes medias y números de datos condicionantes muestreados en cada realización:

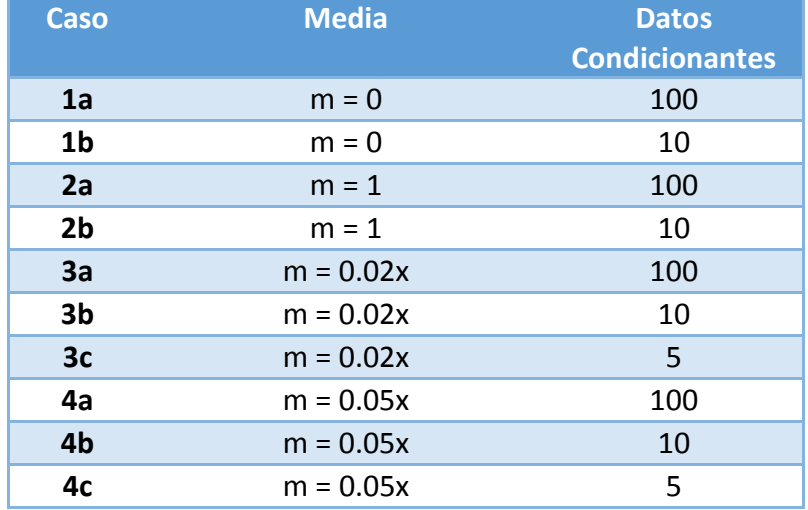

#### **Tabla 2 Casos sintéticos creados para una grilla de 50x50.**

#### <span id="page-34-0"></span>**3.1.2 Simulación por bandas rotantes y método secuencial**

Considerando los datos seleccionados como datos condicionantes, se realiza simulación por bandas rotantes para cada una de las 100 realizaciones. Se condiciona la simulación utilizando KS, KO y KU para cada caso.

Para ver si cambia la calidad de las simulaciones al cambiar el algoritmo de simulación, se hace lo mismo pero con simulación secuencial Gaussiana. De manera análoga se condiciona la simulación por KS, KO y KU, utilizando varianza de KS, KO y KU, según corresponda.

Para estudiar la reproducción de la correlación espacial de cada algoritmo de simulación y tipo de condicionamiento se analizan los variogramas N-S de cada simulación. En todos los casos analizados, no hay deriva en la dirección N-S, por lo que el variograma puede ser inferido sin sesgo. Además se estudiarán variogramas generalizados E-O (dirección de la deriva).

Para estudiar la reproducción de la deriva se calculan gráficos de media versus coordenada este para cada algoritmo de simulación y tipo de condicionamiento.

# <span id="page-35-0"></span>**3.2 Caso Real**

Para aplicar los modelos a un caso real se deberán seguir los siguientes pasos:

- 1. Estudio exploratorio de los datos.
- 2. Transformación de los datos a valores Gaussianos (anamorfosis)
- 3. Verificación hipótesis multi gaussiana y análisis variográfico de los datos Gaussianos.
- 4. Simulaciones Condicionales.
- 5. Análisis de los resultados (reproducción de variogramas, variogramas generalizados, y derivas) considerando la influencia de:
	- Algoritmo de simulación utilizado.
	- Tipo de condicionamiento.
- 6. Validación de los modelos mediante validación cruzada.

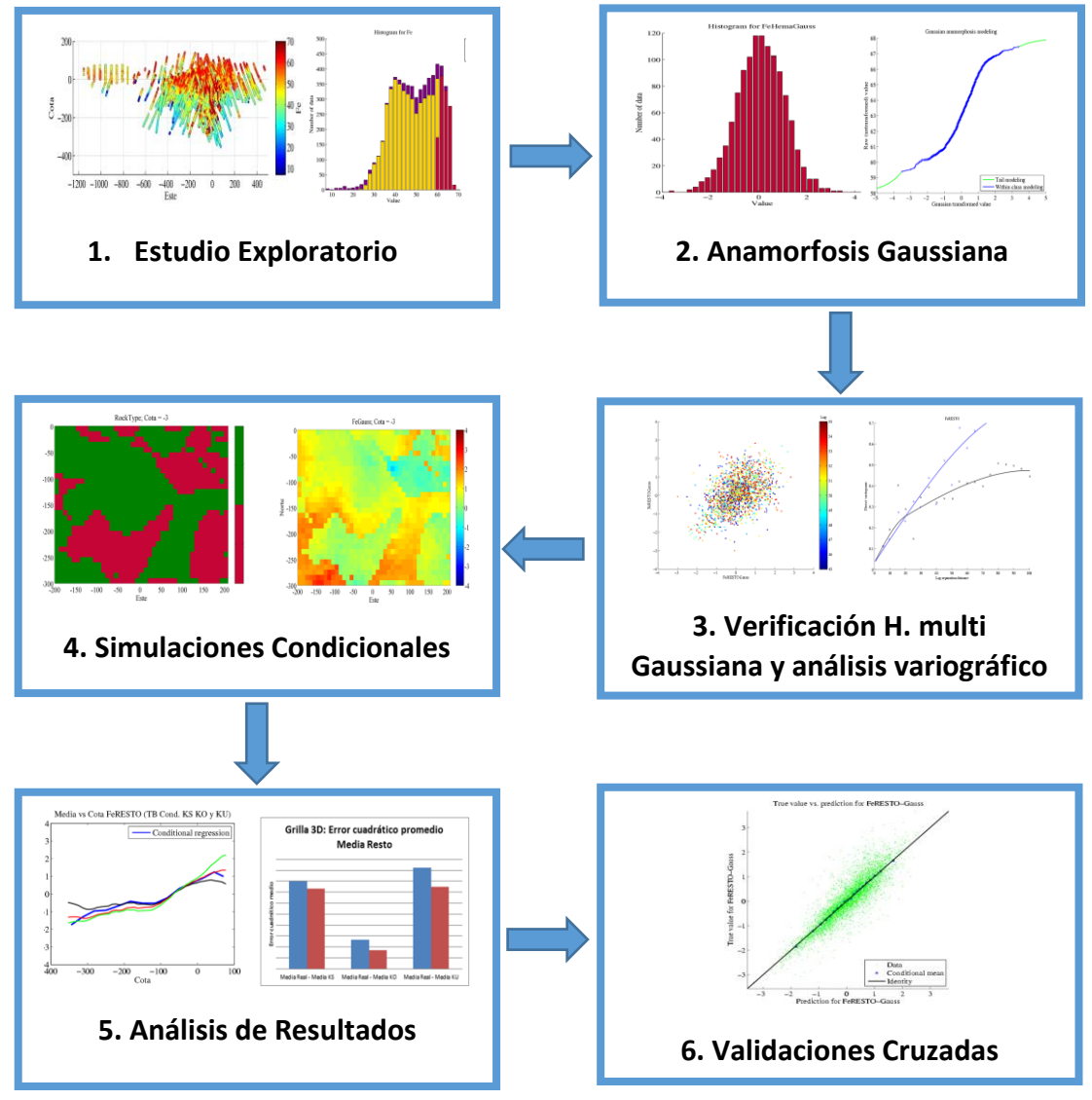

**Figura 18 Esquema de la metodología a usar para los casos reales.**
# **4 CASOS SINTÉTICOS**

Se presentan a continuación los resultados más interesantes para los casos sintéticos analizados:

# **4.1 Grilla 50 x 50**

Para los **Casos 1a y 1b** (media 0, 100 y 10 datos condicionantes respectivamente), se tiene una buena reproducción del variograma cuando la simulación se condiciona por KS, KO y KU tanto para el método de bandas rotantes como secuencial. El variograma promedio de las 100 realizaciones se ajusta bien con el variograma teórico para cada caso**.** Esto se debe a que, cuando la media es cero, el KS funciona perfectamente (KS asume media conocida igual a 0), el KO se desempeña bien dado que toma la media de los datos condicionantes (a priori desconocida) y el KU también funciona ya que una deriva nula es un caso particular de deriva lineal. Los algoritmos de simulación TB (bandas rotantes) y SG (secuencial Gaussiana) no presentan mayores diferencias, dado que como la grilla es pequeña el error en la simulación secuencial no tiende a propagarse de manera considerable (Figura 19).

En el **Caso 2a** (media 1, 100 datos condicionantes), la reproducción de los variogramas y variogramas generalizados es buena para ambos algoritmos de simulación y cada tipo de condicionamiento. La reproducción de la deriva no es buena para el caso de KS (si bien se está trabajando con datos de media 1, ésta es desconocida en el ejercicio y al hacer simulación gaussiana se considera media 0), mientras que el KO y KU funcionan bien. Este comportamiento es más notorio para el **Caso 2b** (media 1, 10 datos condicionantes), donde la correlación espacial se reproduce bien, pero la media al usar KS no queda bien representada (Figura 20).

Para el **Caso 3a** (deriva lineal 0.02x, 100 datos condicionantes) la reproducción de la correlación espacial y de la deriva es buena para ambos algoritmos de simulación y para los condicionamientos por KS, KO y KU. Son muchos datos condicionantes que hacen que la deriva quede bien reproducida a pesar de usar KS o KO. Sin embargo cuando el número de datos condicionantes es menor (**Caso 3b**, 10 datos y **Caso 3c**,5 datos) la reproducción de la deriva por KS y KO no es buena (Figura 21).

Cuando la tendencia es más fuerte como en el **Caso 4c** (deriva lineal 0.05x, 5 datos condicionantes) las diferencias entre condicionar por KS y KO versus condicionar por KU son mayores. En efecto, el KU ajusta bien la tendencia (deriva) a pesar de tener pocos datos condicionantes, mientras que el KS y KO al no tener suficientes datos, suavizan la tendencia. La correlación espacial sigue siendo bien reproducida, al condicionar la simulación por KS, KO o KU (Figura 22).

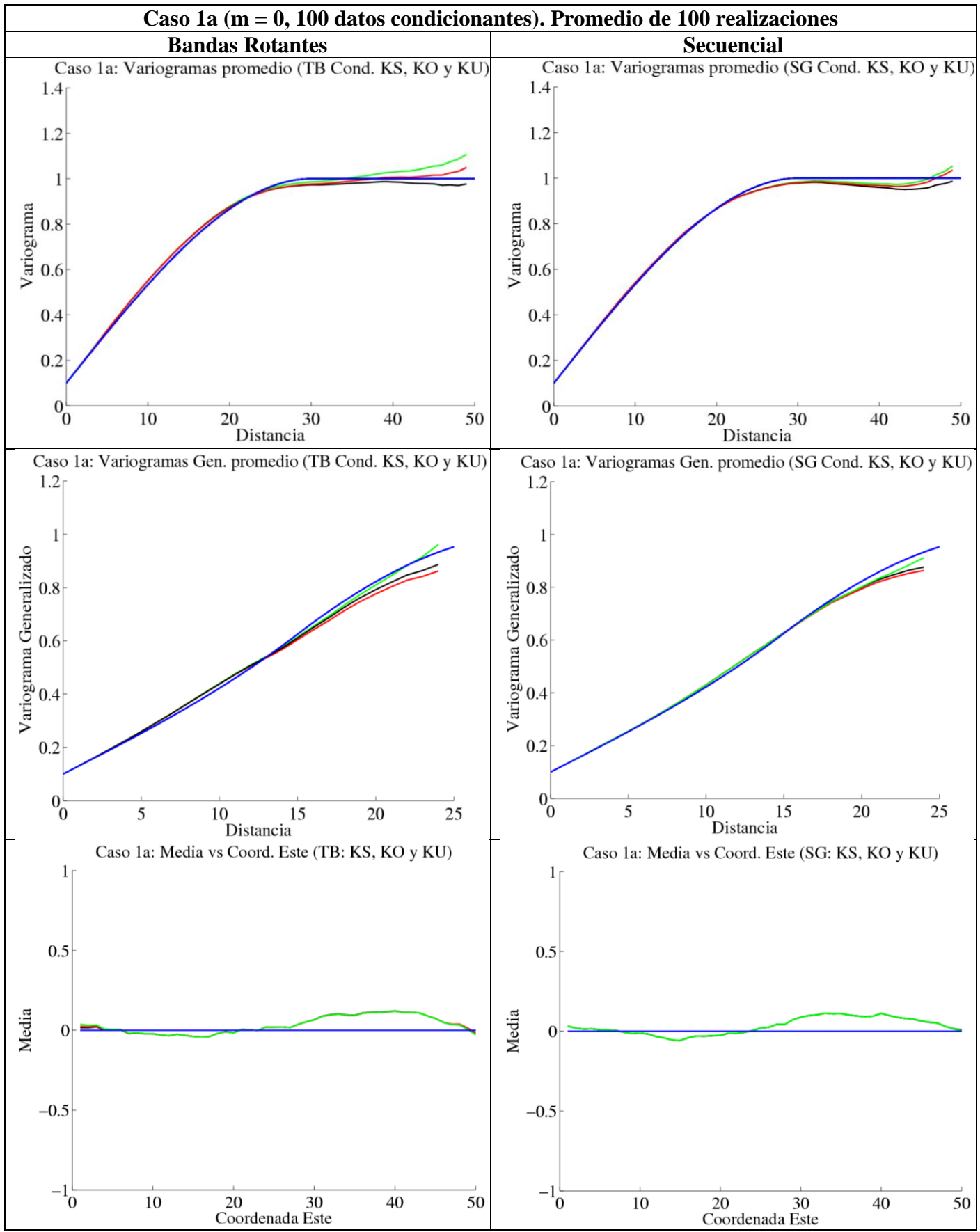

**Figura 19 Variogramas N-S, variogramas generalizados E-O y media vs coordenada este para Caso 1a. Condicionamiento por KS (negro), KO (rojo) y KU (verde). Modelo teórico en azul.**

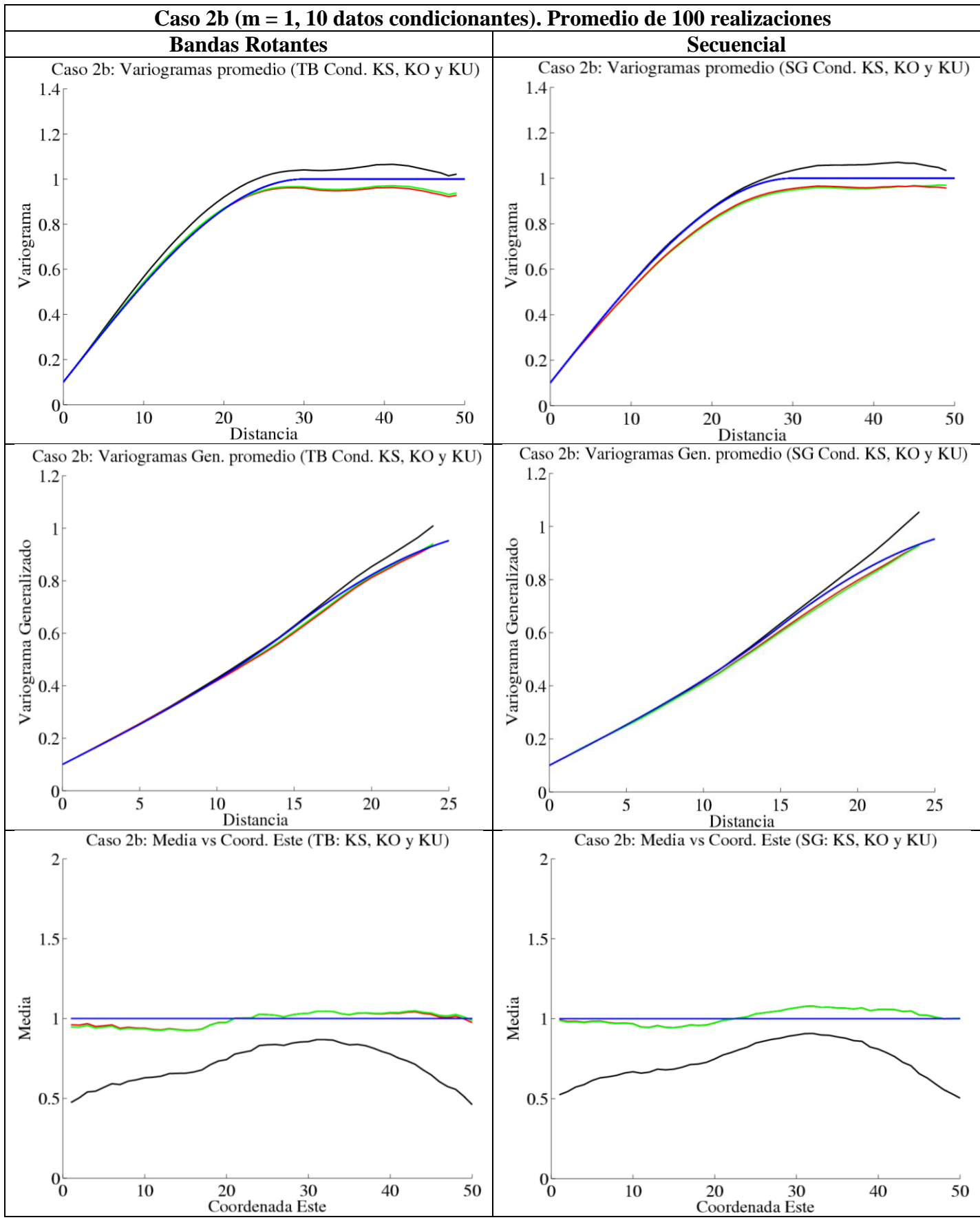

**Figura 20 Variogramas N-S, variogramas generalizados E-O y media vs coordenada este para Caso 2b. Condicionamiento por KS (negro), KO (rojo) y KU (verde). Modelo teórico en azul**

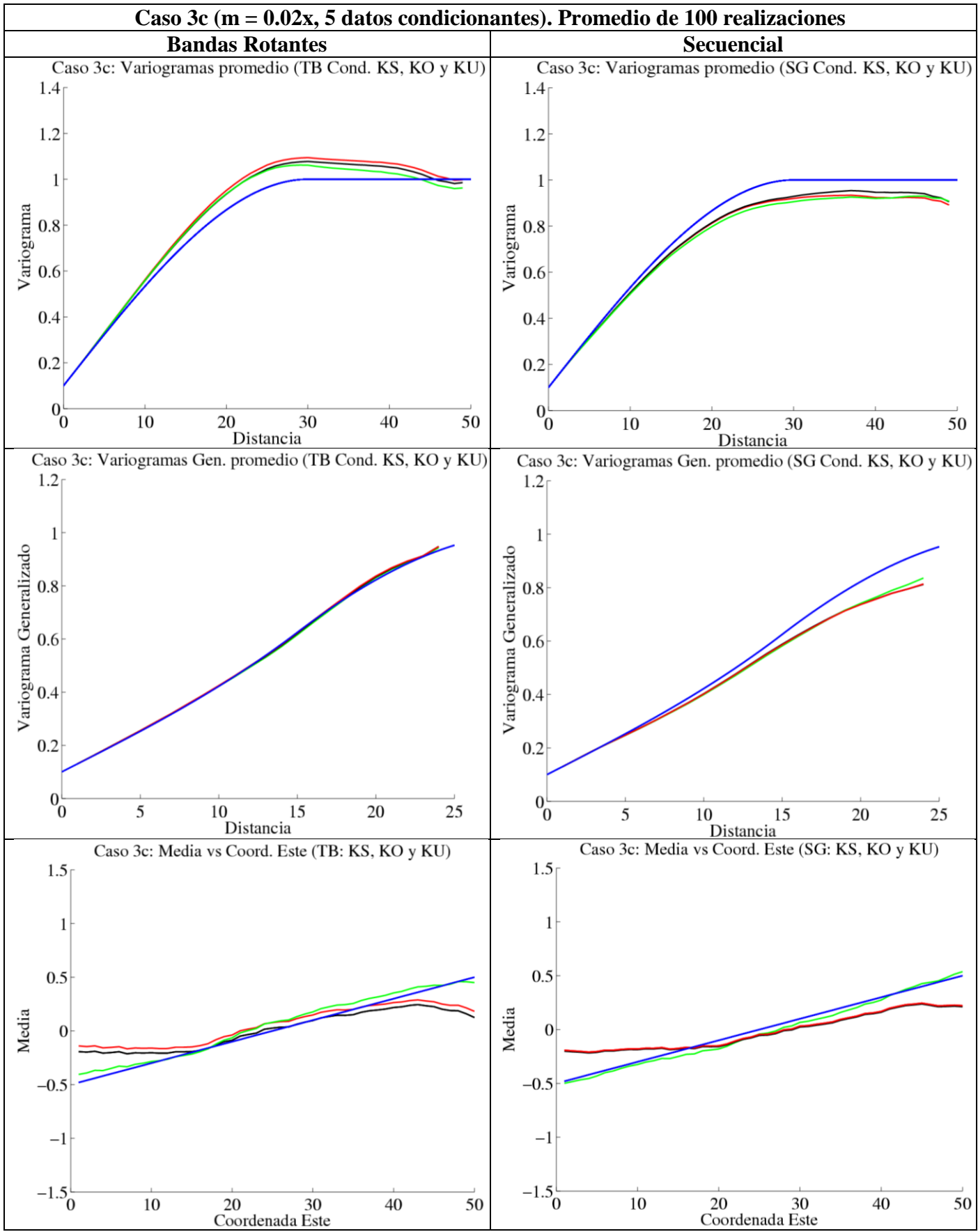

**Figura 21 Variogramas N-S, variogramas generalizados E-O y media vs coordenada este para Caso 3c. Condicionamiento por KS (negro), KO (rojo) y KU (verde). Modelo teórico en azul.**

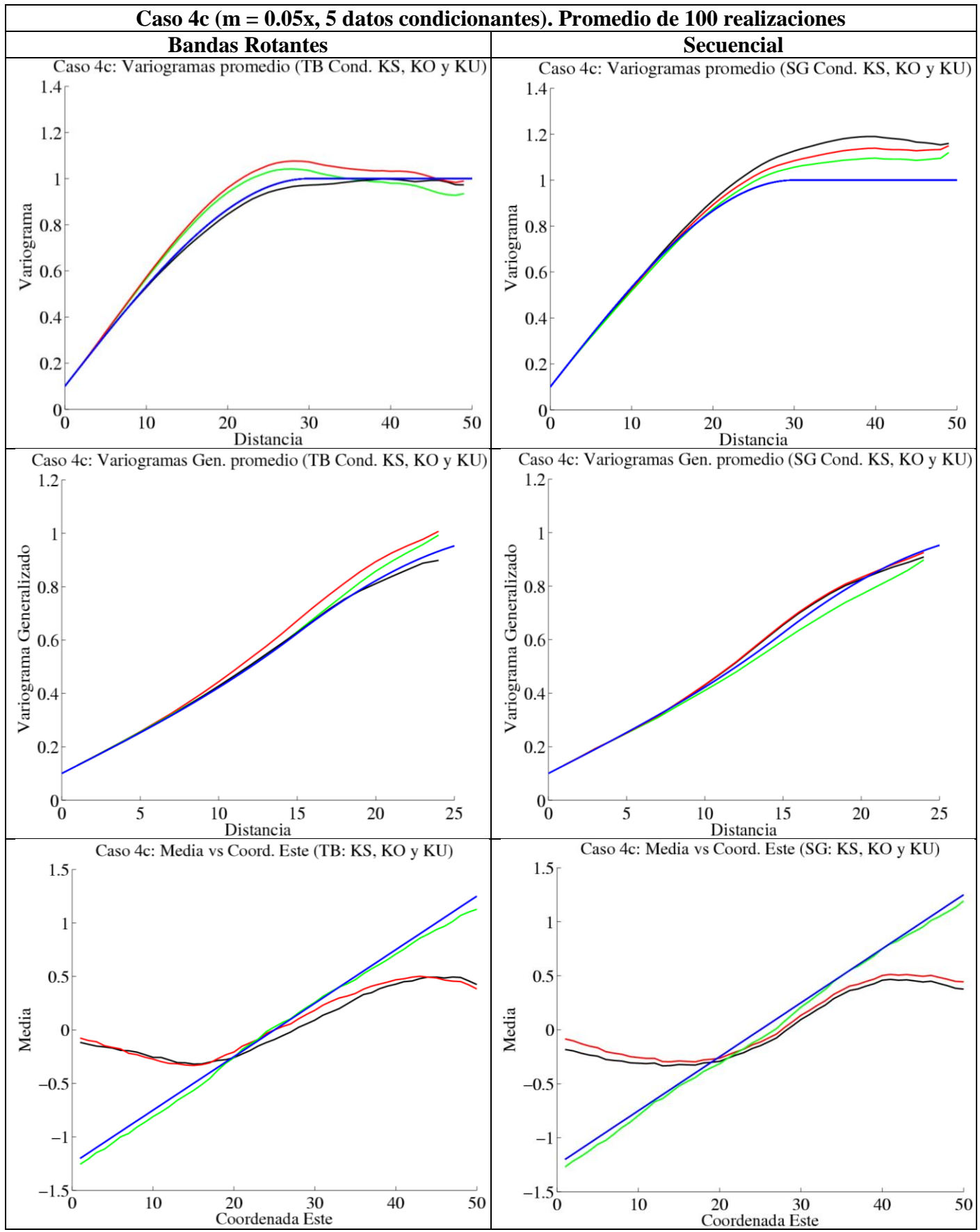

**Figura 22 Variogramas N-S, variogramas generalizados E-O y media vs coordenada este para Caso 4c. Condicionamiento por KS (negro), KO (rojo) y KU (verde). Modelo teórico en azul.**

Para los casos simulados en la grilla de 50x50, se tiene que el KU refleja bien la correlación espacial y la deriva. El KU es más robusto que el KO y KS, que si bien reproducen la correlación espacial, no reproducen bien la deriva especialmente cuando hay pocos datos condicionantes (casos 3b, 3c, 4b y 4c). En estos casos el KO se acerca a la media de los datos condicionantes seleccionados (Anexo A).

Tanto el kriging simple como ordinario y universal reproducen bien la parte residual (el variograma generalizado filtra la deriva y mide sólo el residuo).

## **4.2 Grilla 200 x 200**

Para ver las diferencias entre los algoritmos de simulación al aumentar el tamaño de la grilla, se hace el mismo ejercicio anterior pero ahora con una grilla de 200x200, para los **Casos 3b** y **4b**  (media 0.02 x y 0.05x con 10 datos condicionantes, respectivamente).

Se observa que para una grilla mayor, el algoritmo secuencial deteriora la simulación pues el error cometido al utilizar una vecindad móvil tiende a propagarse (los variogramas promedio de las 100 realizaciones se escapan del modelo teórico y este error es mayor al utilizar KO y KU). Idealmente se debería usar vecindad única, al no hacerlo se comete un error que se va propagando, debido a que el dato simulado entra como condicionante para simular los datos siguientes.

El método de bandas rotantes no propaga el error, reproduciendo la correlación espacial (variogramas y variogramas generalizados) de manera efectiva. Con deriva pequeña de 0.02x (Caso 3b) el KS, KO y KU son robustos para reproducir la correlación espacial. El KU sigue siendo mejor a la hora a reproducir la deriva (Figura 23).

Para el **Caso 4b** donde la deriva es mayor, se obtienen resultados similares. Sin embargo el KU es más robusto para el método de bandas rotantes pues reproduce mejor la correlación espacial que el KS o KO. Además como en los casos anteriores el KU representa mejor la deriva (Figura 24).

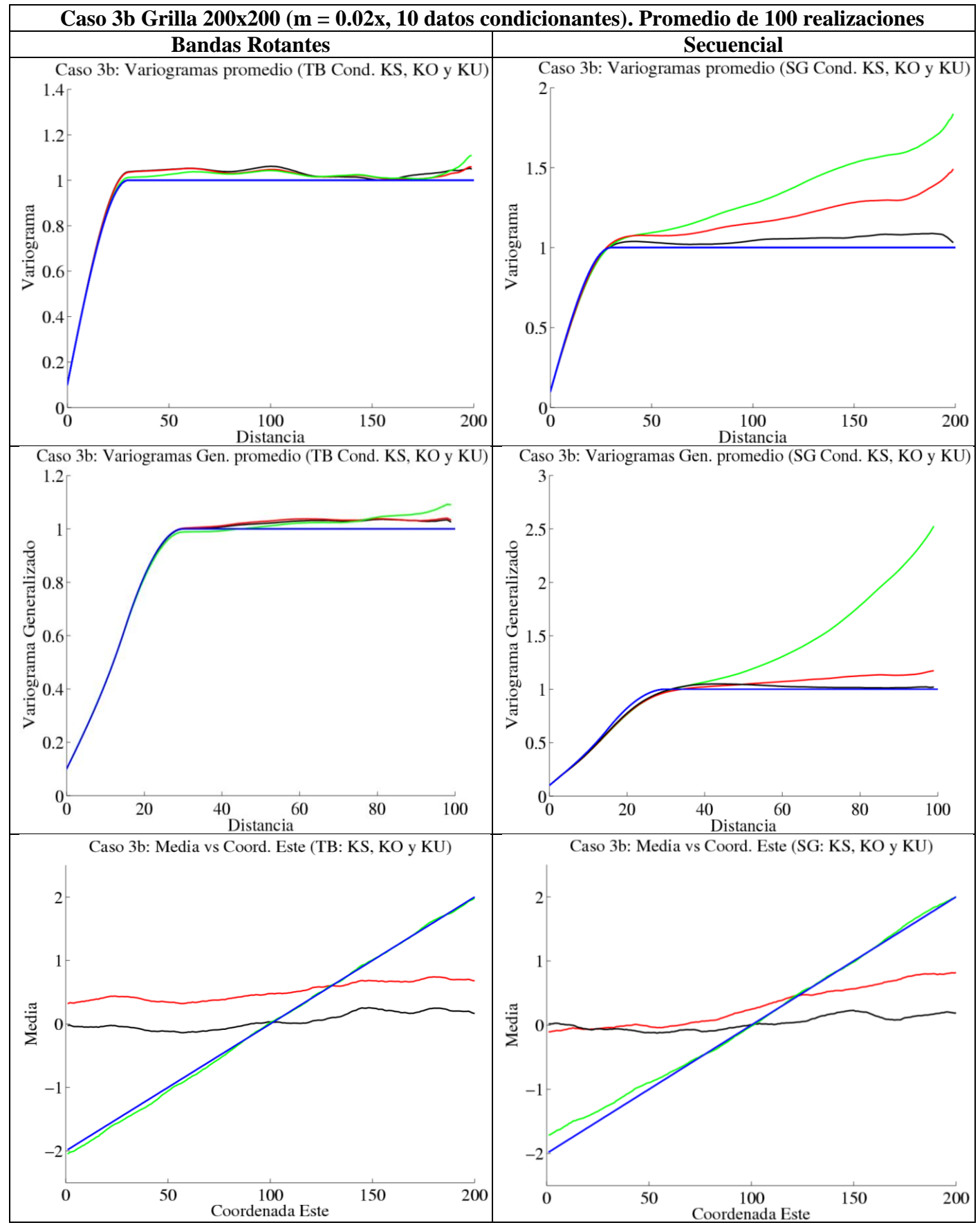

**Figura 23 Variogramas N-S, variogramas generalizados E-O y media vs coordenada este para Caso 3b .Grilla 200x200. Condicionamiento por KS (negro), KO (rojo) y KU (verde). Modelo teórico en azul**

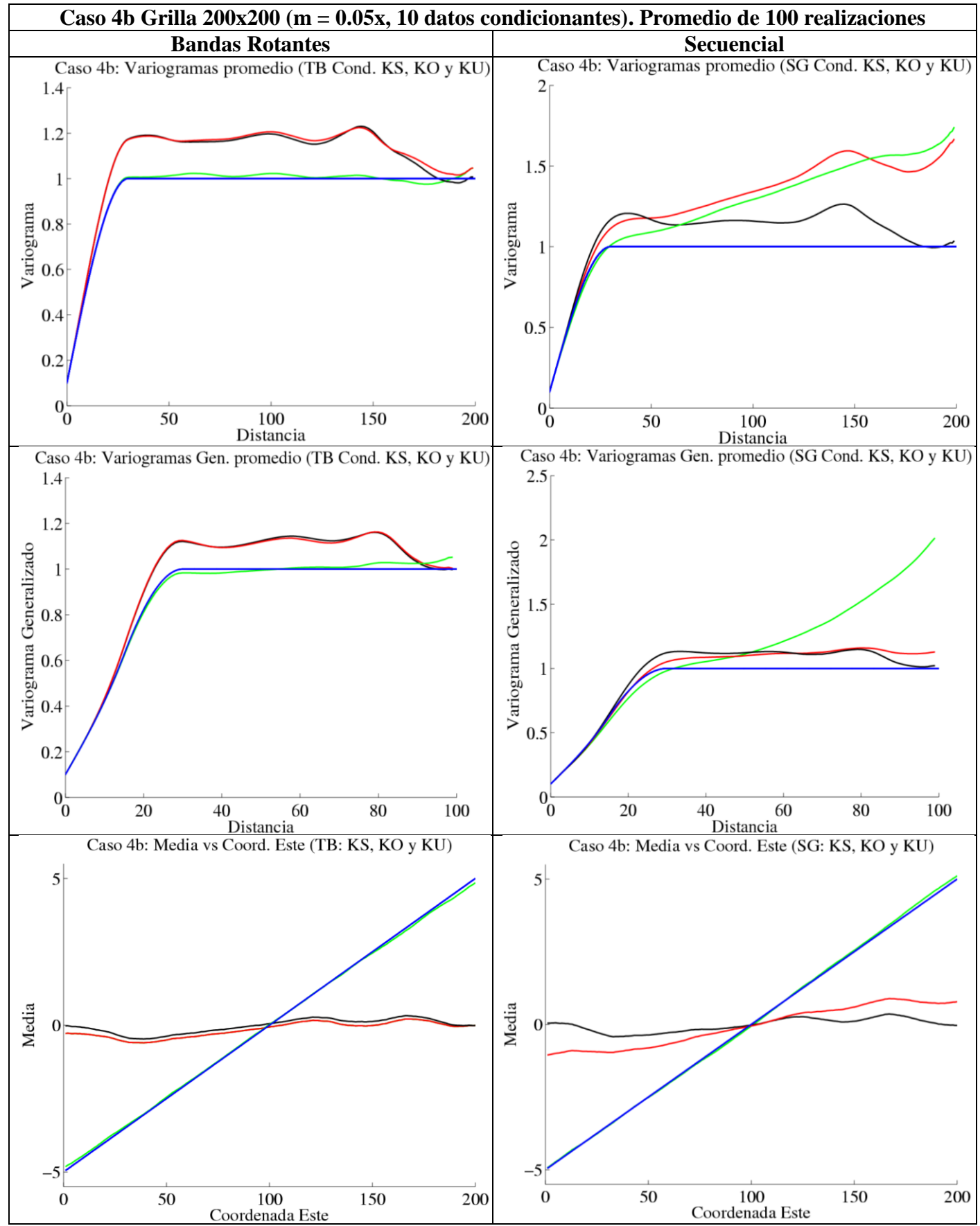

**Figura 24 Variogramas N-S, variogramas generalizados E-O y media vs coordenada este para Caso 4b.Grilla 200x200. Condicionamiento por KS (negro), KO (rojo) y KU (verde). Modelo teórico en azul.**

A continuación se muestra una tabla resumen con los resultados obtenidos, siendo 0 un mal resultado, 1 un resultado regular y 2 un buen resultado:

| Caso           | Media / $N^{\circ}$ de<br>datos<br>condicionantes | Tipo Cond. | Variograma Prom. |                | Variograma Gen.<br>Prom. |                | <b>Deriva</b>    |                |
|----------------|---------------------------------------------------|------------|------------------|----------------|--------------------------|----------------|------------------|----------------|
|                |                                                   |            | TB               | SG             | TB                       | SG             | TB               | SG             |
| 1a             | $m = 0$                                           | <b>KS</b>  | $\overline{2}$   | $\overline{2}$ | $\overline{2}$           | $\overline{2}$ | $\overline{2}$   | $\overline{2}$ |
|                | 100 datos                                         | KO         | $\overline{2}$   | $\overline{2}$ | $\overline{2}$           | $\overline{2}$ | $\overline{2}$   | $\overline{2}$ |
|                |                                                   | KU         | $\overline{2}$   | $\overline{2}$ | $\overline{2}$           | $\overline{2}$ | $\overline{2}$   | $\overline{2}$ |
|                | $m = 0$<br>10 datos                               | KS         | $\overline{2}$   | $\overline{2}$ | $\overline{2}$           | $\overline{2}$ | $\overline{2}$   | $\overline{2}$ |
| 1 <sub>b</sub> |                                                   | KO         | $\overline{2}$   | $\overline{2}$ | $\overline{2}$           | $\overline{2}$ | $\overline{2}$   | $\overline{2}$ |
|                |                                                   | KU         | $\overline{2}$   | $\overline{2}$ | $\overline{2}$           | $\overline{2}$ | $\overline{2}$   | $\overline{2}$ |
|                | $m = 1$                                           | KS         | $\overline{2}$   | $\overline{2}$ | $\overline{2}$           | $\overline{2}$ | $\mathbf{1}$     | $\mathbf{1}$   |
| 2a             | 100 datos                                         | KO         | $\overline{2}$   | $\overline{2}$ | $\overline{2}$           | $\overline{2}$ | $\overline{2}$   | $\overline{2}$ |
|                |                                                   | KU         | $\overline{2}$   | $\overline{2}$ | $\overline{2}$           | $\overline{2}$ | $\overline{2}$   | $\overline{2}$ |
|                | $m = 1$                                           | KS         | $\overline{2}$   | $\overline{2}$ | $\overline{2}$           | $\overline{2}$ | $\mathbf{0}$     | $\mathbf{0}$   |
| 2 <sub>b</sub> | 10 datos                                          | KO         | $\overline{2}$   | $\overline{2}$ | $\overline{2}$           | $\overline{2}$ | $\overline{2}$   | $\overline{2}$ |
|                |                                                   | KU         | $\overline{2}$   | $\overline{2}$ | $\overline{2}$           | $\overline{2}$ | $\overline{2}$   | $\overline{2}$ |
|                | $m = 0.02x$<br>100 datos                          | <b>KS</b>  | $\overline{2}$   | $\overline{2}$ | $\overline{2}$           | $\overline{2}$ | $\overline{2}$   | $\overline{2}$ |
| 3a             |                                                   | KO         | $\overline{2}$   | $\overline{2}$ | $\overline{2}$           | $\overline{2}$ | $\overline{2}$   | $\overline{2}$ |
|                |                                                   | KU         | $\overline{2}$   | $\overline{2}$ | $\overline{2}$           | $\overline{2}$ | $\overline{2}$   | $\overline{2}$ |
|                | $m = 0.02x$<br>10 datos                           | KS         | $\overline{2}$   | $\overline{2}$ | $\overline{2}$           | $\overline{2}$ | $\mathbf{1}$     | $\mathbf{1}$   |
| 3 <sub>b</sub> |                                                   | KO         | $\overline{2}$   | $\overline{2}$ | $\overline{2}$           | $\overline{2}$ | $\mathbf{1}$     | $\mathbf{1}$   |
|                |                                                   | KU         | $\overline{2}$   | $\overline{2}$ | $\overline{2}$           | $\overline{2}$ | $\overline{2}$   | $\overline{2}$ |
|                | $m = 0.02x$<br>5 datos                            | KS         | $\overline{2}$   | $\overline{2}$ | $\overline{2}$           | $\overline{2}$ | $\mathbf{0}$     | $\mathbf{0}$   |
| 3c             |                                                   | KO         | $\overline{2}$   | $\overline{2}$ | $\overline{2}$           | $\overline{2}$ | $\overline{0}$   | $\mathbf{0}$   |
|                |                                                   | KU         | $\overline{2}$   | $\overline{2}$ | $\overline{2}$           | $\overline{2}$ | $\overline{2}$   | $\overline{2}$ |
|                | $m = 0.05x$<br>100 datos                          | KS         | $\overline{2}$   | $\overline{2}$ | $\overline{2}$           | $\overline{2}$ | $\overline{2}$   | $\overline{2}$ |
| 4a             |                                                   | KO         | $\overline{2}$   | $\overline{2}$ | $\overline{2}$           | $\overline{2}$ | $\overline{2}$   | $\overline{2}$ |
|                |                                                   | KU         | $\overline{2}$   | $\overline{2}$ | $\overline{2}$           | $\overline{2}$ | $\overline{2}$   | $\overline{2}$ |
| 4b             |                                                   | ΚS         | $\overline{2}$   | $\overline{2}$ | $\overline{2}$           | $\overline{2}$ | $\mathbf{0}$     | $\mathbf{0}$   |
|                | $m = 0.05x$<br>10 datos                           | KO         | $\overline{2}$   | $\overline{2}$ | $\overline{2}$           | $\overline{2}$ | $\boldsymbol{0}$ | $\mathbf{0}$   |
|                |                                                   | KU         | $\overline{2}$   | $\overline{2}$ | $\overline{2}$           | $\overline{2}$ | $\overline{2}$   | $\overline{2}$ |
|                |                                                   | <b>KS</b>  | $\overline{2}$   | $\mathbf{1}$   | $\overline{2}$           | $\overline{2}$ | $\mathbf{0}$     | $\mathbf{0}$   |
| 4c             | $m = 0.05x$<br>5 datos                            | KO         | $\overline{2}$   | $\mathbf{1}$   | $\overline{2}$           | $\overline{2}$ | $\mathbf{0}$     | $\mathbf{0}$   |
|                |                                                   | KU         | $\overline{2}$   | $\mathbf{1}$   | $\overline{2}$           | $\overline{2}$ | $\overline{2}$   | $\overline{2}$ |

**Tabla 3 Resultados obtenidos para cada uno de los casos simulados (grilla 50x50).**

| Caso           | Media / $N^{\circ}$ de<br>datos<br>condicionantes | <b>Tipo Cond.</b> | Variograma Prom. |                | Variograma Gen.<br>Prom. |    | <b>Deriva</b> |    |
|----------------|---------------------------------------------------|-------------------|------------------|----------------|--------------------------|----|---------------|----|
|                |                                                   |                   | ΤB               | SG             | TB                       | SG | TВ            | SG |
| 3 <sub>b</sub> | $m = 0.02x$<br>10 datos                           | KS                |                  | $\overline{2}$ | 2                        | 2  |               |    |
|                |                                                   | KO                | 2                | 0              | 2                        | 2  |               |    |
|                |                                                   | KU                |                  |                | $\overline{2}$           |    |               |    |
| 4b             | $m = 0.05x$<br>10 datos                           | KS                |                  | O              |                          |    |               |    |
|                |                                                   | KO                | 0                | 0              | 0                        |    |               |    |
|                |                                                   | KU                |                  |                |                          |    |               |    |

**Tabla 4 Resultados obtenidos para cada uno de los casos (grilla 200x200).**

Respecto a la reproducción de la correlación espacial, para la grilla de 50x50, con ambos algoritmos (TB y SG) los variogramas y variogramas generalizados promedio de las 100 realizaciones se ajustan bastante bien al modelo teórico (0.1 pepa + 0.9 esférico de alcance 30). Era de esperarse que el método secuencial deteriorara la simulación, pero por ser una grilla pequeña de 50x50 la propagación del error no fue considerable. Al utilizar una grilla de 200x200 y simular los casos 3b y 4b (deriva y sólo 10 datos condicionantes para una grilla de 40.000 nodos), la propagación del error fue mayor con el algoritmo secuencial.

Con ambos algoritmos, la reproducción de la deriva es considerablemente mejor con KU que con KS o el KO (KU refleja mejor de deriva, con muchos o pocos datos condicionantes). A mayor pendiente, mayores son las diferencias entre KU y KS o KO (casos 4b y 4c). En casos en que no hay deriva el KU también funciona, siendo más robusto.

# **5 CASO REAL**

# **5.1 Estudio Exploratorio de Datos**

La base de datos consiste en 6136 muestras provenientes de sondajes de un yacimiento de hierro, en los cuales se encuentra información de leyes de hierro y el tipo de roca. Las coordenadas y los valores de la ley de Fe fueron cambiados para proteger la confidencialidad de la base de datos original. Los tipos de roca presentes en el yacimiento consisten en tres grupos: Hematita, Itabirita y Otros.

**1. Hematita:** Es un mineral compuesto de óxido férrico  $Fe<sub>2</sub>O<sub>3</sub>$ , y constituye una importante mena de hierro ya que en estado puro contiene un 70% de este metal. A veces posee trazas de titanio, aluminio, manganeso y agua. Es un polimorfo de la magnetita , el mineral con mayor contenido en hierro (72%).

La hematita es uno de los minerales más comunes en la tierra. Se forma sobre todo en depósitos de hierro en bandas (BIF, banded iron formations). Puede formarse, ya sea en lava volcánica, cerca de depósitos de agua o cerca de fuentes termales. Se encuentra también en el suelo de climas tropicales o que ha sido degradado. Muchos suelos que contienen hematita son generalmente de tonalidad rojiza o marrón rojizo. Es un mineral raro en las rocas intrusivas, pero es común en las extrusivas, ya que requiere de un ambiente oxidante. También es común en rocas sedimentarias por drogénesis de limonita; en metamórficas de bajo grado y como producto de sublimación en las exhalaciones volcánicas [\[32\]](#page-99-0)

La hematita es la principal mena de fierro en el yacimiento en estudio, presentándose como martita (pseudomórfica de la hematita después de magnetita), hematita granular y especularita. El grupo de las hematitas corresponde a un 19.1% del total de muestras de la base de datos.

**2. Itabirita**: Corresponde a formaciones de fierro bandeado oxidadas, metamorfizadas y deformadas, contenidas en depósitos con una distribución discontinua. También son conocidas como hematitas bandeadas con cuarzo y esquistos de hematitas. Son formaciones de hierro laminado, en el cual las bandas originales de chert o jasper han sido recristalizadas a cuarzo de forma granular y el hierro se presenta como finas capas de hematita, magnetita o martita [\[30\]](#page-99-1)

Se distinguen a su vez dos tipos principales de itabiritas el yacimiento en estudio. La itabirita dolomítica, que consiste en bandas alternadas de carbonatos rojos y fierro oxidado negro, y la itabirita anfibolítica, que consiste en bandas de diversos tipos de anfibolitas y bandas con fierro oxidado (hay más itabiritas: friable, friable rica, compacta, aluminosa, manganesífera). Un 71.3% de las muestras corresponden al grupo de las itabiritas.

**3. Otros** (rocas estériles, ganga, dolomita, anfibolita, etc.): El cuarzo por su parte corresponde a la principal ganga, seguido de la dolomita (mineral compuesto de carbonato de calcio y magnesio) y anfibolita (tipo de roca metamórfica compuesta en su mayor parte de minerales anfíboles, minerales de la clase de los silicatos). También se presentan en menores cantidades como gangas la clorita, apatita y otros minerales silicatados [\[30\].](#page-99-1) El 9.6% del total de muestras la base de datos corresponde al grupo de otros.

En una primera instancia se realizará un estudio exploratorio de los datos de los sondajes disponibles, con la finalidad de conocer las estadísticas básicas y el comportamiento de los datos existentes, considerando la presencia de posibles derivas en las tres direcciones.

#### **5.1.1 Mapas**

Considerando la base de datos, se tiene un total de 49.284 metros de sondajes de 1700 sondajes con un promedio de 171.67 metros de largo. Los sondajes están en una configuración cuasiregular de 50x50 metros a 100x100 metros. La zona cubierta en el muestreo es de aproximadamente 4800 metros en la dirección este, 1700 metros en la dirección norte y 500 metros en la vertical, tal como se ilustra en las siguientes figuras.

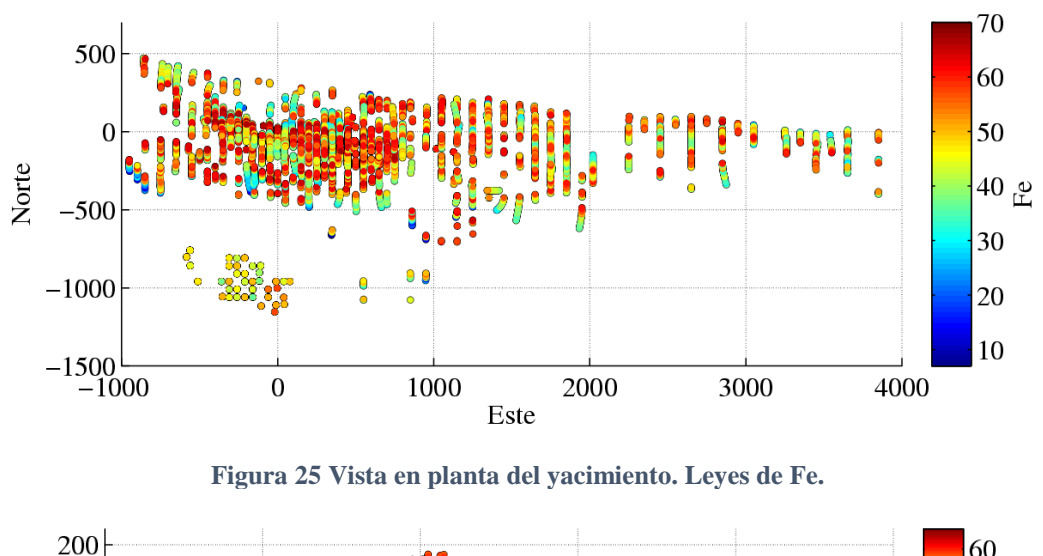

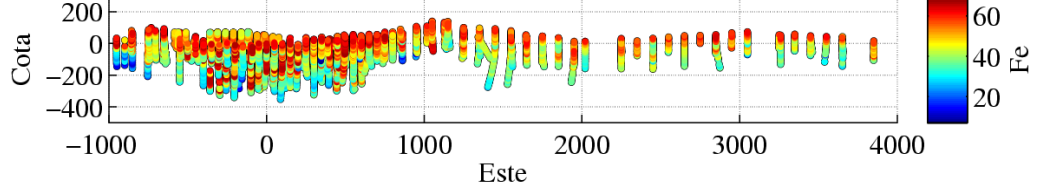

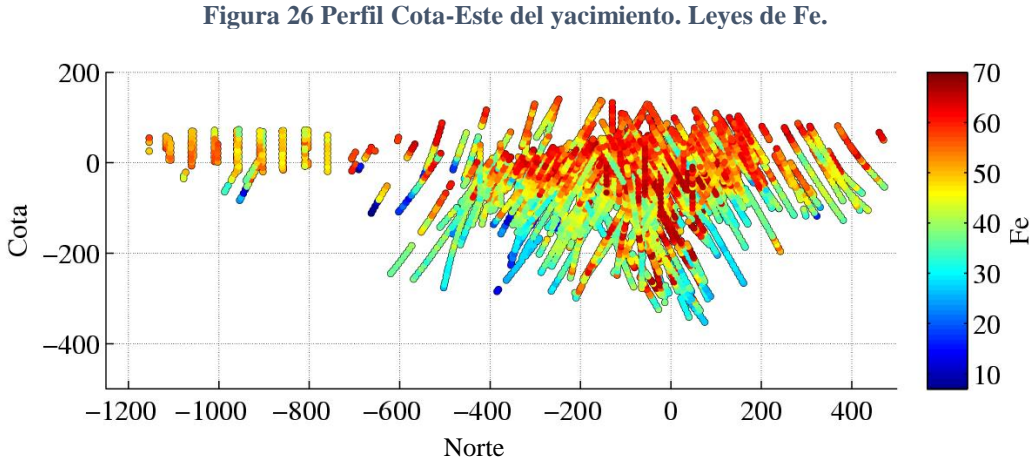

**Figura 27 Perfil Cota-Norte del yacimiento. Leyes de Fe.**

El modelo geológico posee información de litologías (tipos de roca presentes). Para efectos de este trabajo se decidió agrupar por hematitas, itabiritas y otros. Los resultados se muestran en las siguientes proyecciones en planta y perfiles:

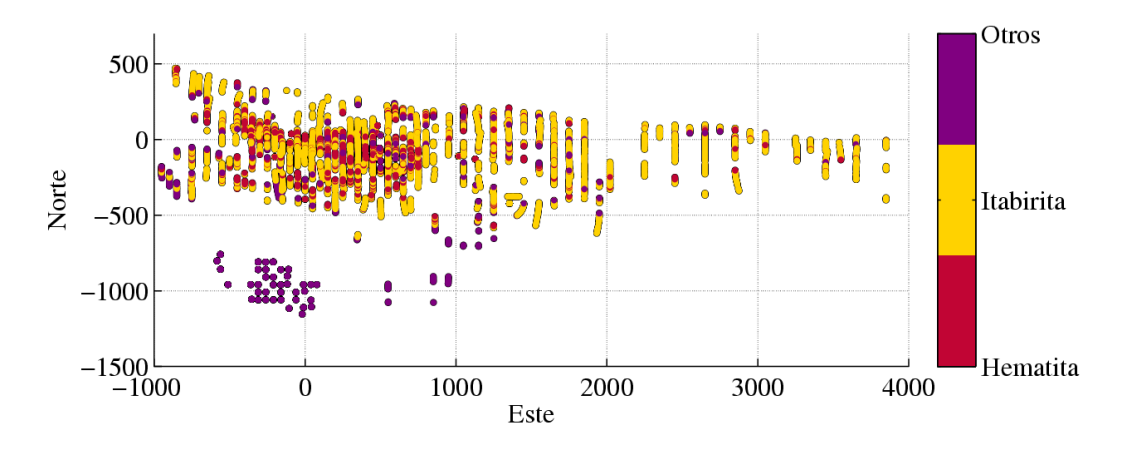

**Figura 28 Vista en planta del yacimiento. Tipos de Roca.** 

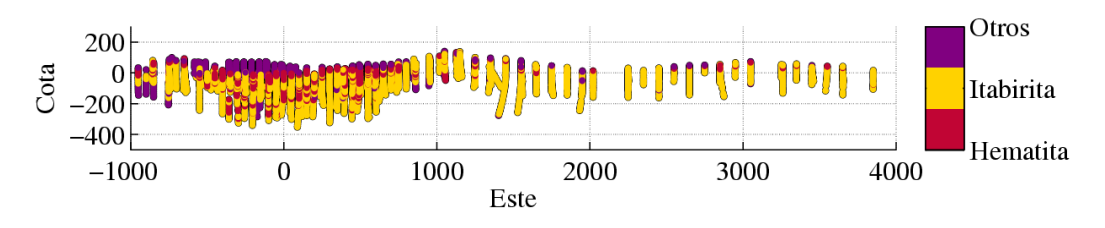

**Figura 29 Perfil Cota-Este del yacimiento. Tipos de Roca.**

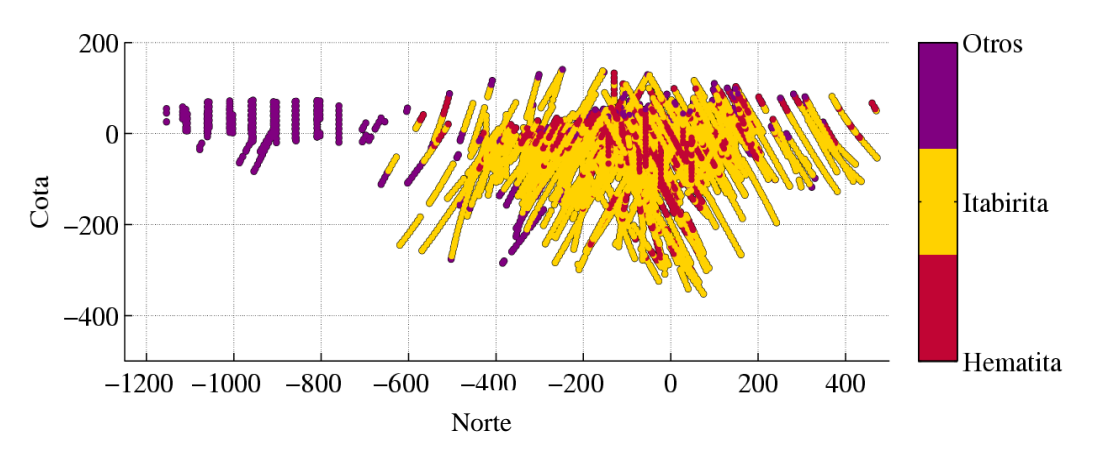

**Figura 30 Perfil Cota-Norte del yacimiento. Tipos de Roca.**

#### **5.1.2 Estadísticas Básicas**

Se calculan las estadísticas básicas de las leyes de fierro, tanto globalmente como para cada litología. Los resultados se muestran en la siguiente tabla:

| <b>Parámetro</b>    | <b>Fe Global</b><br>[%] | <b>Fe Hematita</b><br>[%] | $\sim$<br><b>Fe Itabirita</b><br>[%] | <b>Fe Otros</b><br>[%] |
|---------------------|-------------------------|---------------------------|--------------------------------------|------------------------|
| <b>Media</b>        | 49.37                   | 63.34                     | 45.87                                | 47.57                  |
| Desviación estándar | 10.73                   | 1.99                      | 8.43                                 | 13.52                  |
| <b>Mínimo</b>       | 7.14                    | 59.40                     | 19.67                                | 7.14                   |
| Máximo              | 67.44                   | 67.44                     | 60.88                                | 64.87                  |
| Cuenta              | 6136                    | 1172                      | 4375                                 | 589                    |
| CV                  | 0.22                    | 0.03                      | 0.18                                 | 0.28                   |

**Tabla 5 Estadísticas básicas para Fe total, Fe hematita, Fe itabirita y Fe otros.**

Se observa que las mayores leyes de Fe se encuentran en hematita. El Fe en hematita tiene una menor dispersión respecto a la media (menor desviación estándar) mientras que el Fe en otros tiene una mayor dispersión. El coeficiente de variación CV en hematita es menor, lo que indica que el Fe en este tipo de roca se encuentra más homogéneamente distribuido que en itabirita y otros (donde el CV mayor).

Se calculan los histogramas, histogramas acumulados, box-plot y Q-Q plot del Fe por tipo de roca. El histograma del Fe es bimodal, como la superposición de dos posibles distribuciones que se intersectan alrededor de 50 a 52% de Fe. Las altas leyes no exceden el 70%, que es un límite impuesto la composición de la hematita ( $Fe<sub>2</sub>O<sub>3</sub>$ ). El grafico de box-plot muestra que las altas leyes están concentradas en hematita, con una distribución simétrica y con poca dispersión. El Fe en itabirita tiene una menor dispersión que el Fe en otros, el cual tiene una alta dispersión y su distribución no es simétrica. El Q-Q plot compara las distribuciones cuantil a cuantil del Fe global y Fe en cada tipo de roca. Se observa que las distribuciones en cada tipo de roca tienen distinta forma, al compararlas con la distribución del Fe global. Los resultados se muestran en la Figura 31.

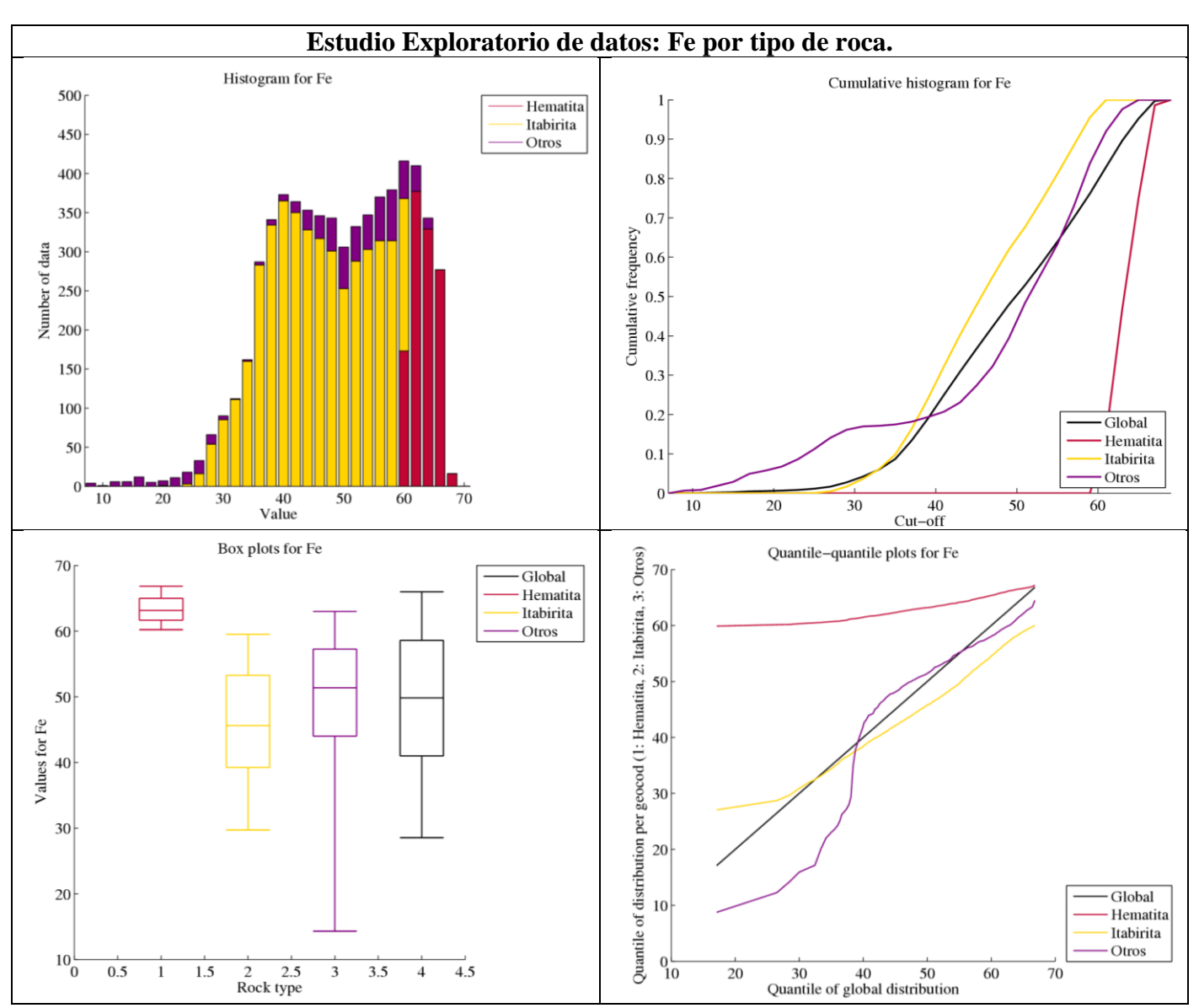

**Figura 31 Histogramas, histogramas acumulados, box-plot y q-q-plot Fe por tipo de roca**

#### **5.1.3 Deriva**

Se calculan los gráficos de media de leyes de Fe versus coordenadas (cota, este y norte). Los resultados (Figura 32) muestran una clara tendencia de dismunición de la ley de Fe a mayor profundidad (la ley media de Fe disminuye aproximadamente a la mitad después de 500 metros). El Fe en itabirita y Fe en otros siguen una tendencia similar, se observa que el comportamiento de la ley en itabirita y otros explica la mayor parte de la disminución vertical de ley. El Fe en hematita muestra un leve aumento de la ley media a mayor profundidad.

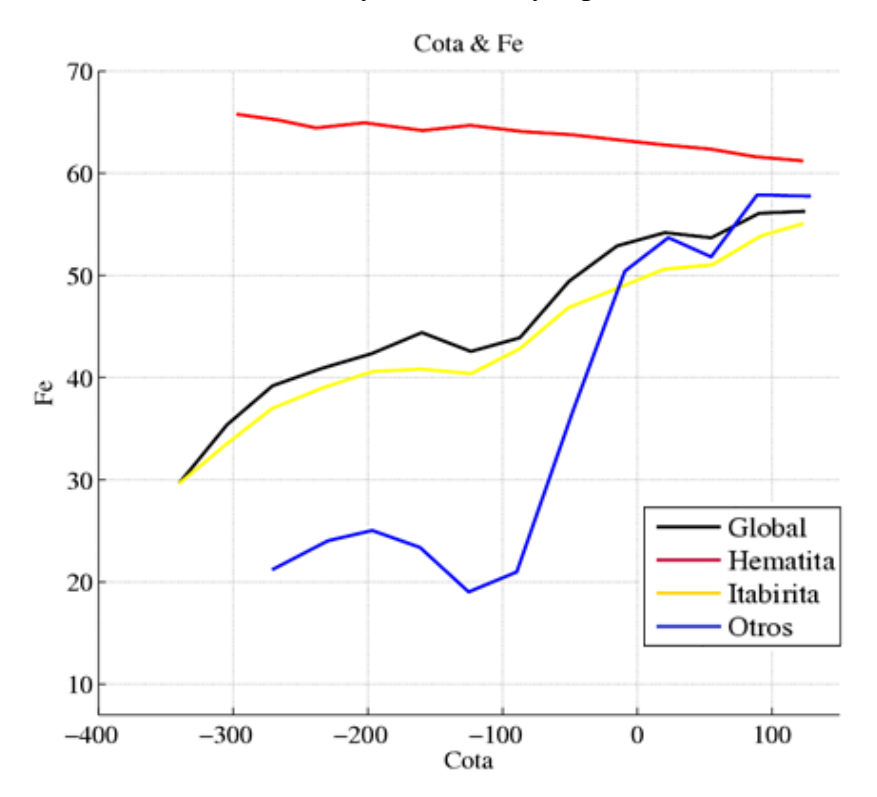

**Figura 32 Media versus cota: Fe global, Fe Hematita, Fe Itabirita y Fe Otros.**

Los gráficos de media versus coordenadas norte y este no presentan una tendencia clara de deriva (Figuras 33 y 34).

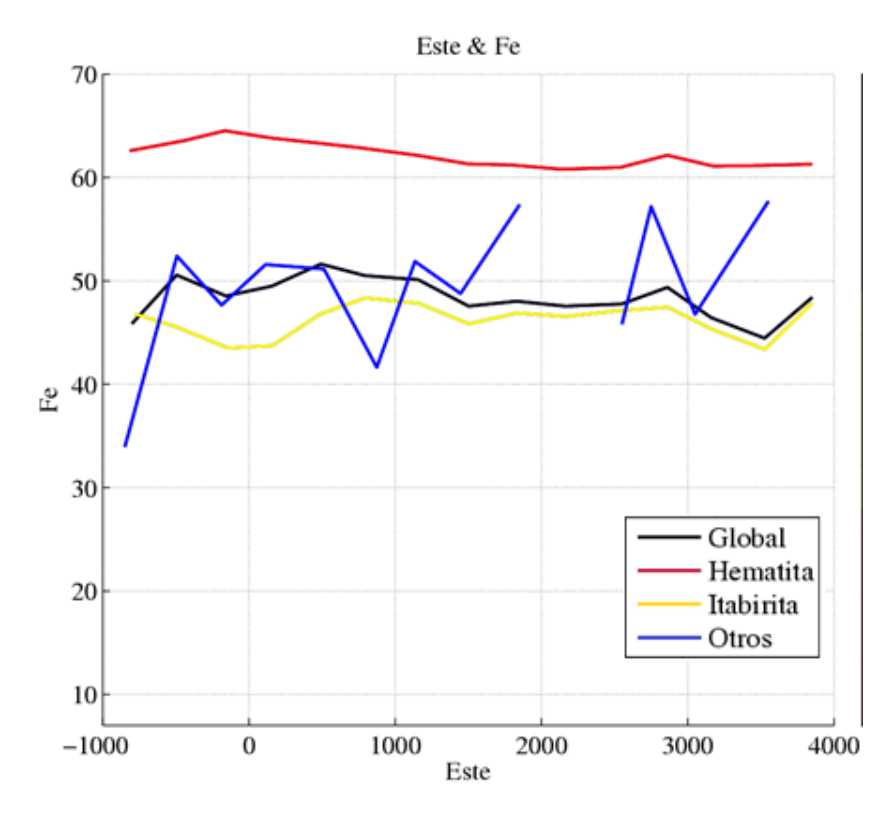

**Figura 33 Media versus coordenada este: Fe global, Fe Hematita, Fe Itabirita y Fe Otros**

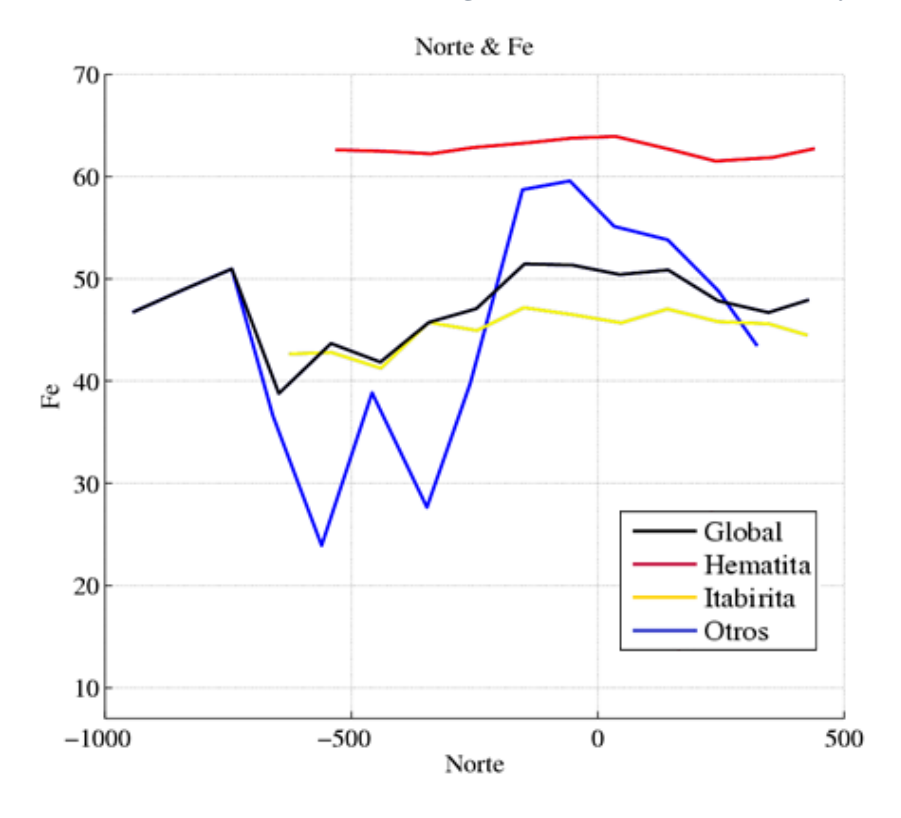

**Figura 34 Media versus coordenada norte: Fe global, Fe Hematita, Fe Itabirita y Fe Otros**

## **5.1.4 Análisis de contacto**

El análisis de contacto tiene como objetivo determinar el comportamiento de la ley de Fe en la vecindad del límite entre dos tipos de roca [\[30\]](#page-99-1)*.* En la práctica, se pueden realizar dos tipos de análisis: ley media versus distancia al contacto y correlación espacial a través del contacto.

### *5.1.4.1 Análisis de contacto: Ley media versus distancia al contacto.*

El análisis permite ver el comportamiento de la ley media al cruzar una frontera geológica. Consiste en la agrupación de los datos de un tipo de roca en clases de distancia, desde el límite con otro tipo de roca (como una aproximación). A continuación, se grafica la ley media de cada litología como una función de la distancia a la frontera [\[28\]](#page-99-2)*.* El gráfico resultante muestra como la ley media varía al acercarse o alejarse de dicha frontera.

Como resultado, se observa un contacto suave entre itabirita y otros, caracterizado por una transición continua de la ley media entre ambas unidades geológicas. El contacto entre hematita e itabirita es duro, presentando una diferencia de leyes cercana al 10% de ley de Fe cuando la distancia al contacto es pequeña. Finalmente el contacto entre otros y hematita es duro debido a la diferencia entre la ley media de Fe cerca del límite entre ambas litologías (Figura 35).

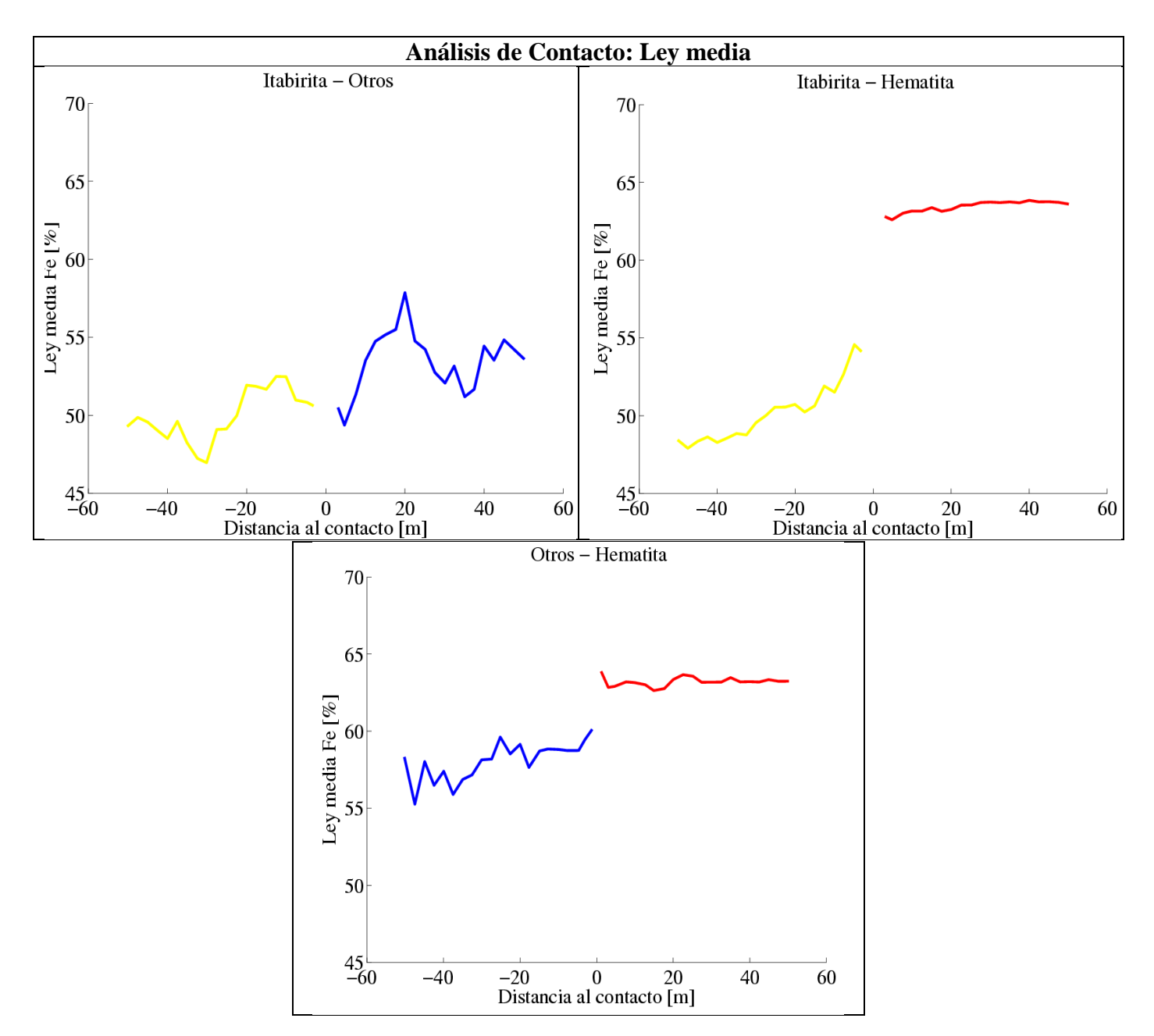

**Figura 35 Análisis de contacto de ley media versus distancia al contacto para las distintas litologías.**

## *5.1.4.2 Análisis de contacto: Correlogramas cruzados*

El segundo es un análisis de contacto usando el correlograma, el cual consiste en identificar pares de datos con una distancia de separación dada que pertenecen a dos diferentes tipos de roca, y graficar el coeficiente de correlación entre estos pares de datos como función de la distancia de separación. El gráfico indica cuán correlacionados son los valores de la ley entre ambos lados de la frontera. Así, se calcula el correlograma omnidireccional para ver la correlación entre leyes de ambos lados de las fronteras geológicas.

Los resultados muestran que las leyes de Fe en itabirita y otros tienen una buena correlación, definiendo un contacto blando. El correlograma entre hematita e itabiria tiene valores negativos para cortas distancias, por lo que ambas unidades geologicas tendrán contacto duro. Al analizar hematita con otros, si bien el correlograma no es del todo claro, se decide un definir un contacto duro (Figura 36).

Finalmente, luego de analizar las estadísticas básicas, gráficos de deriva y análisis de contacto de ley media y correlogramas cruzados respectivos, se decide separar las unidades geológicas en hematitas y resto (itabiritas + otros), para la realización de las simulaciones Gaussianas.

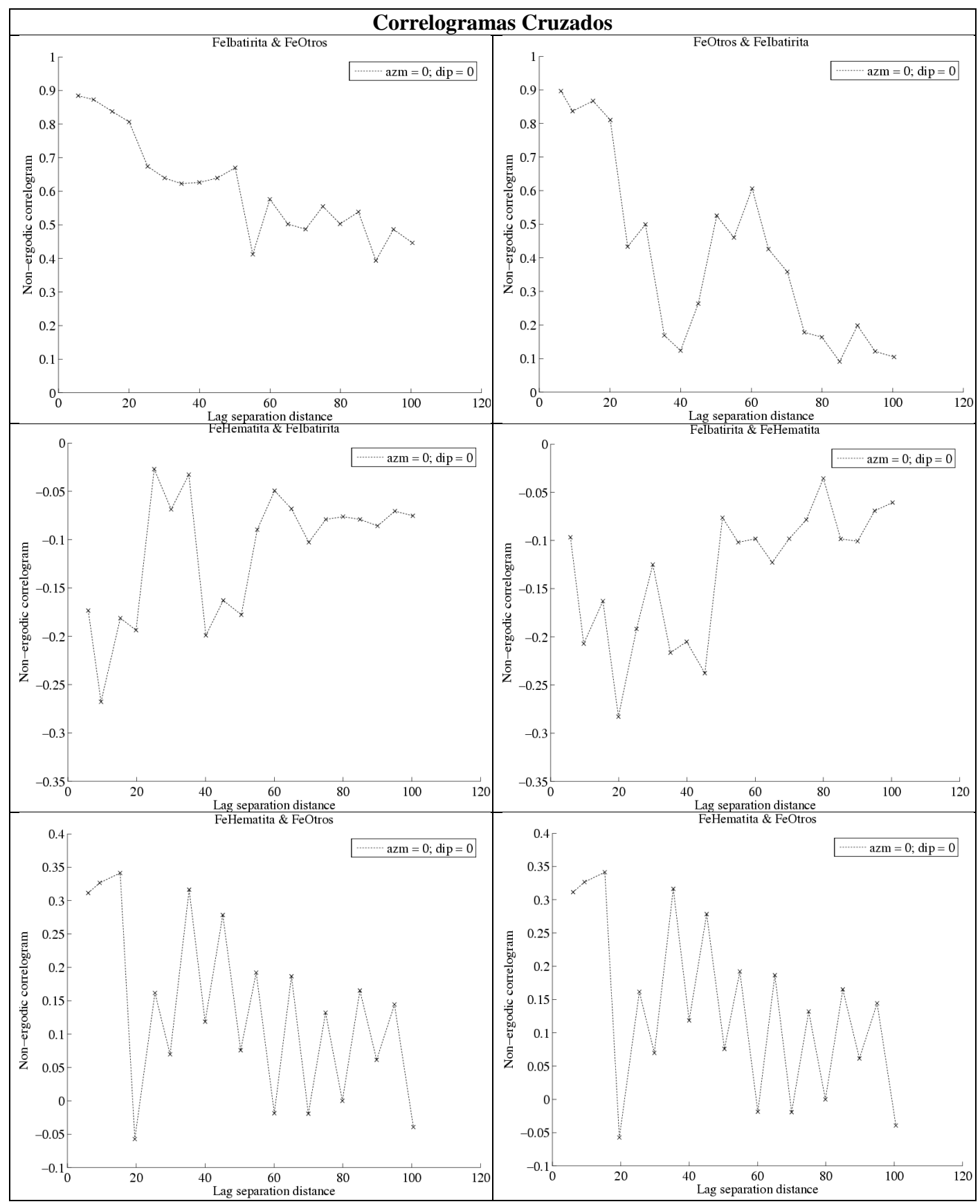

**Figura 36 Correlogramas cruzados para ley de Fe en cada litología (hematitas, itabiritas y otros).**

# **5.2 Anamorfosis Gaussiana**

## **5.2.1 Desagrupamiento**

Con el objetivo de disminuir la influencia del muestreo irregular en las estadísticas a utilizar se realiza un desagrupamiento que consiste en asignar un ponderador a cada dato. El desagrupamiento se realiza con el método de las celdas [\[5\],](#page-98-0) considerando un tamaño de celda de 50x50x10 metros. En la siguiente figura se presentan los histogramas histogramas acumulados, blox-plot y q-q plot para los datos desagrupados, separados en hematitas y resto (itabiritas + otros).

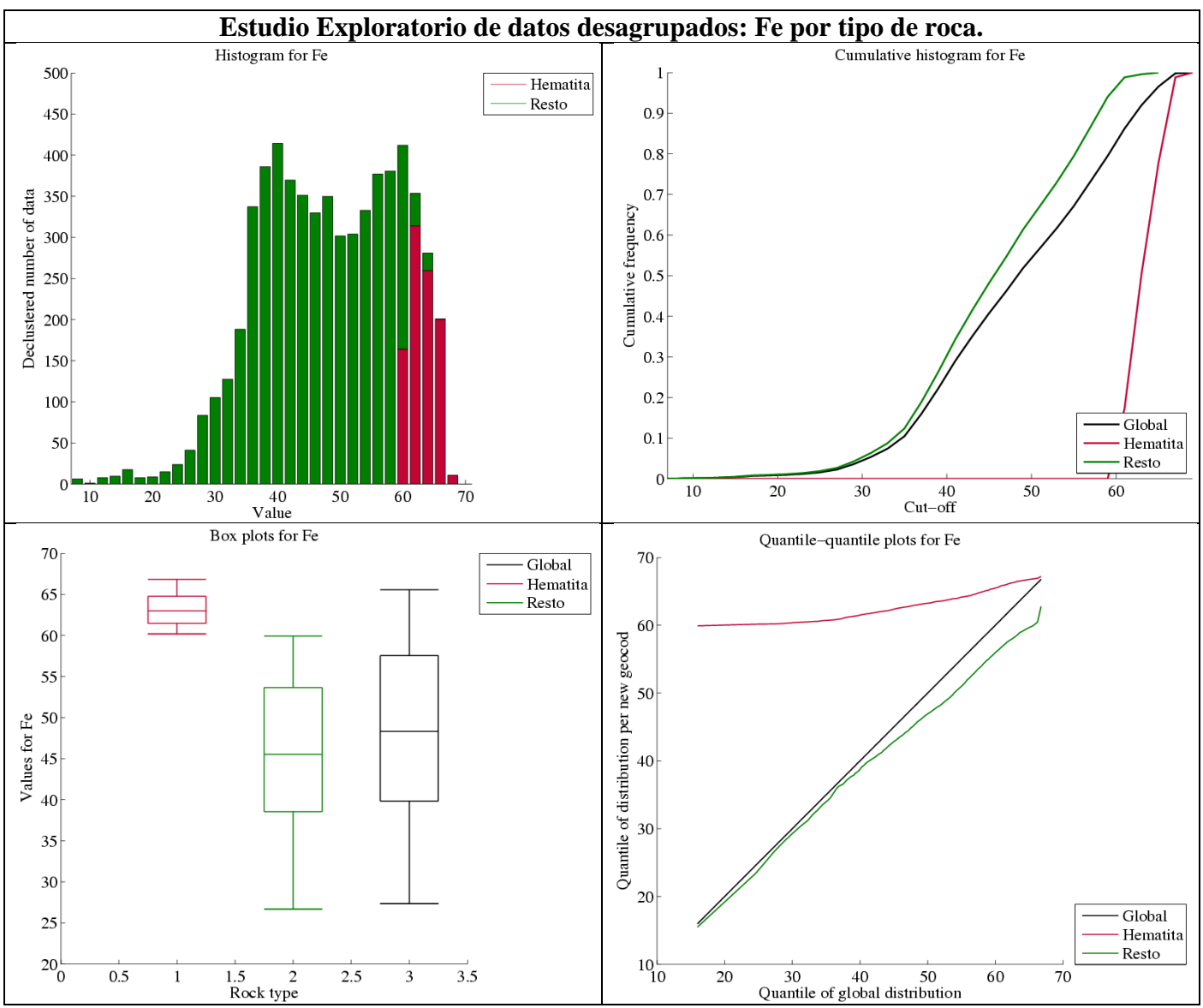

**Figura 37 Histogramas, histogramas acumulados, box-plot y q-q-plot Fe por tipo de roca para datos desagrupado.**

Vemos que el histograma de los datos desagrupados no presenta mayores diferencias en cuanto a su forma con respecto al histograma no desagrupado. A continuación se comparan las estadísticas de los datos originales y los datos desagrupados.

| <b>Parámetros</b> | <b>Datos originales</b> |                    |                 | Datos desagrupados |                    |                 |
|-------------------|-------------------------|--------------------|-----------------|--------------------|--------------------|-----------------|
| <b>Fe Global</b>  |                         | <b>Fe Hematita</b> | <b>Fe Resto</b> | <b>Fe Global</b>   | <b>Fe Hematita</b> | <b>Fe Resto</b> |
|                   | [%]                     | [%]                | [%]             | $[\%]$             | [%]                | [%]             |
| <b>Media</b>      | 49.37                   | 63.34              | 46.07           | 48.22              | 63.18              | 45.48           |
| Desv. Estándar    | 10.73                   | 1.99               | 9.19            | 10.90              | 2.00               | 9.56            |
| <b>Minino</b>     | 7.14                    | 59.40              | 7.14            | 7.14               | 59.40              | 7.14            |
| <b>Máximo</b>     | 67.44                   | 67.44              | 64.87           | 67.44              | 67.44              | 64.87           |
| Cuenta            | 6136                    | 1172               | 4964            | 6136               | 1172               | 4964            |
| <b>CV</b>         | 0.22                    | 0.03               | 0.20            | 0.23               | 0.03               | 0.21            |

**Tabla 6 Estadísticas básicas datos originales y datos desagrupados.**

Con respecto a la tabla anterior, no existen variaciones muy grandes en las estadísticas de los datos desagrupados y los originales. Esto indica que el muestreo realizado, a pesar de ser irregular, no es preferencial, es decir, no privilegia las zonas de altas leyes o de bajas leyes.

#### **5.2.2 Transformación de los datos a valores Gaussianos**

Los datos originales tienen un histograma asimétrico, el cual es incompatible con una distribución Gaussiana y un modelo multigaussiano. Por este motivo, para realizar las simulaciones, se requiere primero transformar los datos, para que una vez transformados, tengan una distribución Gaussiana normal estándar (de media 0 y varianza 1). Esto es lo que se conoce como Anamorfosis Gaussiana.

En la siguiente figura se muestra el histograma de los datos Gaussianos (para Fe Hematita y Fe Resto) y su respectiva función de anamorfosis.

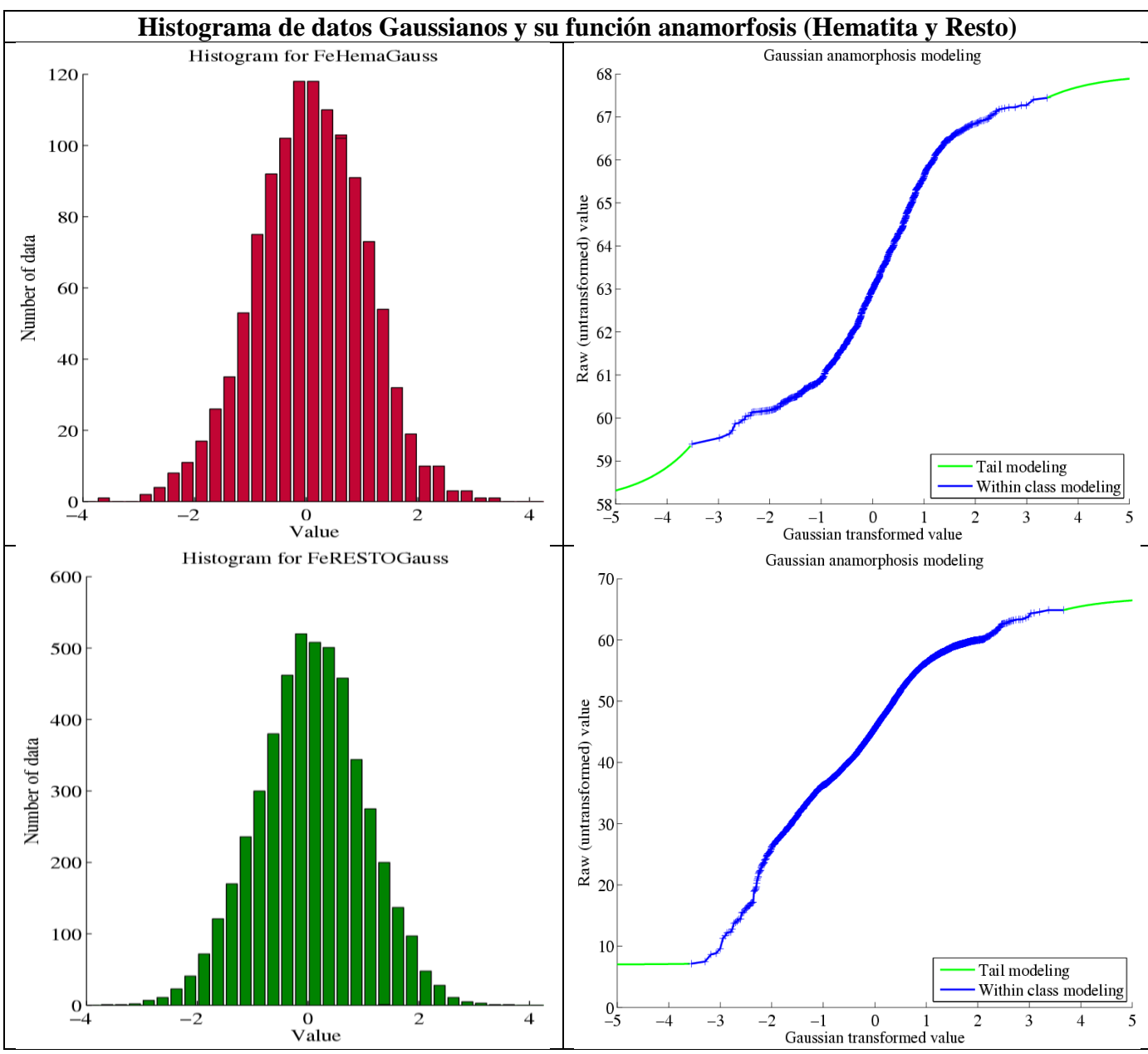

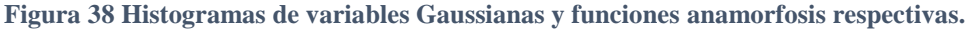

# **5.3 Estudio Exploratorio de Datos Gaussianos**

Con el objetivo de estudiar la distribución de los datos Gaussianos, se realiza un estudio exploratorio considerando mapas, estadísticas básicas y gráficos de deriva.

### **5.3.1 Mapas**

Se obtienen los mapas (vistas en plata y perfiles) de la variable Fe transformada y de las unidades geológicas definidas (hematita y resto), los cuales se muestran a continuación:

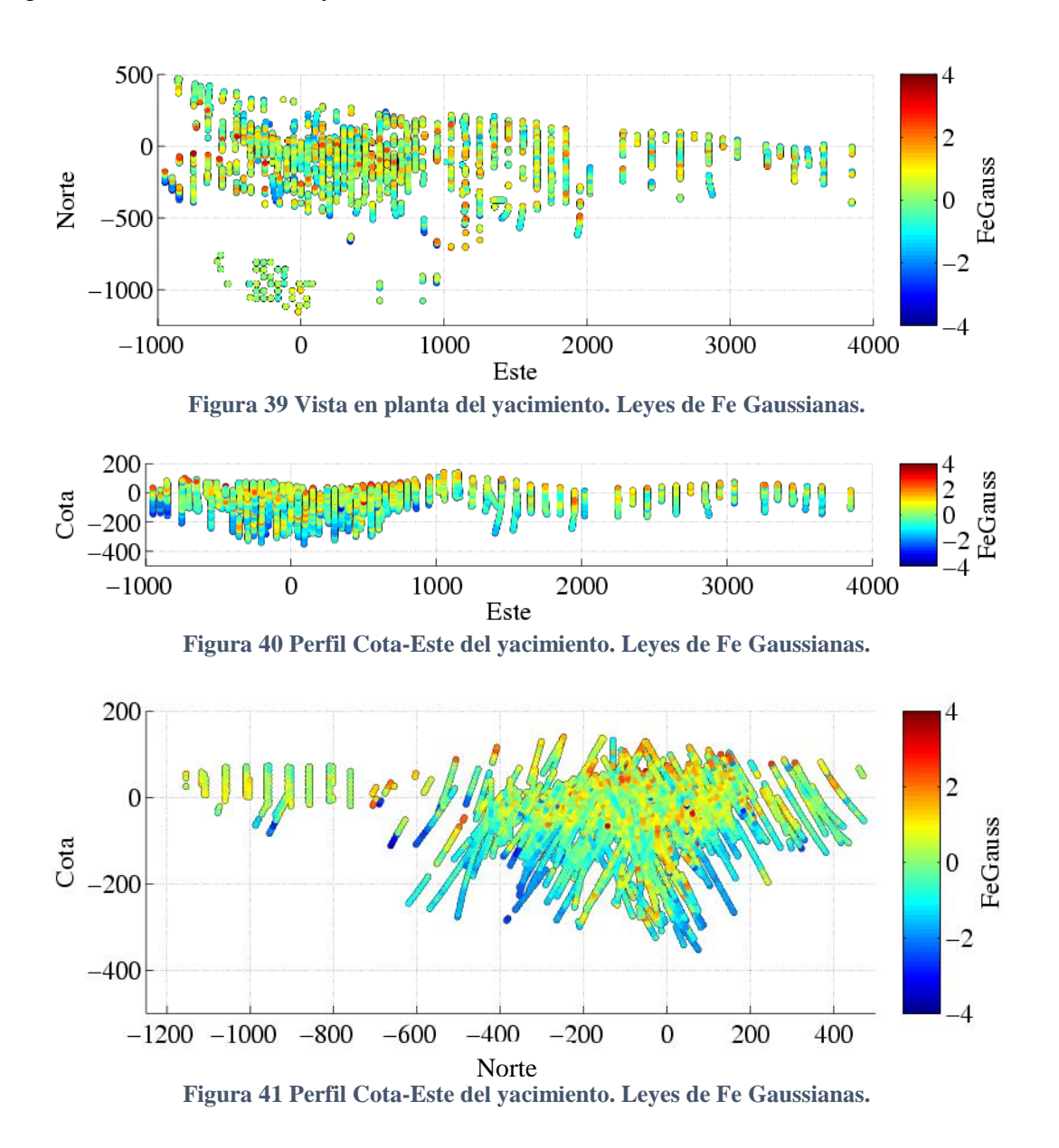

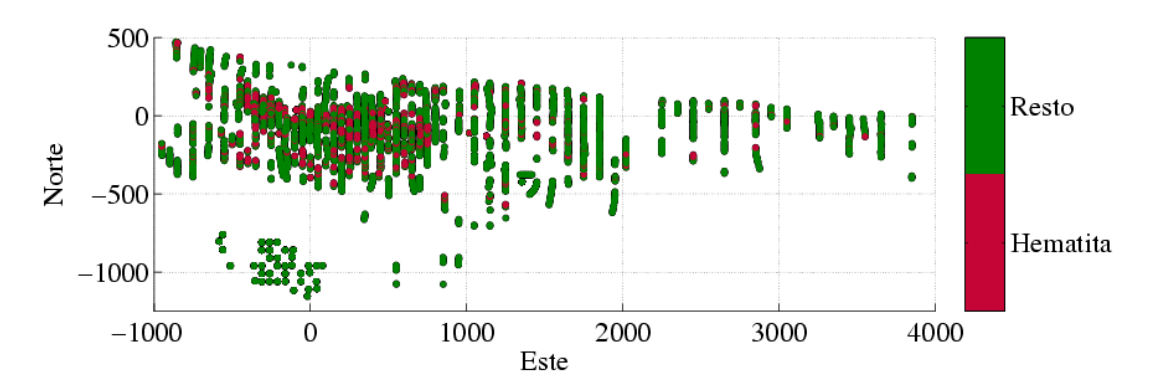

**Figura 42 Vista en planta del yacimiento. Unidades geológicas.**

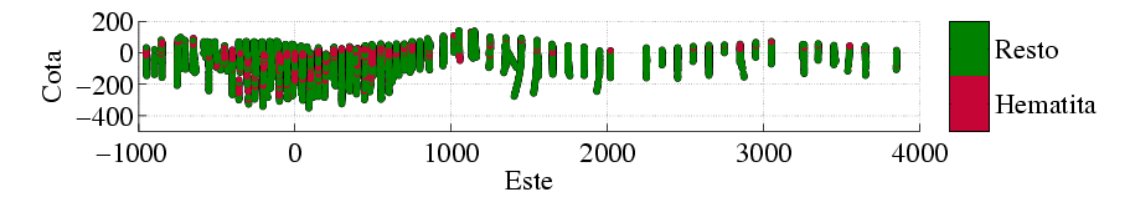

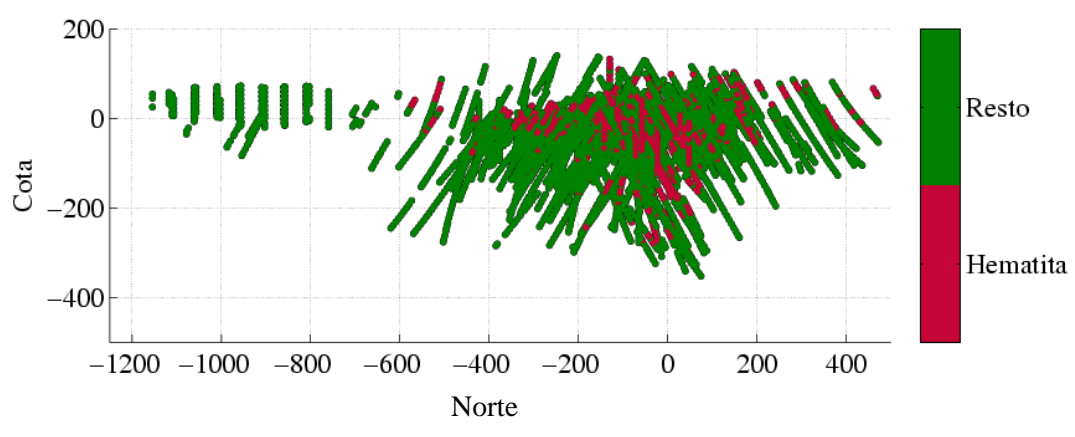

**Figura 43 Perfil Cota-Este del yacimiento. Unidades geológicas.**

**Figura 44 Perfil Cota-Norte del yacimiento. Unidades geológicas.**

#### **5.3.2 Estadísticas Básicas**

En la siguiente tabla se muestran las estadísticas desagrupadas de los datos transformados separados en hematita, resto y total. La anamorfosis de los datos entrega como resultados un valor medio de la variable Gaussiana Fe total de 0 y una varianza igual a 1.

| <b>Valores Gaussianos</b> | <b>Fe Global</b><br>$[\%]$ | <b>Fe Hematita</b><br>$[\%]$ | <b>Fe Resto</b><br>$[\%]$ |
|---------------------------|----------------------------|------------------------------|---------------------------|
| Cuenta                    | 6136                       | 1172                         | 4964                      |
| <b>Media</b>              | 0.059                      |                              |                           |
| Varianza                  | 0.935                      |                              |                           |
| <b>Mínimo</b>             | $-3.561$                   | $-3.510$                     | $-3.561$                  |
| <b>Máximo</b>             | 3.666                      | 3.401                        | 3.666                     |

**Tabla 7 Estadísticas básicas variables Gaussianas.**

#### **5.3.3 Derivas**

Al igual que como se hizo para los datos originales, se calculan los gráficos ley media versus coordenadas (cota, este y norte) para los datos de Fe transformados, separados esta vez en hematita y resto.

Se aprecia una clara tendencia de disminución de la media a mayor profundidad para la unidad geológica resto, mientras que para hematita se tiene un comportamiento contrario (aumenta la media a mayor profundidad, Figura 45). En las coordenadas este y norte no se aprecian tendencias de derivas claras (Figuras 46 y 47).

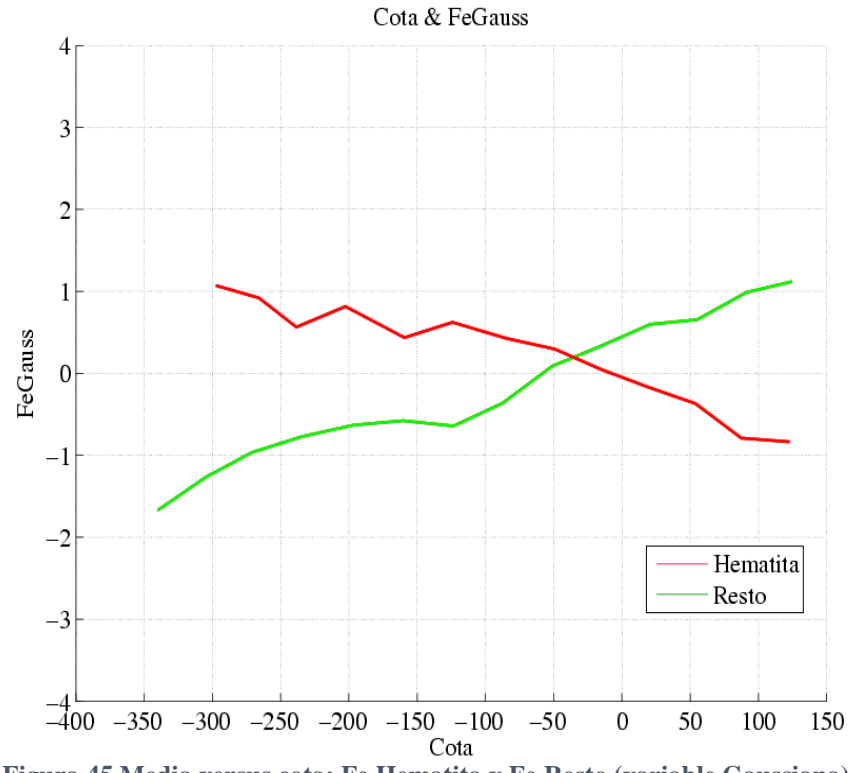

**Figura 45 Media versus cota: Fe Hematita y Fe Resto (variable Gaussiana).**

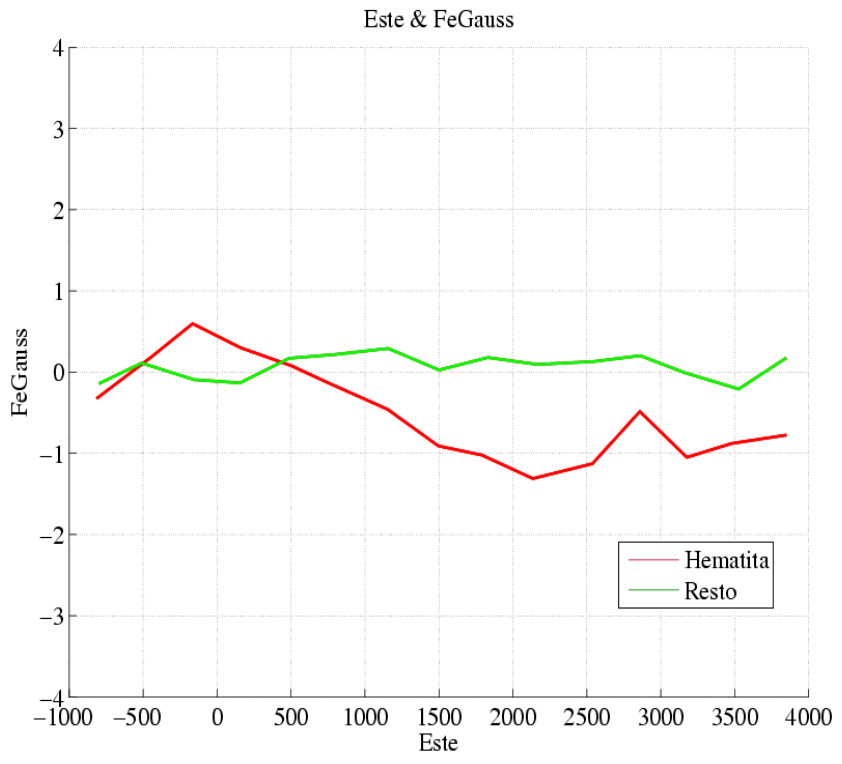

**Figura 46 Media versus coordenada este: Fe Hematita y Fe Resto (variable Gaussiana).**

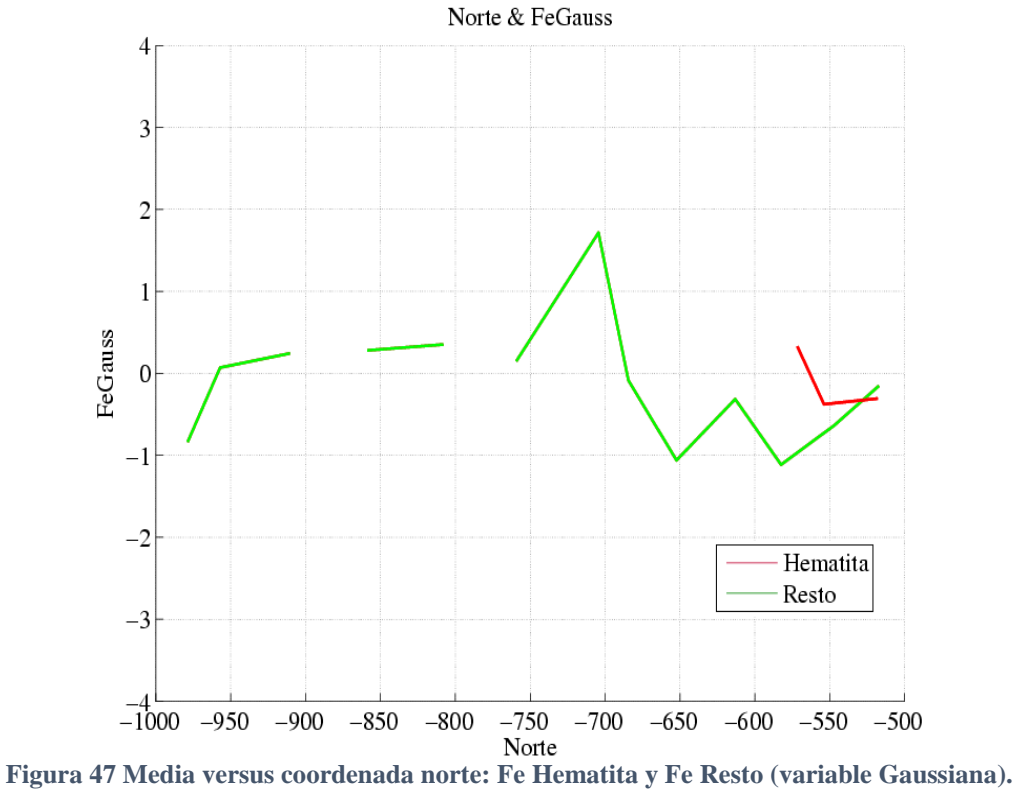

# **5.4 Verificación de la hipótesis multigaussiana**

Por construcción, el histograma de los datos transformados es Gaussiano, por lo cual la distribución univariable es consistente con el modelo multigaussiano. Sin embargo, hace falta verificar que las distribuciones de orden superior sean también compatibles con la hipótesis multigaussiana. En este caso se verificará la hipótesis bigaussiana examinando las nubes de correlación diferida de los datos, comparando el variograma con variogramas de indicadores y con el madograma y rodograma.

### **5.4.1 Nubes de correlación diferida**

Se realizan nubes de correlación diferida para distintas distancias de separación (10, 20, 30 y 50 metros). Para el cálculo se consideró una búsqueda omnidireccional. Los gráficos de nubes de correlación se muestran a continuación.

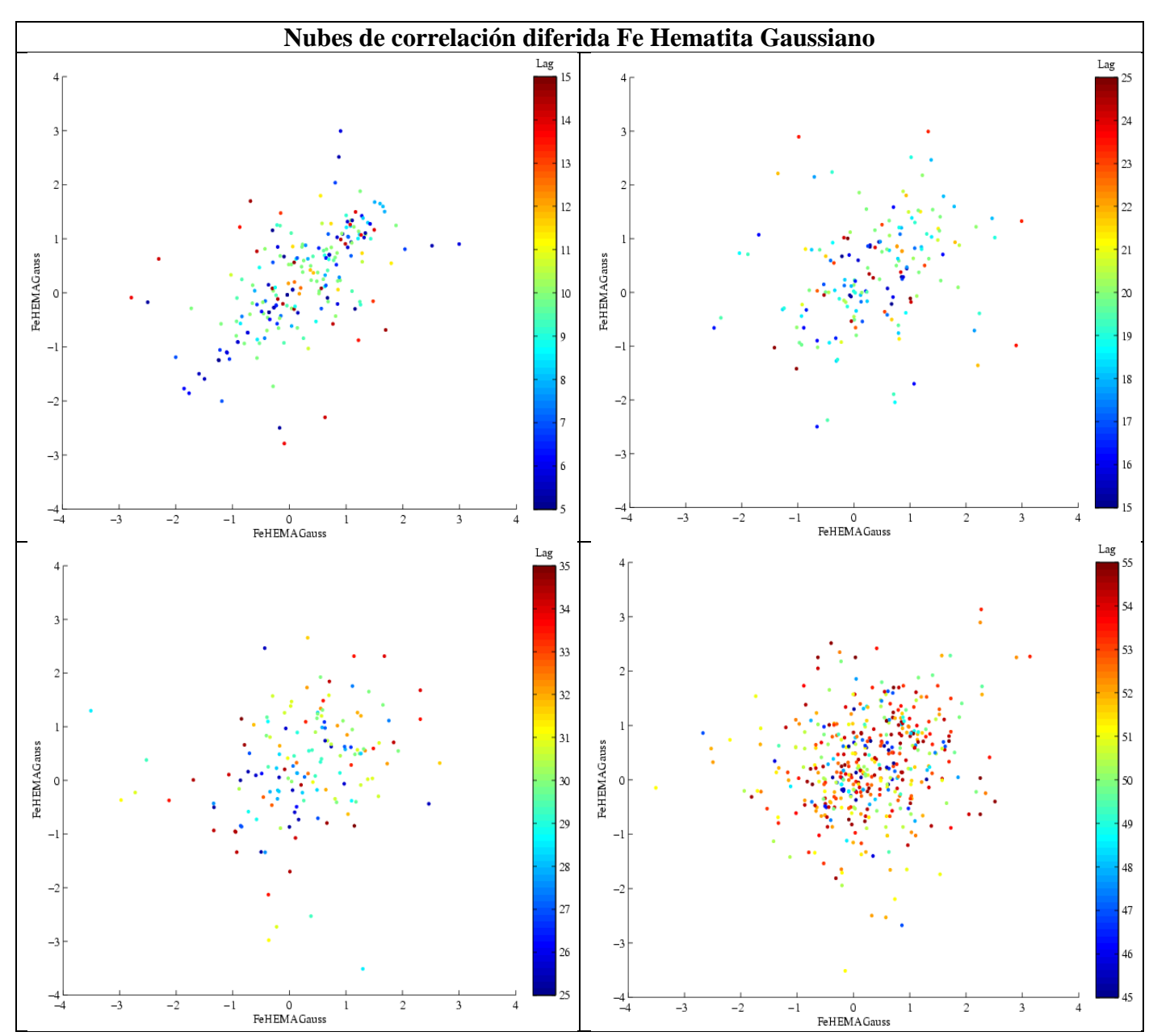

**Figura 48 Nubes de correlación diferida Fe Hematita Gaussiano. Distancias 10, 20, 30 y 50 metros, con tolerancia de ± 5 metros (indicada en la escala de color).**

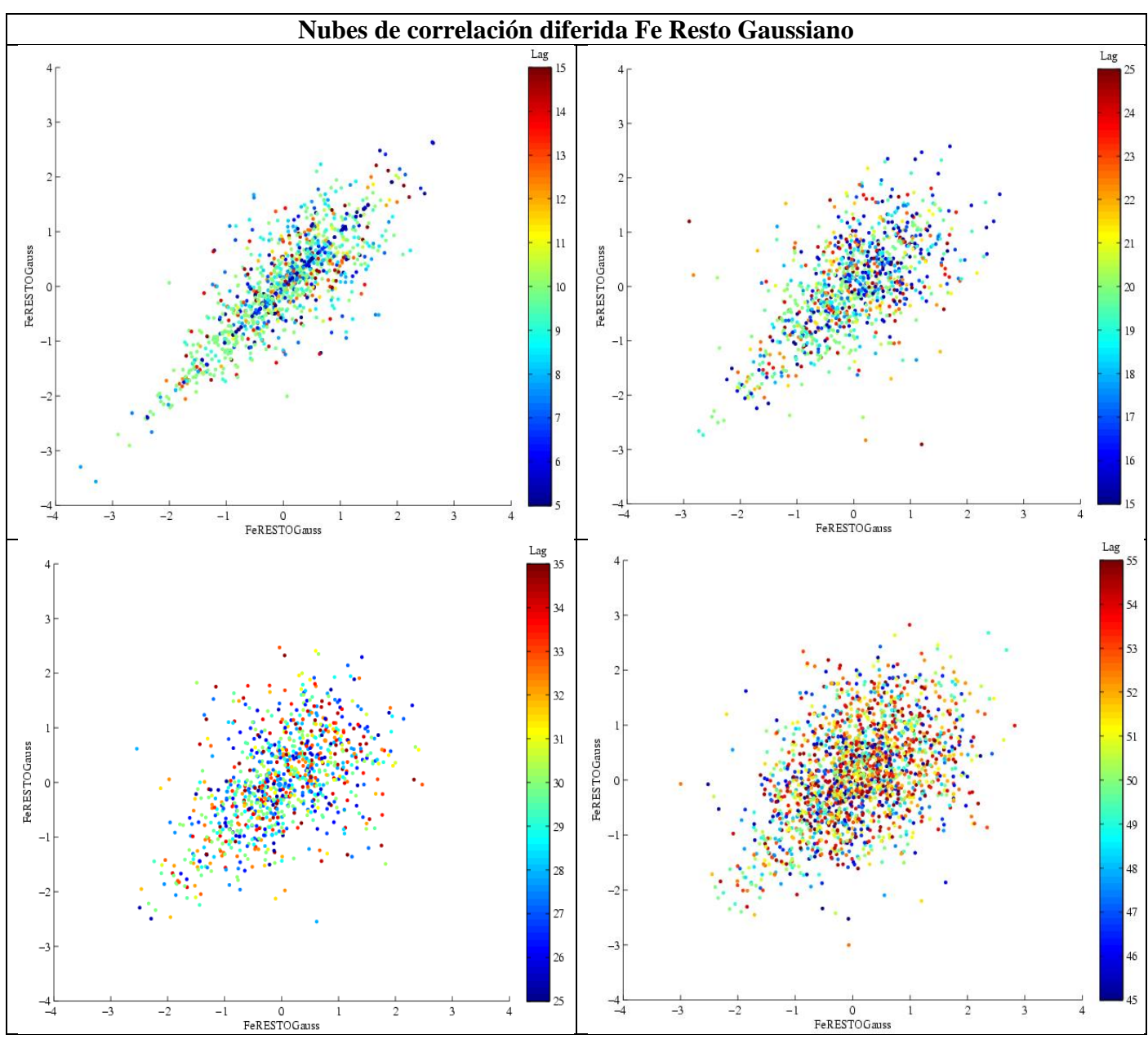

**Figura 49 Nubes de correlación diferida Fe Resto Gaussiano. Distancias 10, 20, 30 y 50 metros, con tolerancia de ± 5 metros (indicada en la escala de color).**

Se tiene que, cuando la distancia de separación es pequeña (en este caso 10 metros), la nube de correlación se restringe en torno a la diagonal, y cuando la distancia es mayor la nube tiene forma circular. Además muestra formas aproximadamente elípticas (acorde a lo esperado en el modelo multigaussiano) para valores intermedios de la distancia, por lo que los resultados de este test son satisfactorios.

#### **5.4.2 Variograma de indicadores**

Existe una relación entre el variograma del indicador de la mediana y el variograma de los datos Gaussianos (ver sección 2.5.2). Esta relación está dada por la curva azul en los gráficos siguientes (Figuras 50 y 51). Se observa que los variogramas experimentales ajustan bien al modelo teórico, tanto para Fe Hematita como para Fe Resto. Los variogramas de indicadores y variogramas fueron calculados en forma omnidireccional.

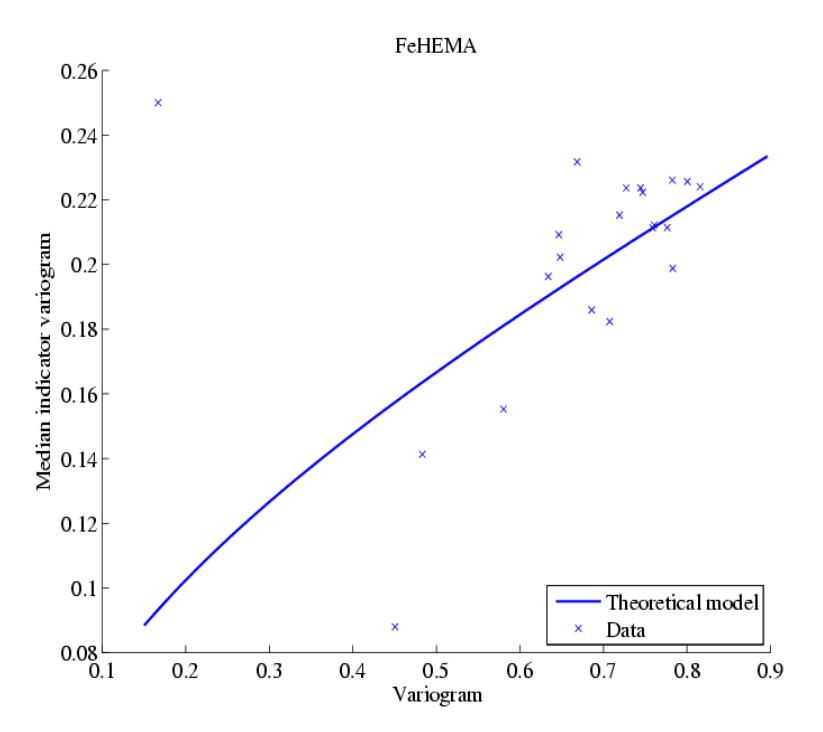

**Figura 50 Relación entre variograma indicador de la mediana y variograma para Fe Hematita.** 

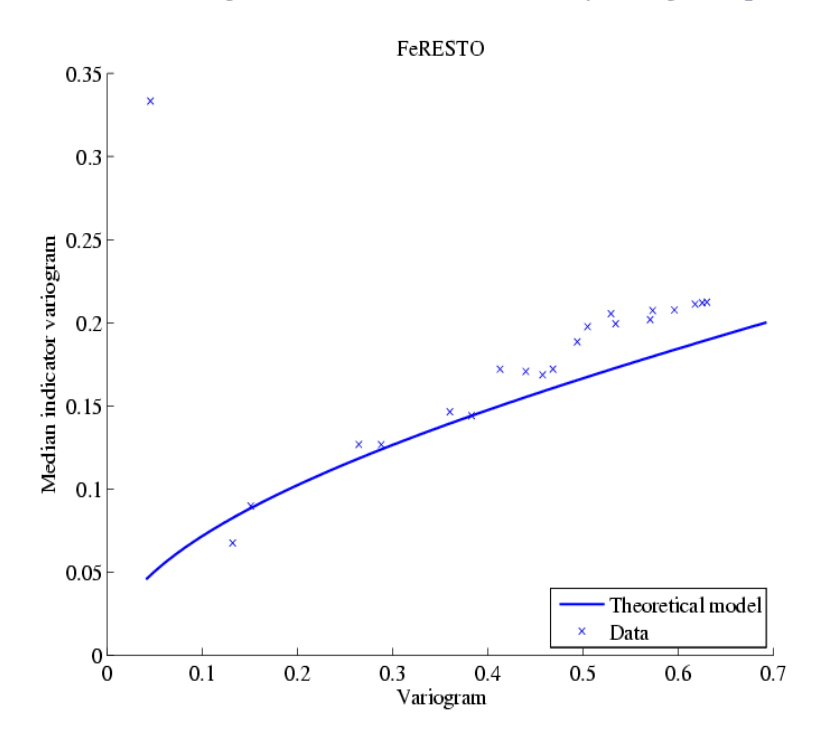

**Figura 51 Relación entre variograma indicador de la mediana y variograma para Fe Resto.** 

#### **5.4.3 Comparación del variograma con el madograma y el rodograma**

Para que los datos tengan una distribución bigaussiana se debe cumplir la relación entre variogramas de orden w dada por la ecuación vista en la sección 2.5.2. El siguiente gráfico, en escala log-log, muestra la relación entre el variograma ( $w = 2$ ) y el madograma ( $w = 1$ ) y el rodograma ( $w = 0.5$ ). Se tiene que los valores experimentales se ajustan bien a la relación teórica. Los variogramas, madogramas y rodogramas fueron calculados en forma omnidireccional.

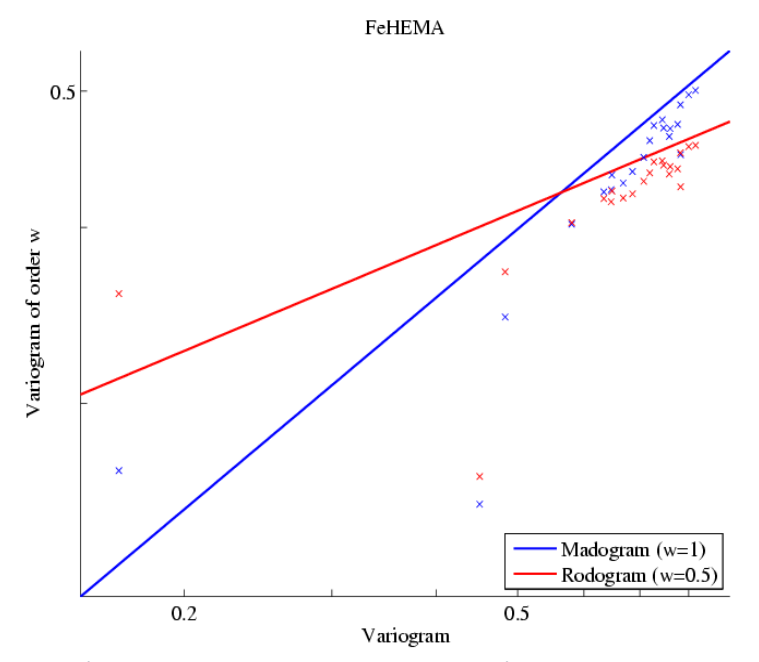

**Figura 52 Relación entre variograma y madograma en azul y variograma y rodograma en rojo. Fe Hematita. Cruces: valores experimentales; líneas: modelo teórica.**

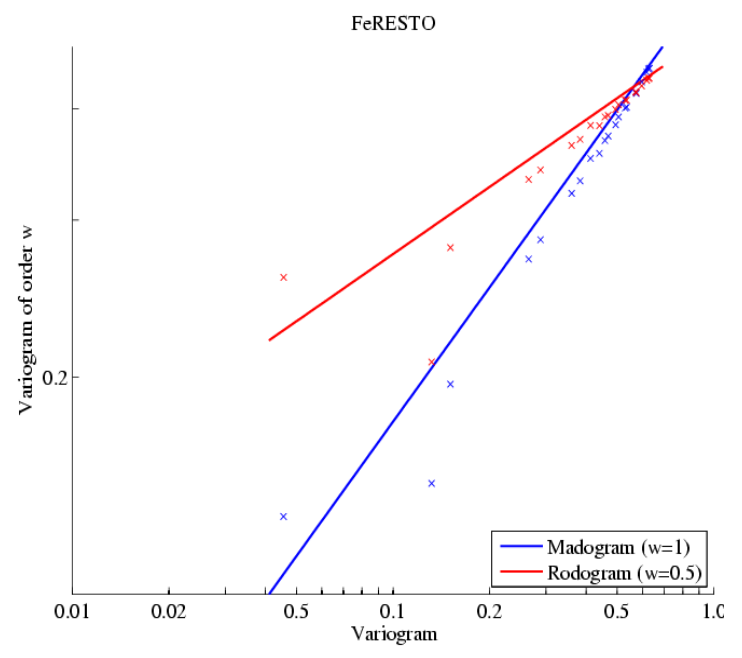

**Figura 53 Relación entre variograma y madograma en azul y variograma y rodograma en rojo. Fe Resto. Cruces: valores experimentales; líneas: modelo teórica.**

Finalmente, considerando los tests realizados, es posible concluir que los datos transformados de Fe Hematita y Fe Resto, poseen una distribución Gaussiana univariable y bivariable. Por lo tanto, es posible realizar las simulaciones bajo el modelo multi-gaussiano.

# **5.5 Análisis variográfico de los datos Gaussianos**

Luego de haber comprobado el comportamiento multigaussiano de las variables transformadas, se realiza el análisis variográfico, construyendo primero los variogramas experimentales y luego ajustando un modelo lineal de regionalización (para Fe Hematita y Fe Resto). Este análisis se realiza con la finalidad de modelar la continuidad espacial de las variables.

## **5.5.1 Variogramas experimentales**

Los parámetros utilizados para el cálculo de los variogramas experimientales se muestran a continuación:

| <b>Parámetro</b>    | <b>Omnidireccional</b> | <b>Omnihorizontal</b> | <b>Vertical</b> |
|---------------------|------------------------|-----------------------|-----------------|
| <b>Acimut</b>       | 0°                     |                       | $0^{\circ}$     |
| Tolerancia acimut   | $90^\circ$             | $90^{\circ}$          | $90^\circ$      |
| Dip                 | $0^{\circ}$            | $0^{\circ}$           | $90^\circ$      |
| Tolerancia dip      | $90^\circ$             | $20^{\circ}$          | $20^{\circ}$    |
| Tamaño paso [m]     |                        | 5                     | 5               |
| Número pasos [m]    | 20                     | 20                    | 20              |
| Tolerancia paso [m] | 2.5                    | 2.5                   | 2.5             |

**Tabla 8 Parámetros usados para cálculo de variogramas experimentales.**

El variograma experimental para la variable Fe Hematita se calcula de forma omnidireccional, mientras que para la variable Fe Resto en las direcciones omnihorizontal y vertical, las que corresponden a las direcciones principales de anisotropía identificadas.

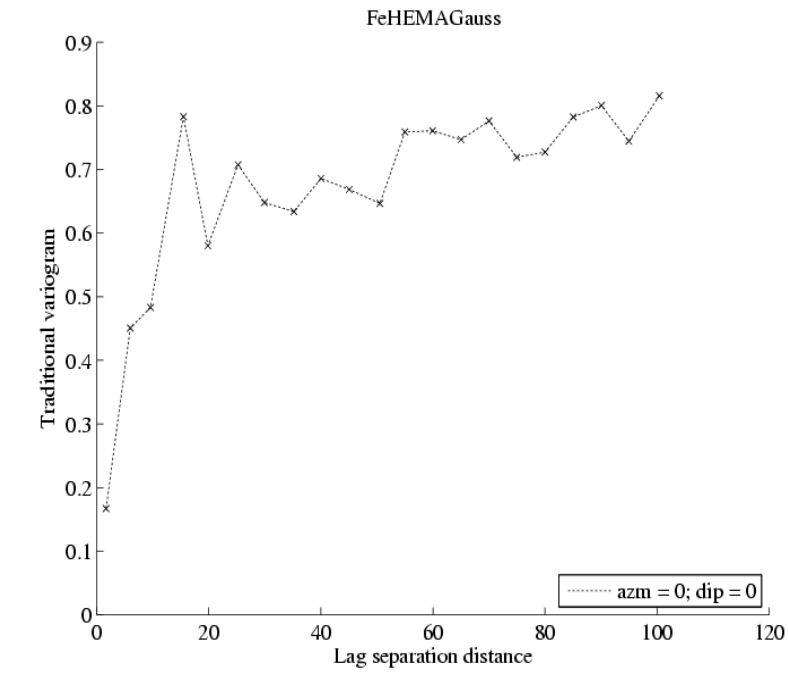

**Figura 54 Variograma experimental omnidireccional de la variable Fe Hematita Gaussiana.**

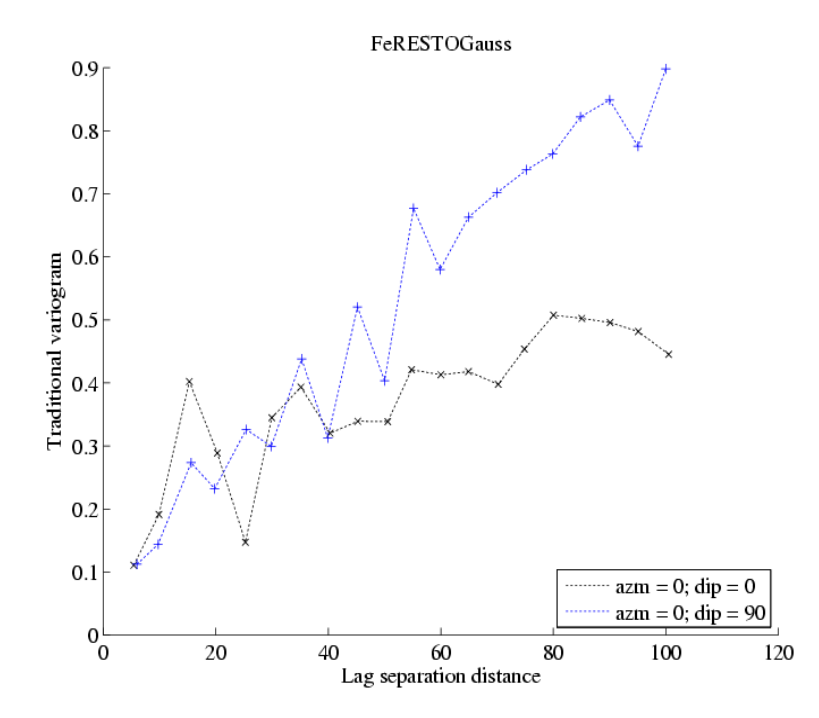

**Figura 55 Variogramas experimentales (ominihorizontal y vertical) de la variable Fe Resto Gaussiana.**

#### **5.5.2 Variogramas Modelados**

A continuación se entregan los modelos de regionalización propuestos y su ajuste a los variogramas experimentales, usando un efecto pepita y modelos esféricos anidados (entre paréntesis se indican los alcances a lo largo de las direcciones este, norte y cota, respectivamente).
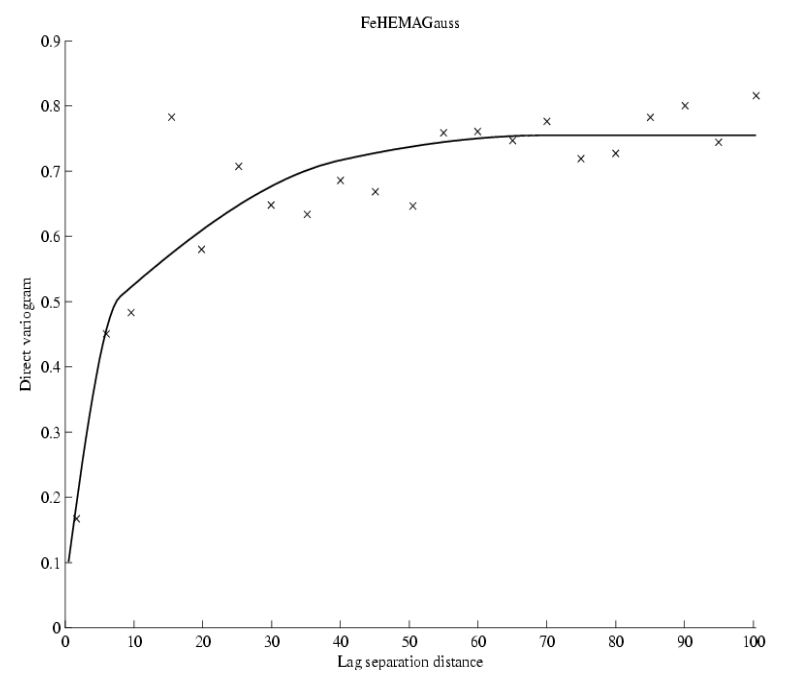

**Figura 56 Variograma modelado omnidireccional Fe Hematita.**

El variograma modelado propuesto para Fe Hematita corresponde a:

 $\gamma_{Fe\,Hema}(h) = 0.06$  pepa + 0.37 esf(8,8,8) + 0.16 esf(40,40,40) + 0.16 esf(70,70,70)

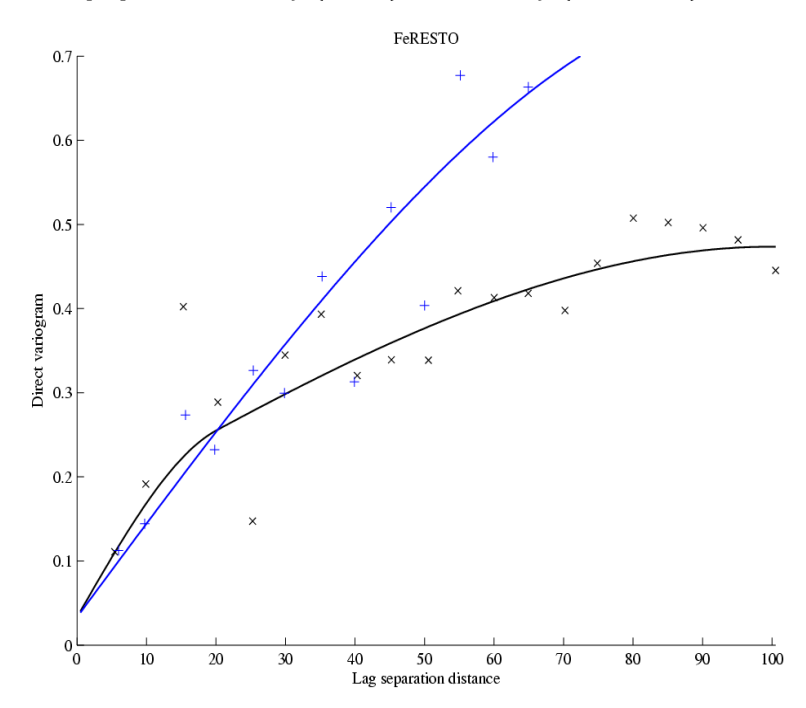

**Figura 57 Variograma modelado (omnihorizontal y vertical) Fe Resto.**

El variograma modelado propuesto para Fe Resto corresponde a:

 $\gamma_{Fe\,Resto}(h) = 0.03\, pepa + 0.13\,esf(20,20,100) + 0.31\,esf(100,100,100)$  $+ 0.30 \text{ esf}(\infty, \infty, 70)$ 

## **5.6 Simulaciones condicionales**

Para realizar las simulaciones condicionales, se consideró en una primera instancia la simulación del yacimiento completo en una grilla 3D donde se conoce la distribución de litologías dadas por un modelo litológico interpretado.

### **5.6.1 Grilla 3D completa**

Se consideró un tamaño de bloque de 10x10x10 [m] con lo que se tiene un total de 142 nodos en la coordenada este, 101 en la coordenada norte, 44 nodos en la vertical y un total de 631.048 bloques a simular. Sobre esta grilla se efectuaron las simulaciones para Fe Hematita y para Fe Resto, considerando el algoritmo de simulación de bandas rotantes y secuencial, condicionando las simulaciones por KS, KO y KU.

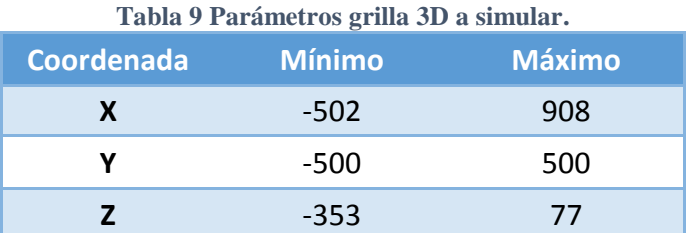

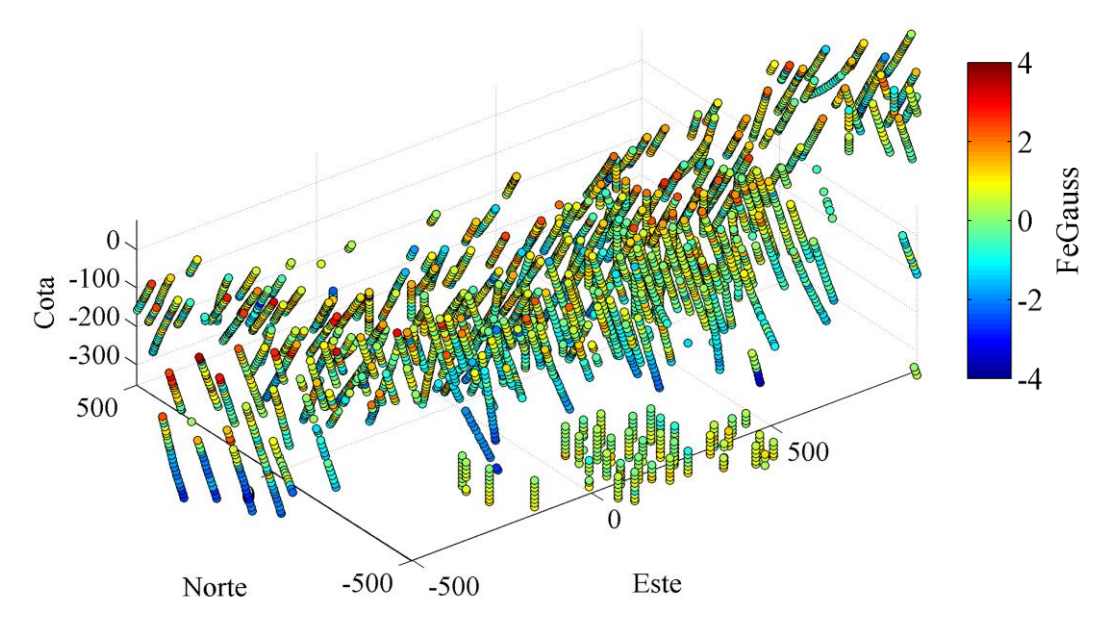

**Figura 58 Grilla 3D completa y sondajes.**

Respecto a la vecindad de kriging, se eligió un número total de datos condicionantes igual a 20 (y 20 valores previamente simulados en el caso del algoritmo secuencial), radio máximo de búsqueda de 1000 [m] en las coordenadas este y norte y 400 [m] para la vertical. Se efectuaron un total de 100 realizaciones.

En las Figuras 59 a 64, se presentan los mapas de algunas secciones con las unidades geológicas y los sondajes, el resultado de una de las realizaciones, y la media de las 100 simulaciones correspondientes a las variables Gaussianas (sin des-transformación), obtenidas utilizando el método de bandas rotantes y secuencial condicionando por KS, KO y KU, respectivamente. Se presentan las secciones Cota-Este y Cota-Norte dado que interesa estudiar el comportamiento de la ley media en la vertical, las vistas en planta Norte-Este se encuentran en el Anexo B

### **Secciones Cota-Este:**

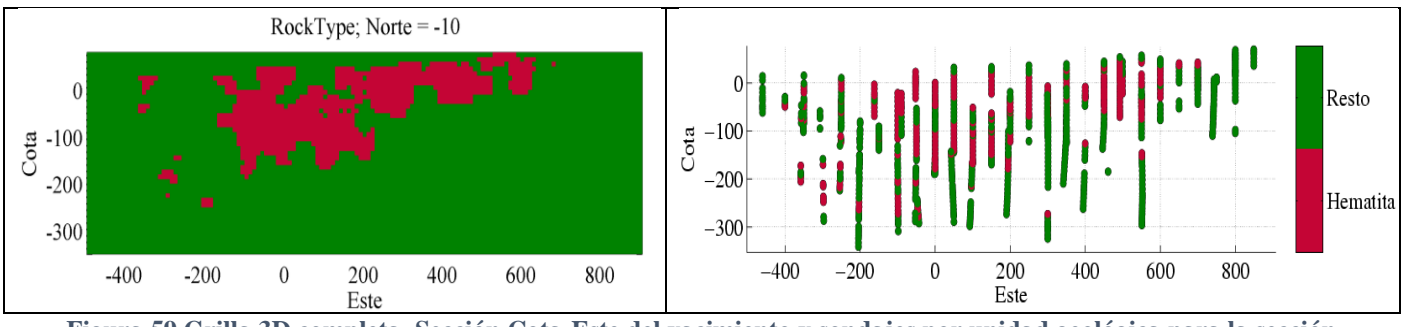

**Figura 59 Grilla 3D completa. Sección Cota-Este del yacimiento y sondajes por unidad geológica para la sección analizada.**

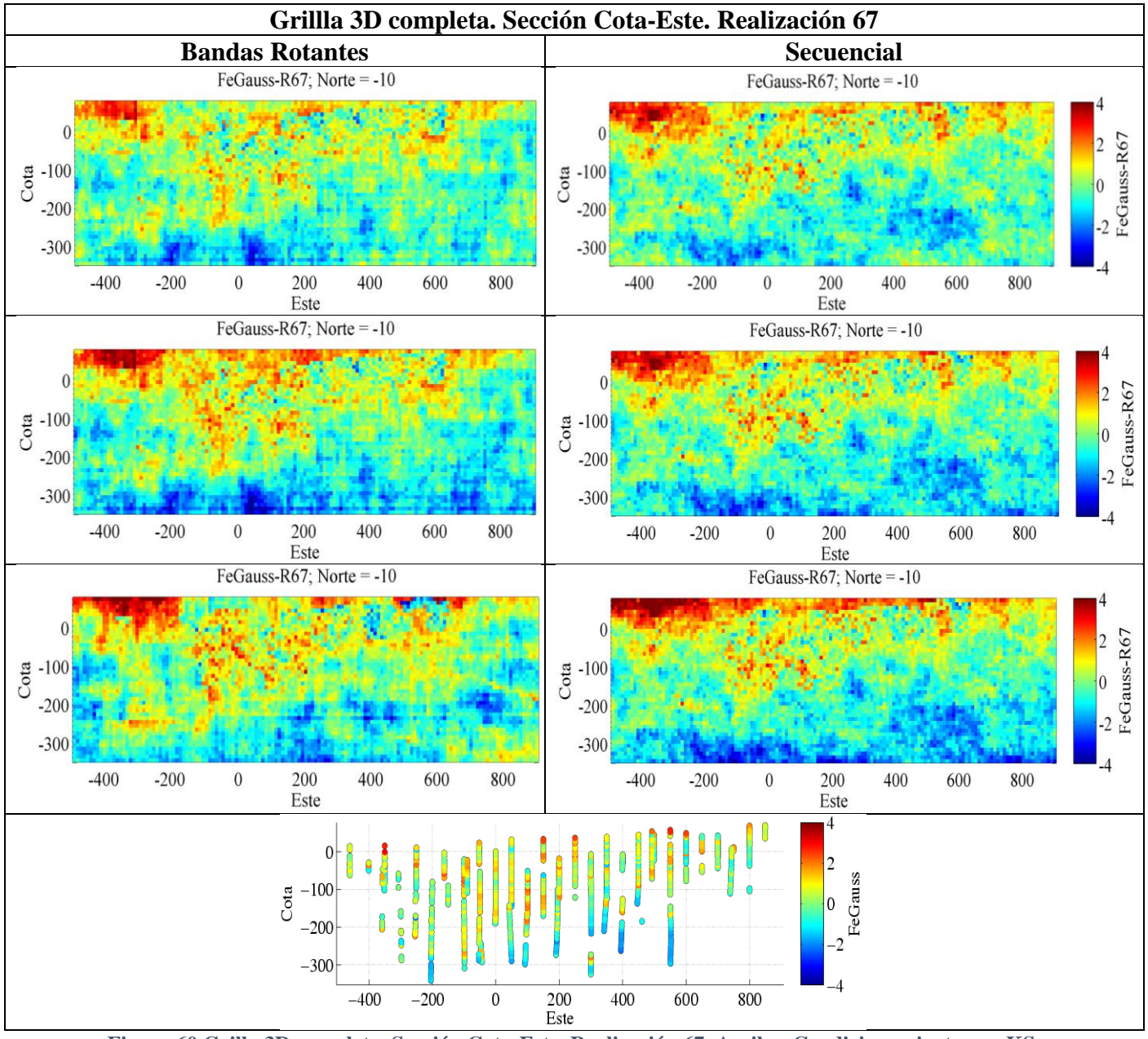

**Figura 60 Grilla 3D completa. Sección Cota-Este. Realización 67. Arriba: Condicionamiento por KS, centro: KO, abajo: KU. Mapa sondajes sección abajo centrado.**

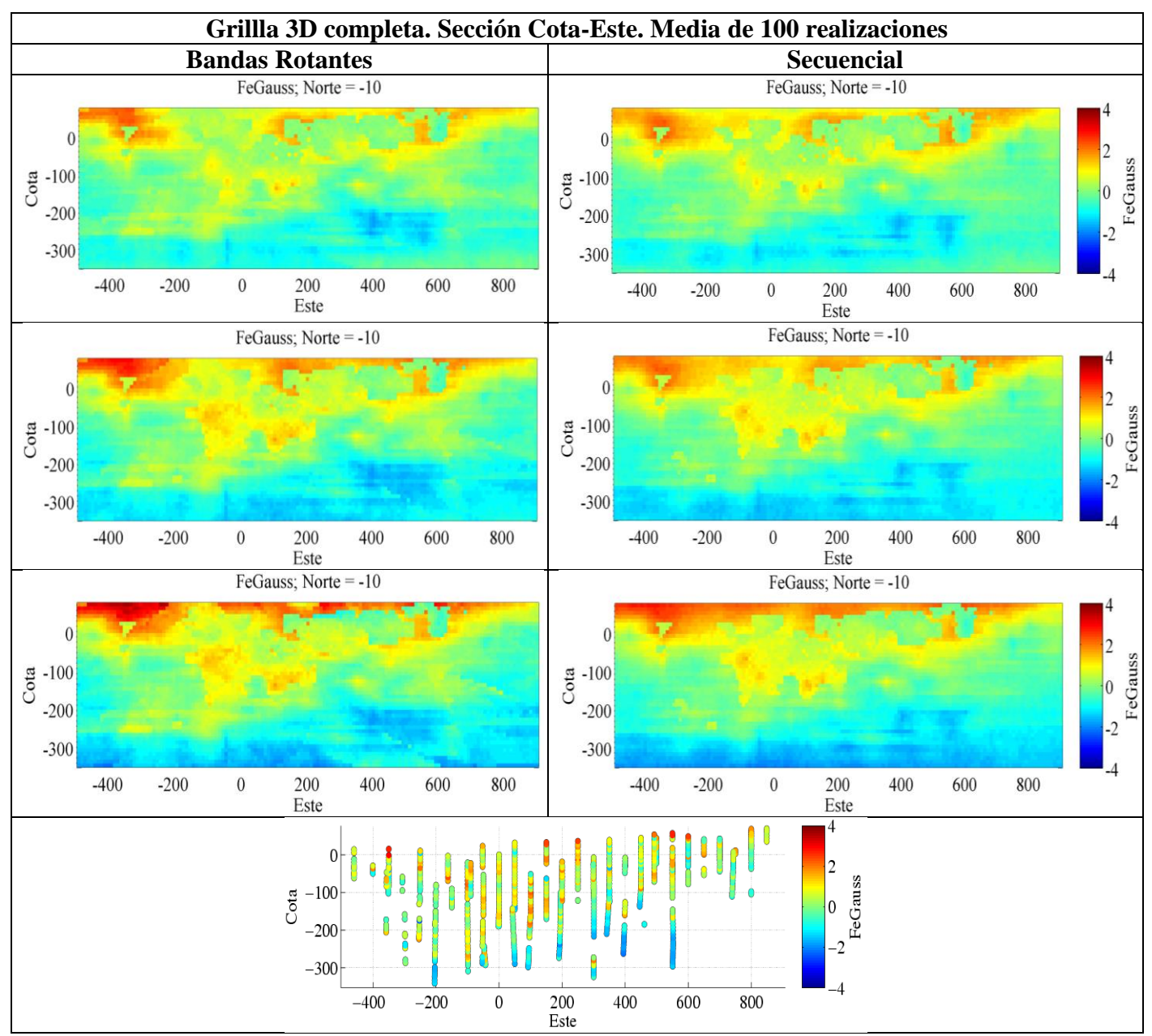

**Figura 61 Grilla 3D completa. Sección Cota-Este. Media de 100 realizaciones. Arriba: Condicionamiento por KS, centro: KO, abajo: KU. Mapa sondajes sección abajo centrado.**

### **Secciones Cota-Norte:**

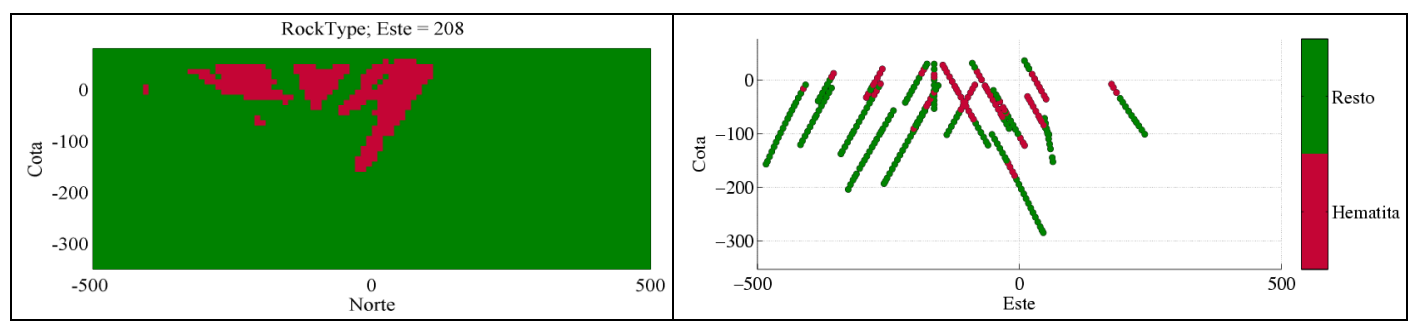

**Figura 62 Grilla 3D completa. Sección Cota-Norte del yacimiento y sondajes por unidad geológica para la sección analizada.**

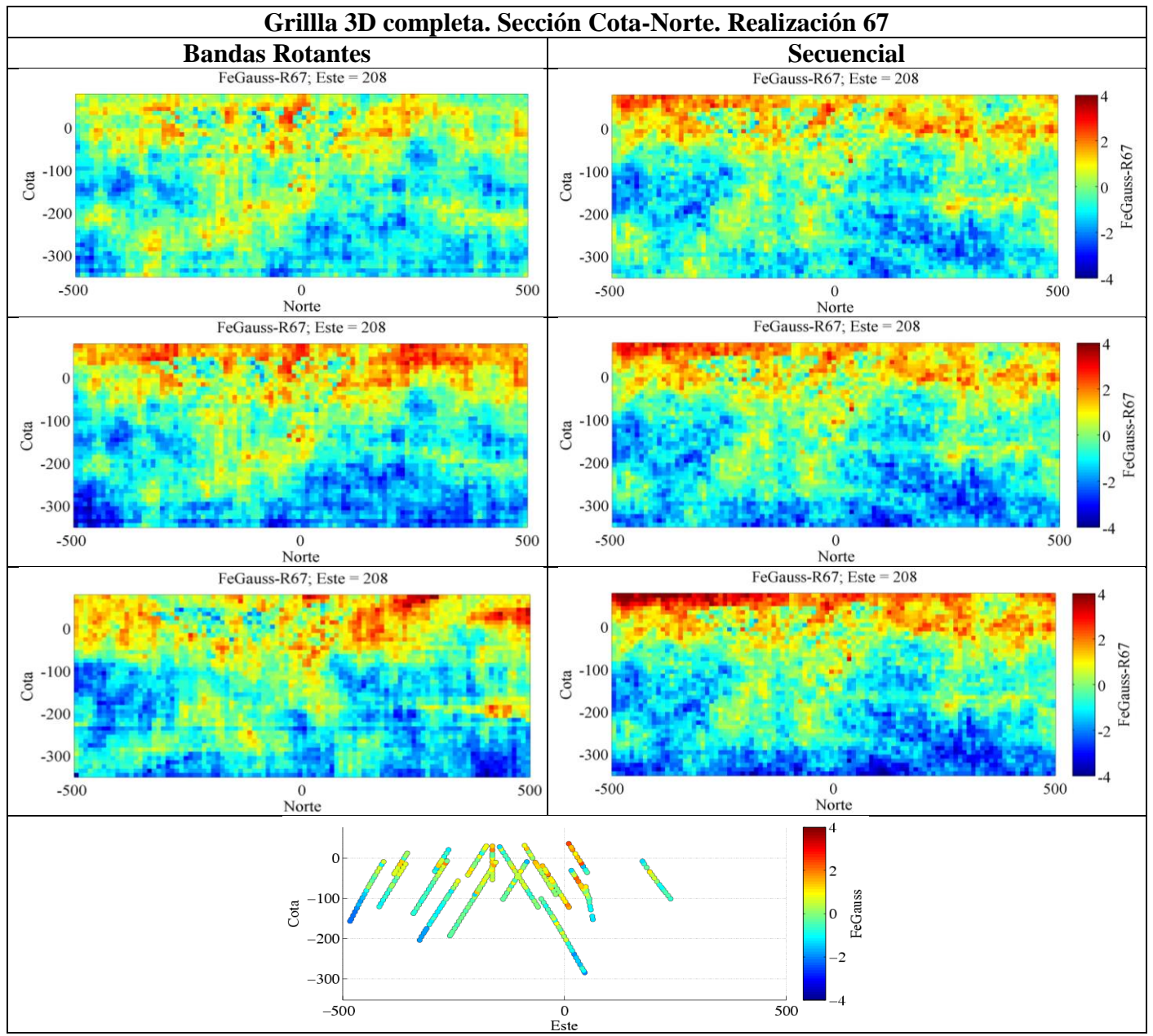

**Figura 63 Grilla 3D completa. Sección Cota-Norte. Realización 67. Arriba: Condicionamiento por KS, centro: KO, abajo KU. Mapa sondajes sección abajo centrado.**

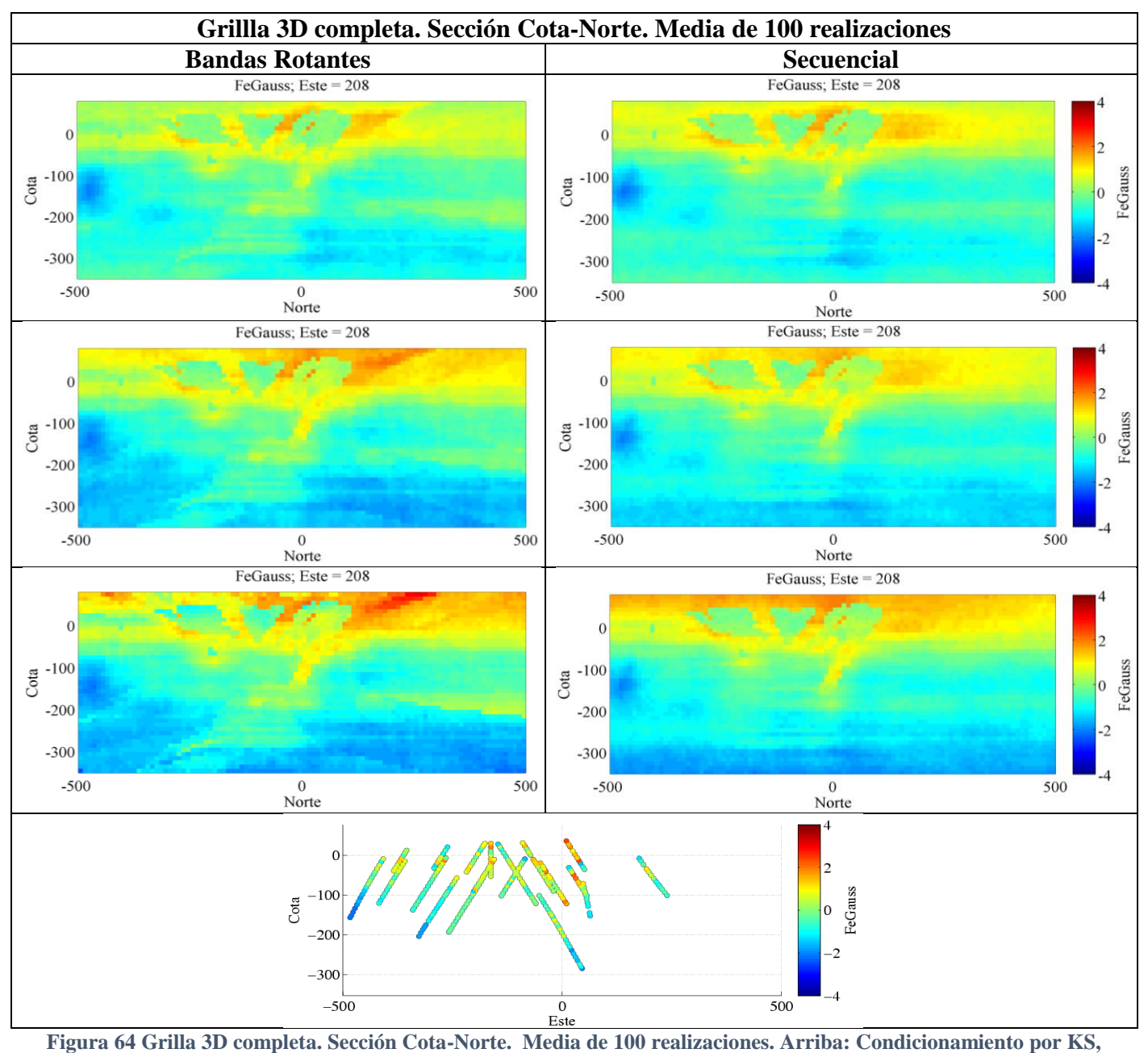

**centro: KO, abajo KU. Mapa sondajes sección abajo centrado.**

A partir de los mapas obtenidos, se puede observar cómo se genera un suavizamiento al promediar las 100 simulaciones. Se observa que el KS tiende a la media global y no representa claramente la deriva vertical (sobre todo en los mapas de la ley promedio de las 100 realizacones). En los casos donde el condicionamiento se realiza a partir de KO, se ve claramente un aumento del área de las zonas de altas y bajas leyes, esto porque el KO se basa en una media local distinta a la media global utilizada por el KS, reflejando así mejor la deriva. Al utilizar KU en el condicionamiento, esta tendencia es más marcada y la deriva se hace más notoria.

Para situaciones de interpolación, el KO y KU producen simulaciones similares (en particular en el dominio hematita). En cuanto a las zonas de extrapolación de la grilla (especialmente el dominio resto), se aprecian grandes diferencias entre el uso de KS y KU, principalmente por la poca cantidad de datos condicionantes. Además como se señaló en el capítulo de antecedentes el uso de KU para la extrapolación es crítico, pues el modelo queda determinado por las funciones que componen la deriva (lineal en la vertical en este caso), dado que no hay datos condicionantes.

De manera análoga a como se hizo con los casos sintéticos, para analizar la reproducción de la correlación espacial se analizan los variogramas horizontales promedio y se comparan con el modelo de variograma teórico. Además de estudiarán variogramas generalizados en la vertical (dirección de la deriva). Para analizar la reproducción de la deriva se calculan gráficos de media versus cota. Los resultados se muestran a continuación.

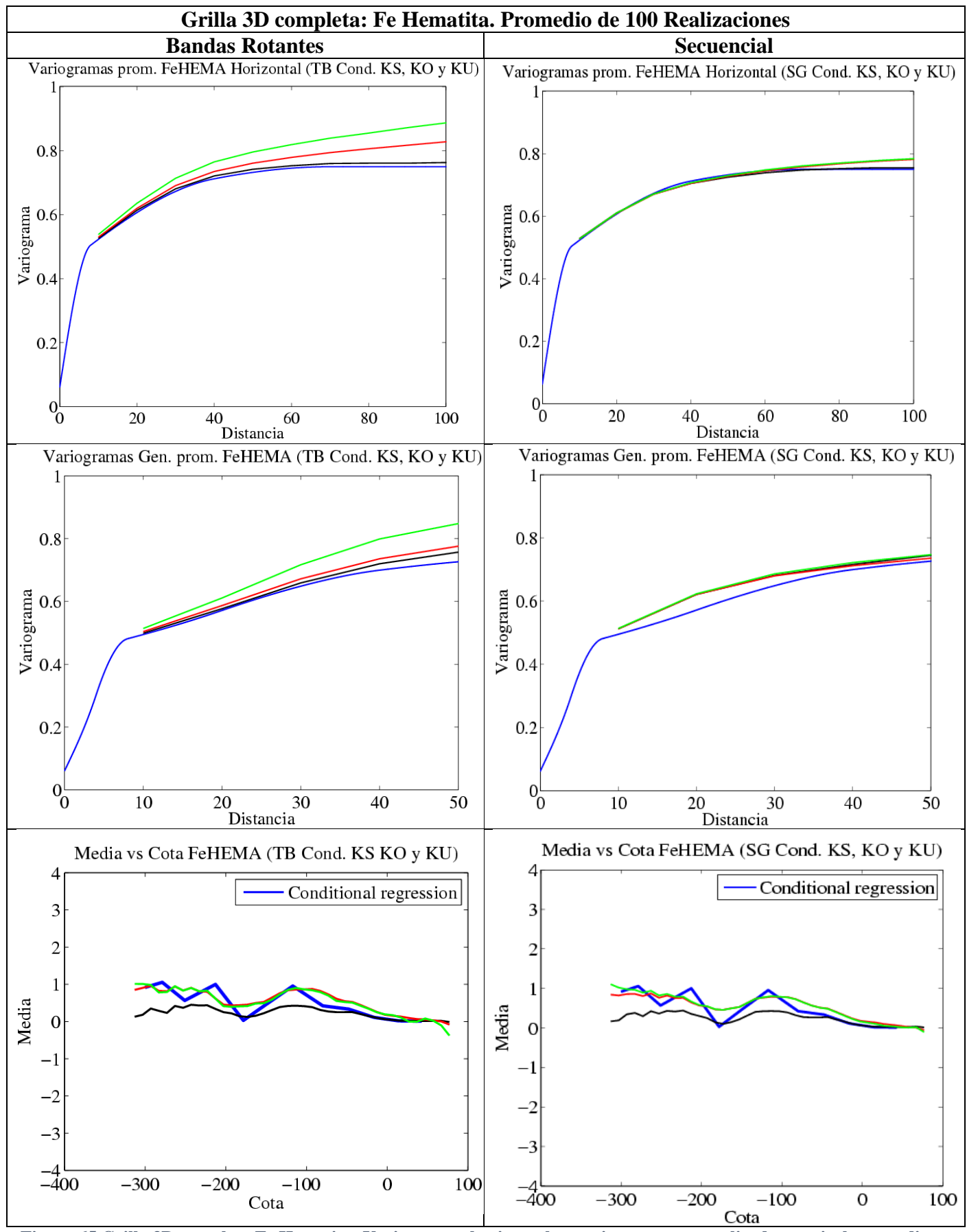

**Figura 65 Grilla 3D completa Fe Hematita: Variogramas horizontales, variogramas generalizados verticales y media vs cota. Condicionamiento por KS (negro), KO (rojo) y KU (verde). Modelo teórico en azul**

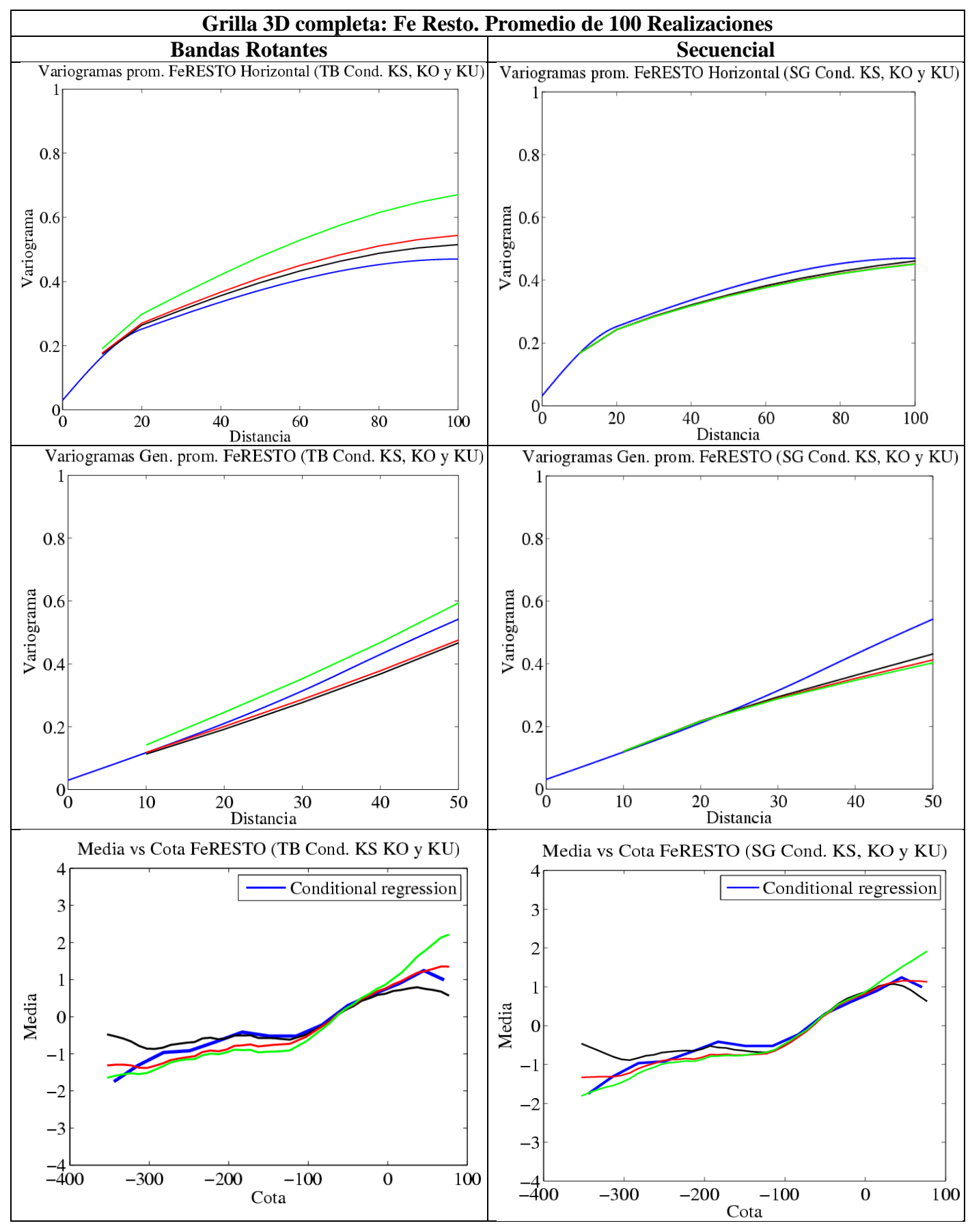

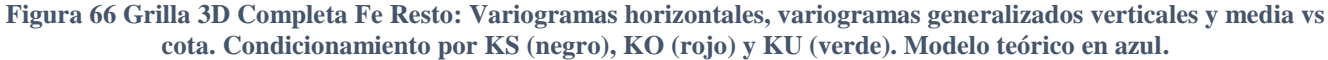

Los resultados muestran que, tanto para el dominio hematita como para resto, el método secuencial entrega mejor reproducción de la correlación espacial que el método de bandas rotantes (variogramas y variogramas generalizados) para los distintos tipos de condicionamiento con KS, KO y KU (no hay mayores diferencias entre los modelos teóricos y los calculados como promedio de las 100 realizaciones).

Se observa que el método de bandas rotantes sobreestima la variabilidad, debido a que el variograma (o variograma generalizado) de los valores simulados es mayor que el variograma (variograma generalizado) de los datos. Ahora bien, el análisis variográfico fue hecho con el supuesto equivocado que los datos no tuvieran deriva, bajo la hipótesis estacionaria. En consecuencia, el variograma experimental de los datos, sobre el cual se ajustó el modelo variográfico, estaría sobre-estimando el variograma verdadero, puesto que parte de la variabilidad de los datos se debe a la deriva (momento de primer orden) y no a la estructura de correlación espacial (momentos de segundo orden). Así, al realizar las simulaciones con un variograma sesgado, el método de bandas rotantes entregaría resultados con mayor variabilidad de la que realmente exhiben los datos.

Al usar vecindad móvil con vecindad móvil (20 datos condicionantes originales y previamente simulados) en el método secuencial, suele ocurrir que el variograma simulado esté por debajo del variograma modelado [13], pudiendo compensar en cierta forma el sesgo antes mencionado.

Además, al usar una vecindad móvil en el algoritmo secuencial, se captura mejor la variabilidad local, lo que también pudo influir en que los resultados fueran mejores. El método de bandas rotantes en cambio utilizó una vecindad única.

A partir de los gráficos de media versus cota (real y simulada) se calcula el error cuadrático promedio para ambos dominios (hematita y resto) para ver qué tipo de condicionamiento entrega los resultados más cercanos a la deriva observada en los datos. El error cuadrático promedio se calcula como muestra la siguiente ecuación:

Error Cuadrático Promedio = 
$$
\frac{1}{n} \sum_{i=1}^{n} (Media Datos_i - Media Simulada_i)^2
$$

donde i es la cota (con tolerancias de cálculo) y n es el número de cotas consideradas en la sumatoria.

Los resultados muestran que para hematita, donde no hay mayor extrapolación de datos, el KO y KU producen resultados similares (siendo el KU levemente mejor), reflejando mejor la deriva que el KS, que suaviza la estimación, entregando un error cuadrático promedio mayor (Figuras 67 y 68).

Para resto, donde hay una mayor extrapolación en la grilla, se observa que el KU "exagera" la deriva. En cambio, el KS suaviza demasiado la tendencia y el KO la ajusta mejor (el error cuadrático promedio es menor). Los detalles del cálculo del error cuadrático promedio para la grilla 3D se encuentran en el Anexo D.

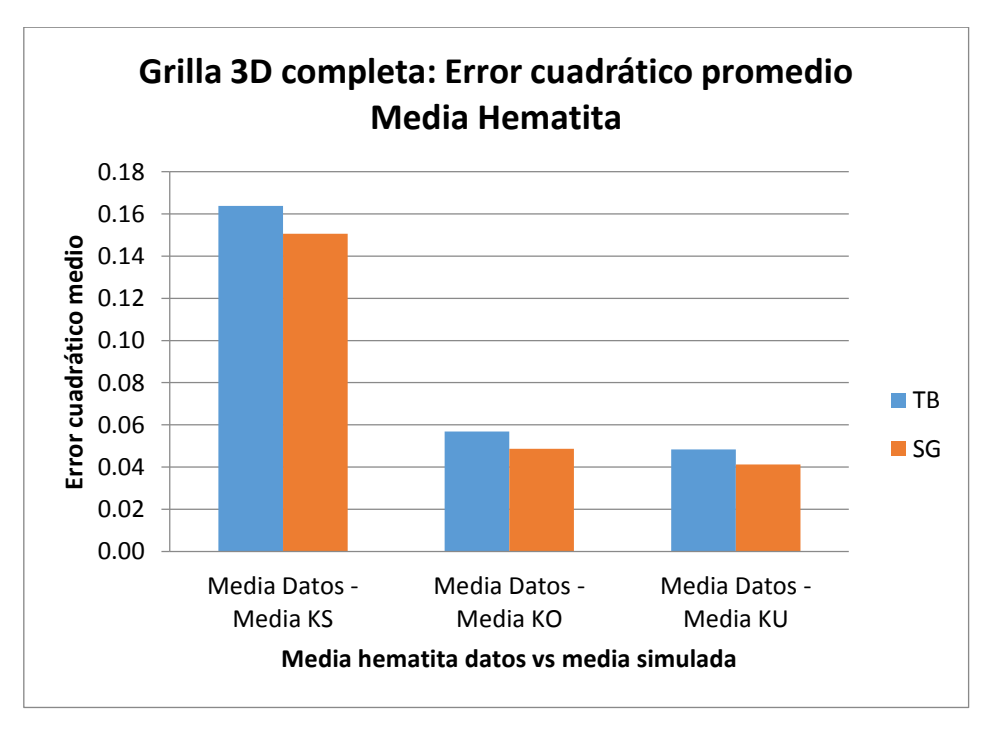

**Figura 67 Grilla 3D completa: Error cuadrático promedio. Media hematita observada en los datos vs media simulada.**

Se observa que para hematita, el KO y KU representan mejor la deriva y el error es menor al usar el método secuencial.

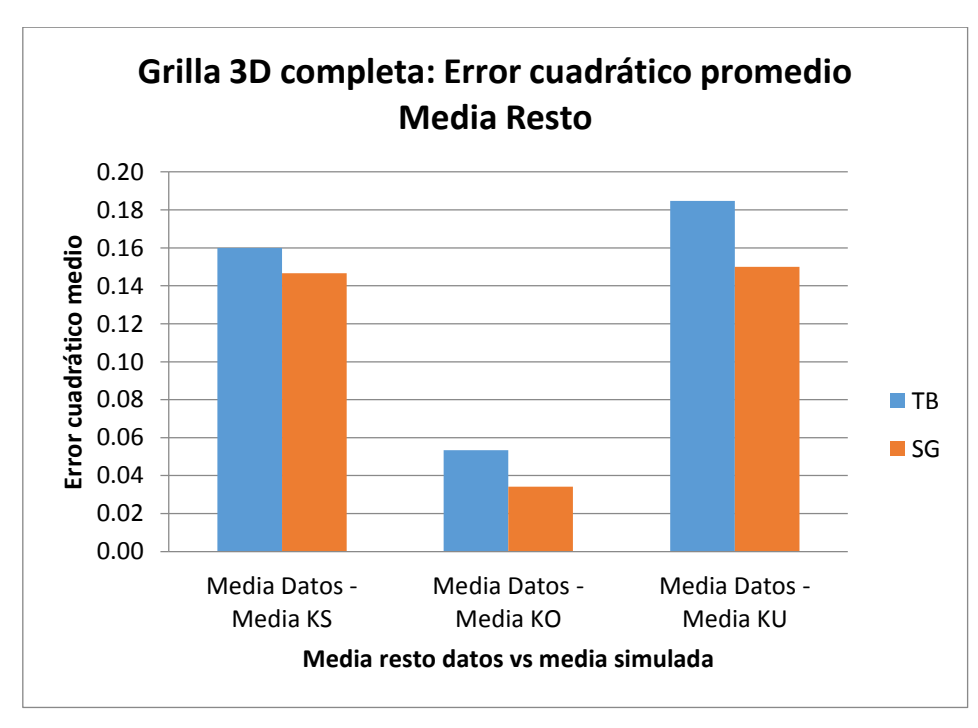

**Figura 68 Grilla 3D completa: Error cuadrático promedio. Media resto observada en los datos vs media simulada.**

Para el dominio resto (donde hay extrapolación), el KO refleja mejor la deriva que el KS y el KU, al igual para hematita el error es menor con el método secuencial.

| THUM TO EITIOI UU CHHAINDUD PI OIHCHIOI HICHIN IICHINGIN J TUDIOI OIHIN UD |       |          |       |       |  |  |  |
|----------------------------------------------------------------------------|-------|----------|-------|-------|--|--|--|
| <b>Grilla 3D: Error cuadrático medio</b>                                   |       |          |       |       |  |  |  |
| Comparación                                                                |       | Hematita | Resto |       |  |  |  |
|                                                                            | ТB    | SG       | ТB    | SG    |  |  |  |
| <b>Media Datos - Media KS</b>                                              | 0.164 | 0.151    | 0.160 | 0.147 |  |  |  |
| Media Datos - Media KO                                                     | 0.057 | 0.049    | 0.053 | 0.034 |  |  |  |
| Media Datos - Media KU                                                     | 0.048 | 0.041    | 0.185 | 0.150 |  |  |  |

**Tabla 10 Errores cuadráticos promedio. Media Hematita y Resto. Grilla 3D**

A continuación se muestra una tabla resumen con los resultados obtenidos para la grilla 3D, siendo 0 un mal resultado, 1 un resultado regular y 2 un buen resultado:

| Caso         | <b>Dominio</b>        | Cond. | Variograma Prom. |    | Variograma Gen.<br>Prom. |    | <b>Deriva</b> |    |
|--------------|-----------------------|-------|------------------|----|--------------------------|----|---------------|----|
|              |                       |       | TВ               | SG | ΤB                       | SG | ΤВ            | SG |
| Grilla<br>3D | Fe<br><b>HEMATITA</b> | KS    |                  |    |                          |    | 0             | 0  |
|              |                       | KO    |                  |    |                          | 2  | 2             |    |
|              |                       | KU    |                  |    |                          | 2  | 2             |    |
|              | Fe RESTO              | ΚS    |                  |    |                          |    | 0             | O  |
|              |                       | KO    |                  |    |                          |    |               |    |
|              |                       | KU    |                  |    |                          |    |               |    |

**Tabla 11 Resultados obtenidos para cada dominio. Grilla 3D**

En este caso para ambos dominios se recomienda usar el método secuencial (mejor reproducción de variogramas y variogramas generalizados y menor error cuadrático medio) y condicionamiento por KO o KU para hematita (no hay extrapolación) y KO para resto.

Para evitar extrapolar demasiado y mejorar las simulaciones (sobre todo para el dominio resto), se decide reducir la zona a simular limitando las zonas de extrapolación donde el KU es crítico.

### **5.6.2 Grilla 3D reducida**

Se hace el mismo ejercicio anterior pero ahora en una zona de alta densidad de sondajes. De igual modo, se consideró un tamaño de bloque de 10x10x10 [m]. Con esto se tiene un total de 42 nodos en la coordenada este, 31 en la coordenada norte, 12 nodos en la vertical y un total de 15.624 bloques a simular.

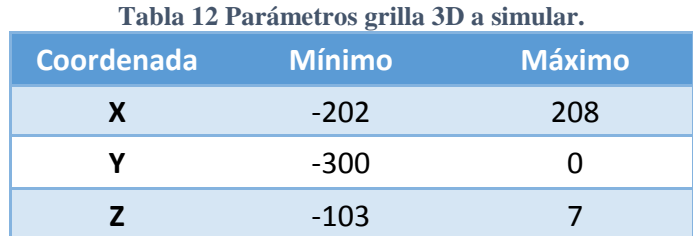

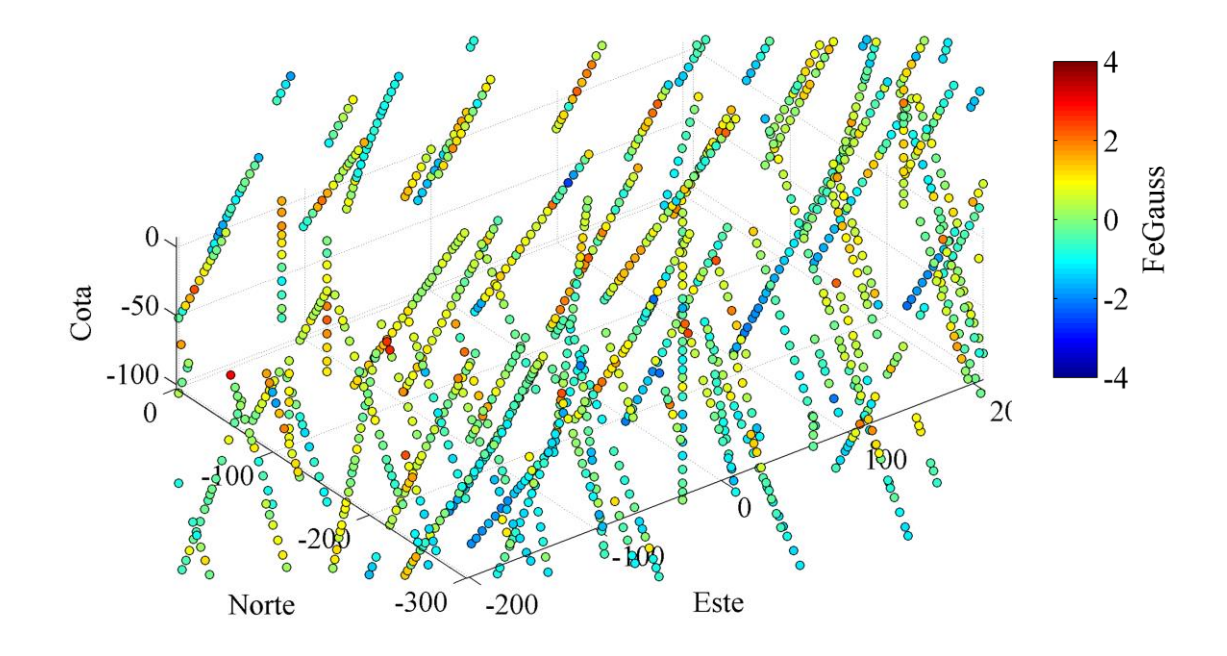

**Figura 69 Grilla 3D reducida y sondajes.**

Sobre esta grilla se efectuaron las simulaciones considerando la misma vecindad y numero de datos condicionantes que los casos anteriores. En las Figuras 70 a 75, se presentan los mapas de algunas secciones con las unidades geológicas y los sondajes, el resultado de una de las realizaciones, y la media de las 100 simulaciones correspondientes a los datos Gaussianos, obtenidas utilizando el método de bandas rotantes y condicionamiento por KS, KO y KU, respectivamente.

Se presentan las secciones Cota-Este y Cota-Norte, mientras que las vistas en planta Norte-Este se encuentran en el Anexo C.

#### **Secciones Cota-Este:**

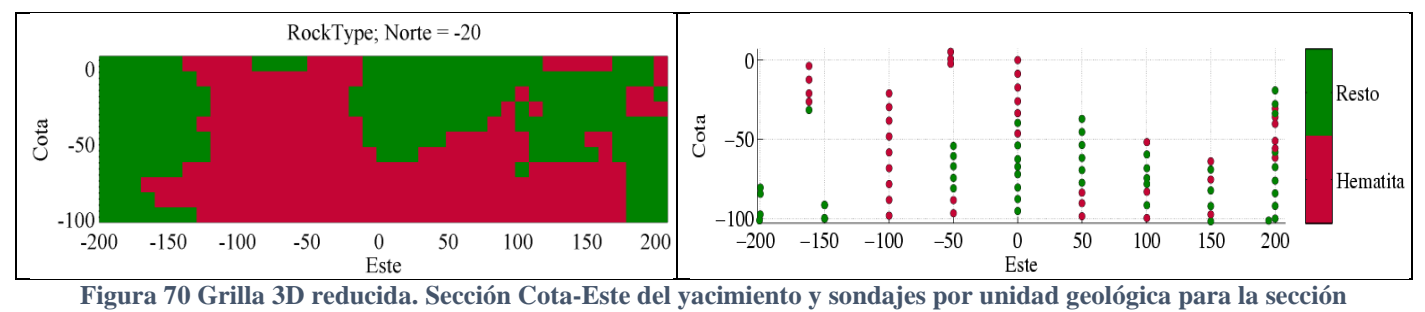

**analizada.**

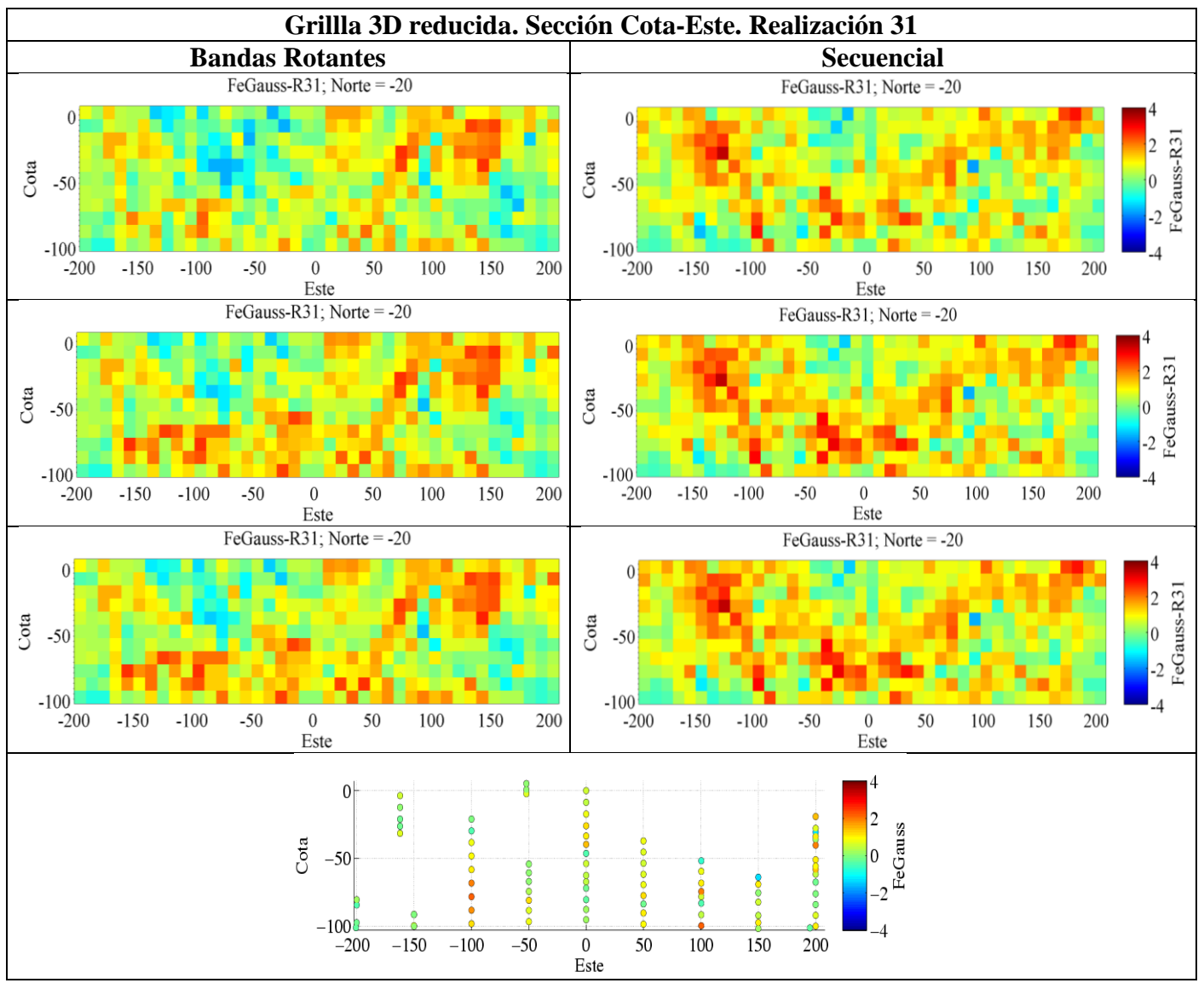

**Figura 71 Grilla 3D reducida. Sección Cota-Este. Realización 31. Arriba: Condicionamiento por KS, centro: KO, abajo: KU. Mapa sondajes sección abajo centrado**

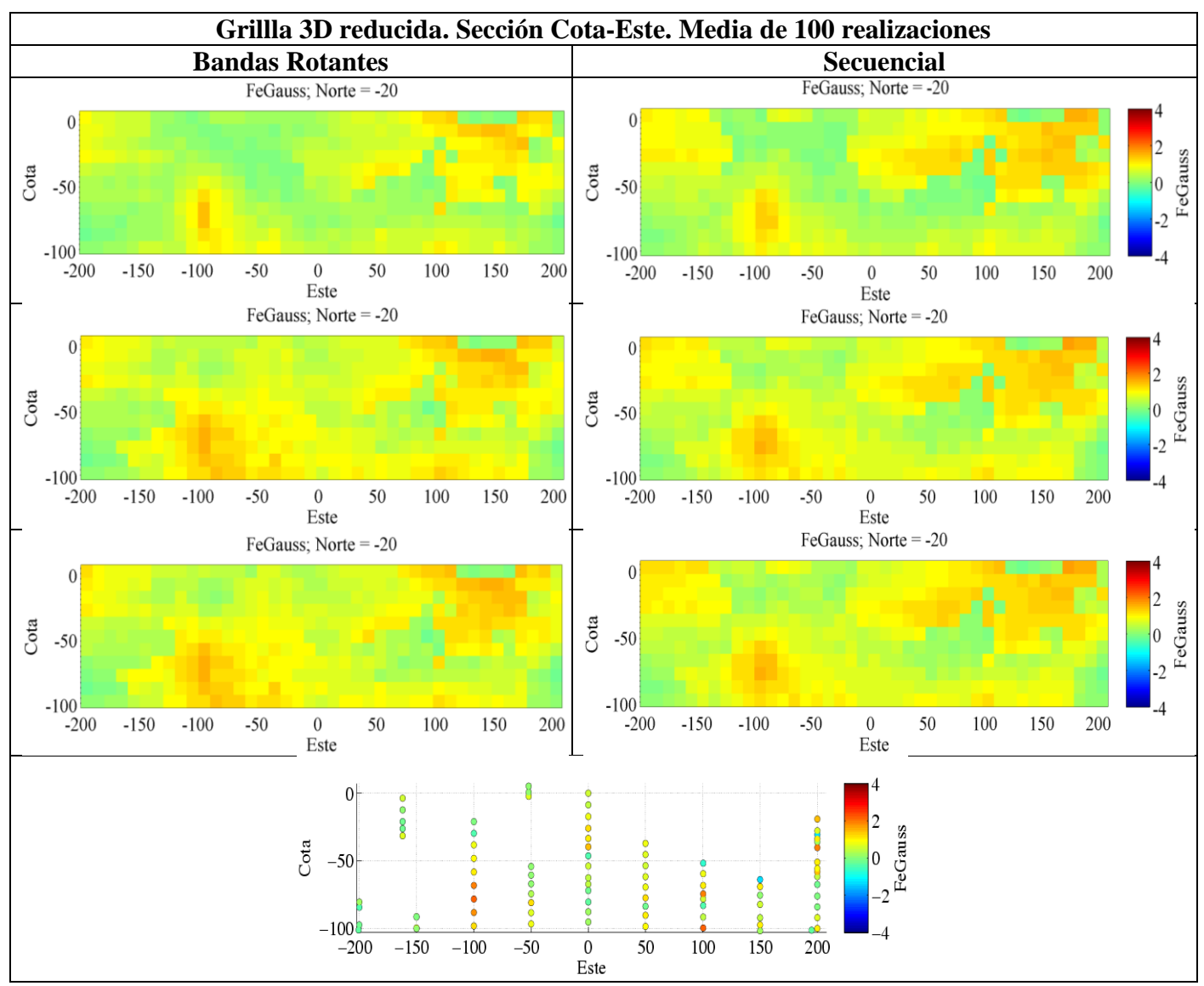

**Figura 72 Grilla 3D reducida. Sección Cota-Este. Media de 100 realizaciones. Arriba: Condicionamiento por KS, centro: KO, abajo: KU. Mapa sondajes sección abajo centrado**

#### **Secciones Cota-Norte:**

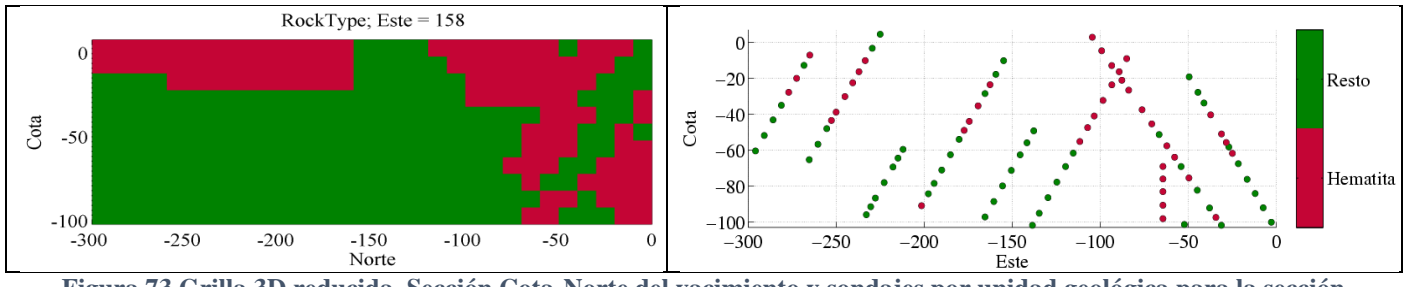

**Figura 73 Grilla 3D reducida. Sección Cota-Norte del yacimiento y sondajes por unidad geológica para la sección analizada.**

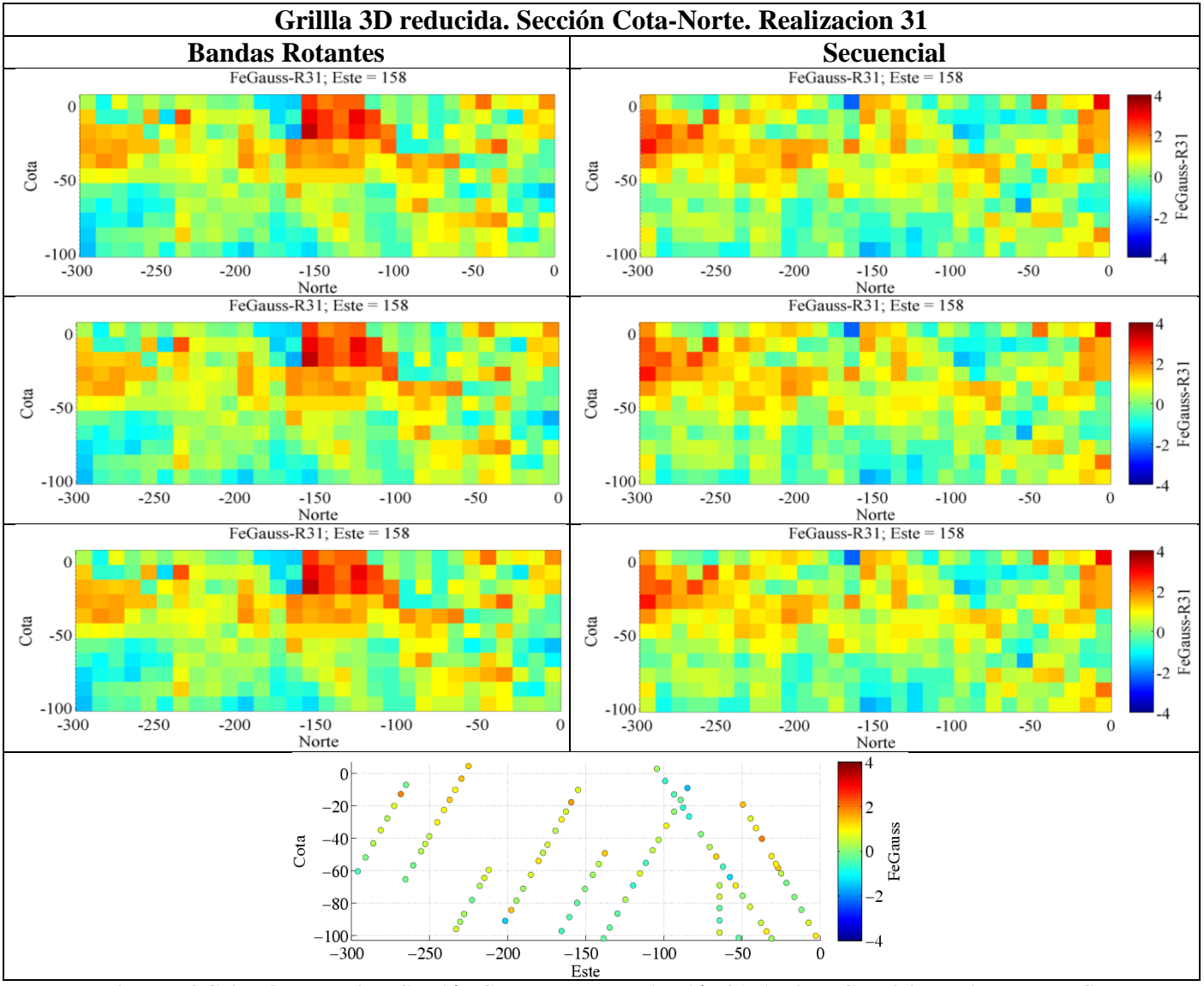

**Figura 74 Grilla 3D reducida. Sección Cota-Norte. Realización 31. Arriba: Condicionamiento por KS, centro: KO, abajo: KU. Mapa sondajes sección abajo centrado.**

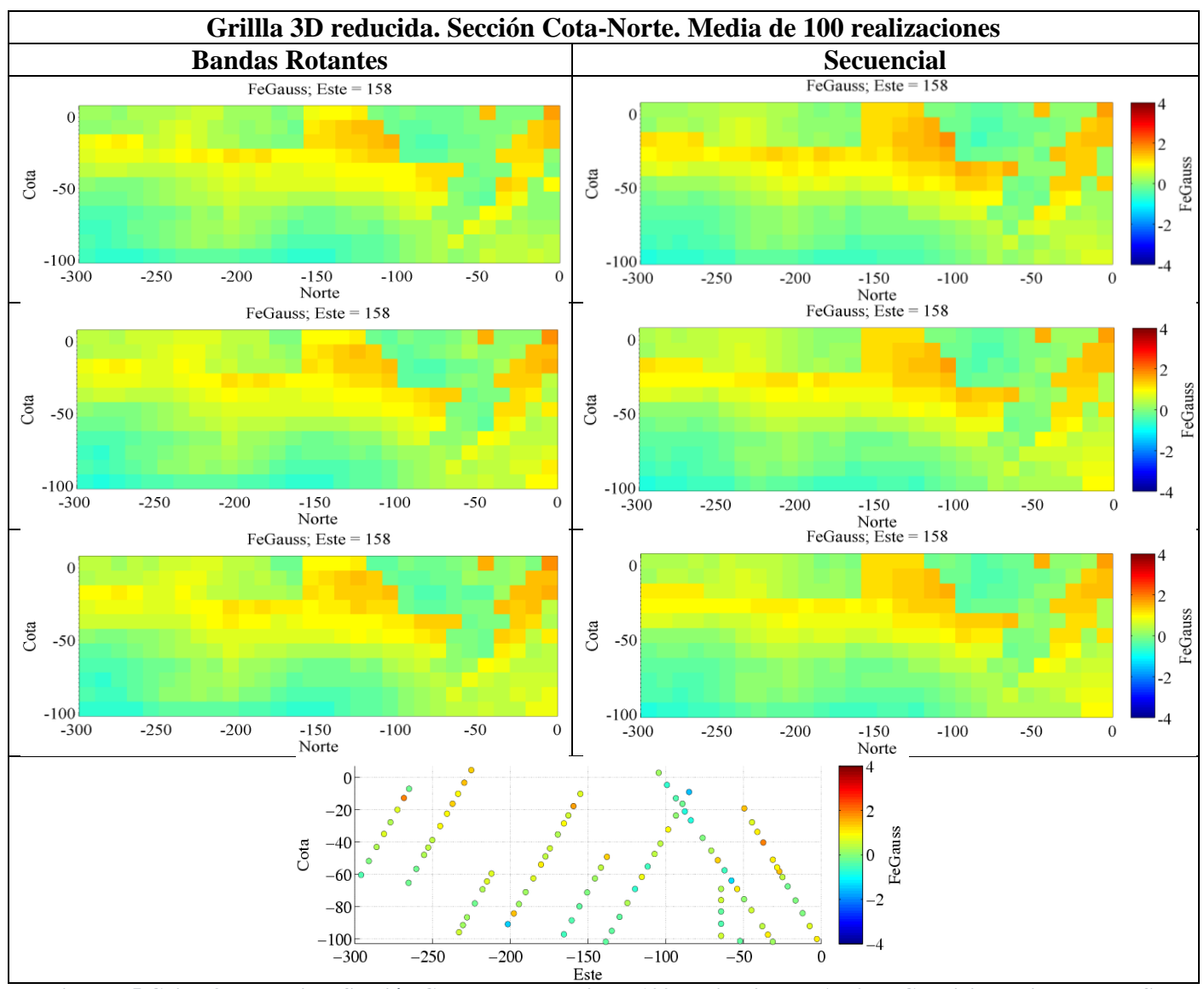

**Figura 75 Grilla 3D reducida. Sección Cota-Norte. Media de 100 realizaciones. Arriba: Condicionamiento por KS, centro: KO, abajo: KU** 

Al igual que en la grilla 3D completa, se observa el suavizamiento que se genera en los mapas al promediar las 100 simulaciones, cuando se comparan con los mapas obtenidos producto de una realización. Además, se aprecia una diferencia clara entre los diferentes tipos de condicionamiento por KS, KO y KU. En efecto el KS suaviza la media de las realizaciones, mientras que el KO y el KU producen resultados similares con mayores contrastes.

Se calculan los variogramas horizontales promedio, variogramas generalizados en la vertical y gráficos de media versus cota. Los resultados muestran que, tanto para el dominio hematita como para el dominio resto, ambos algoritmos de simulación entregan una buena reproducción de la correlación espacial (variogramas y variogramas generalizados) para los distintos tipos de condicionamiento con KS, KO y KU. De manera análoga al caso anterior, se calcula el error cuadrático promedio para ambos dominios y para ambos algoritmos de simulación.

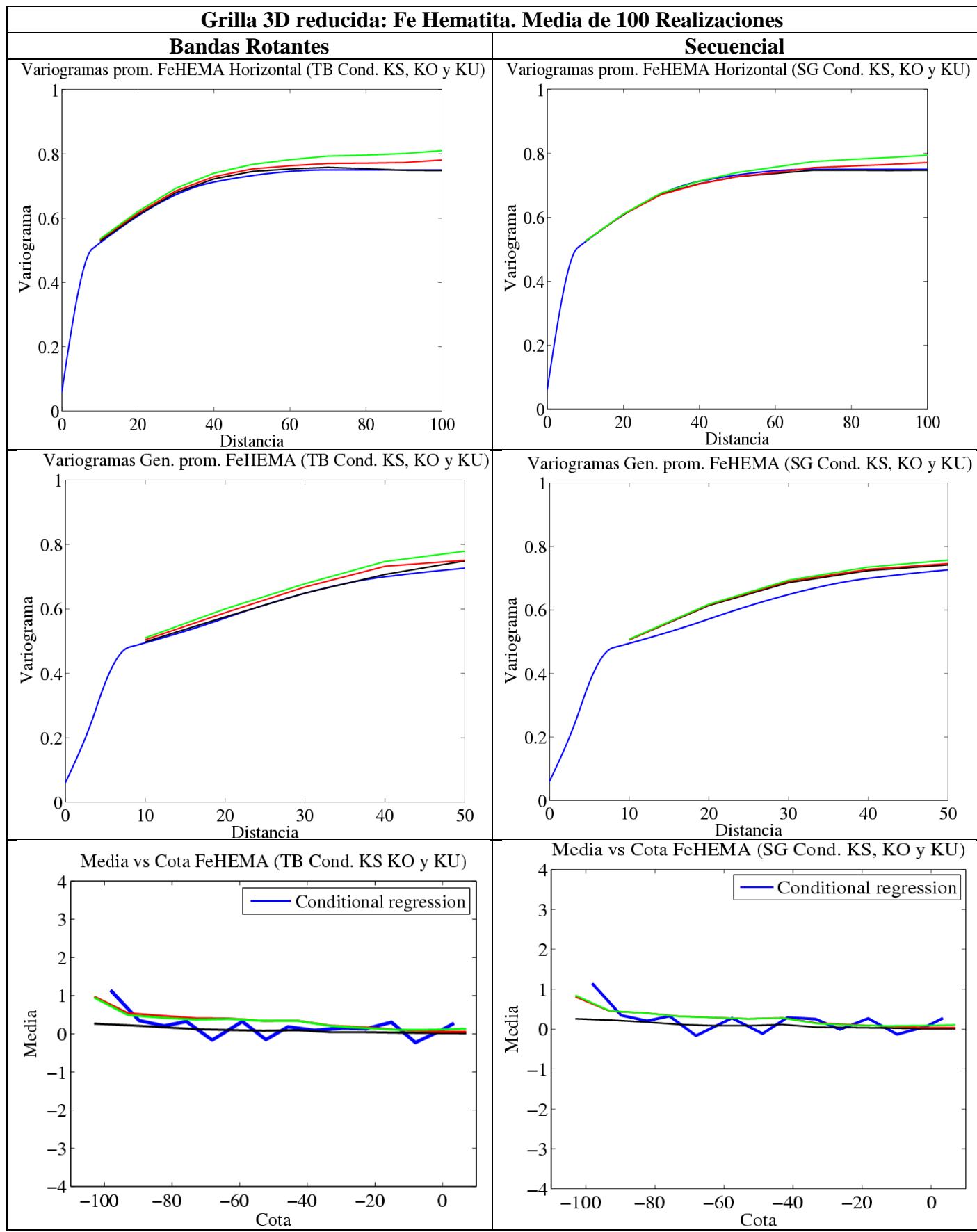

**Figura 76 Grilla 3D reducida. Fe Hematita: Variogramas horizontales, variogramas generalizados verticales y media vs cota Condicionamiento por KS (negro), KO (rojo) y KU (verde). Modelo teórico en azul**

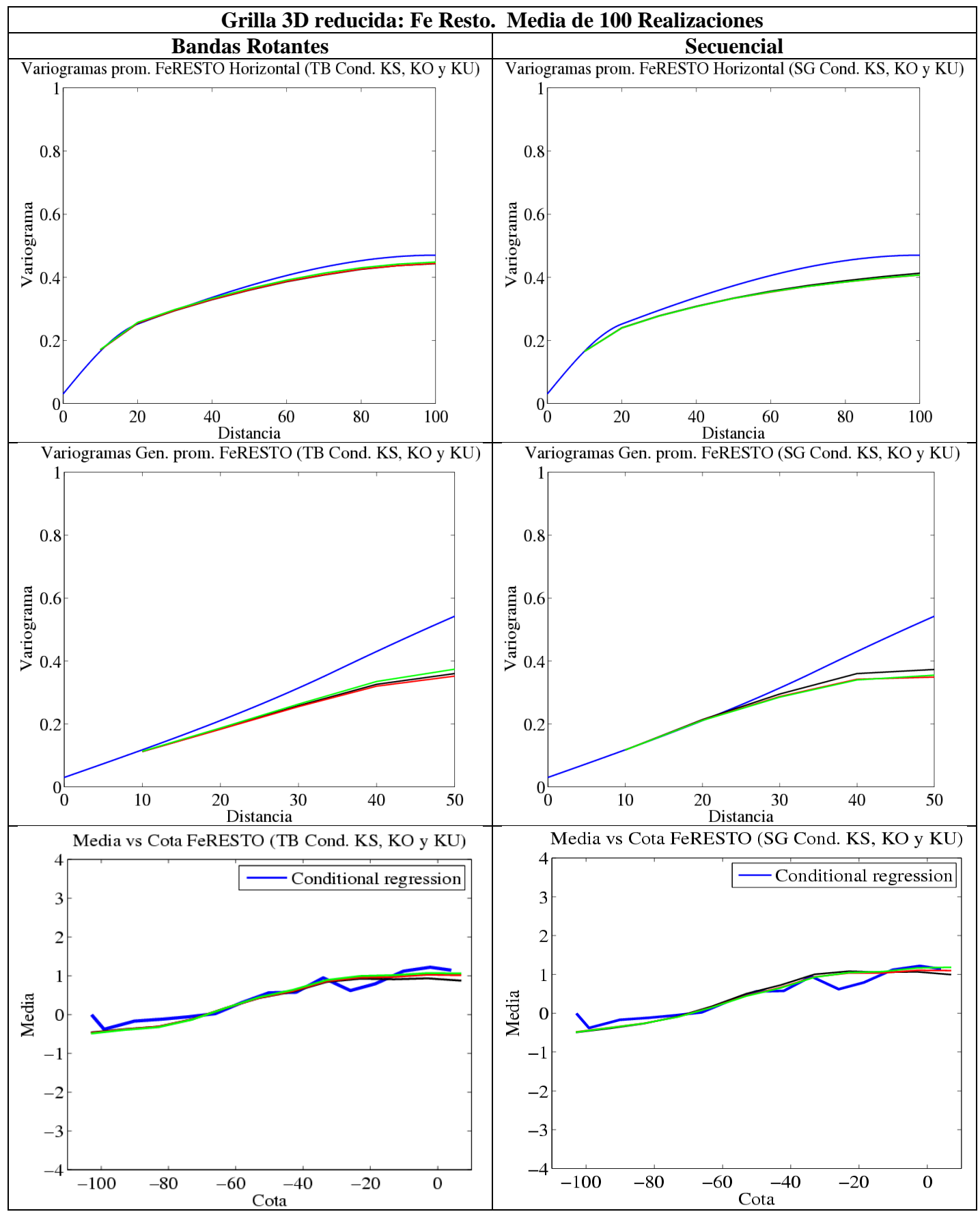

**Figura 77 Grilla 3D reducida Fe Resto: Variogramas horizontales, variogramas generalizados verticales y media vs cota Condicionamiento por KS (negro), KO (rojo) y KU (verde). Modelo teórico e**

Los resultados de los errores cuadráticos promedio, muestran el mismo comportamiento que el caso anterior para hematita, donde el KO y KU producen estimaciones parecidas (KU levemente mejor), reflejando mejor la deriva que el KS, que suaviza la tendencia. Para el dominio resto la mejora es notoria debido a que no hay mayor extrapolación de los datos. Los detalles del cálculo de los errores cuadráticos promedio para la grilla 3D reducida se encuentran en el Anexo E.

En términos generales si bien el KS, refleja bien la correlación espacial con ambos algoritmos de simulación, en casos con derivas, esta no queda bien representada al usar este tipo de kriging en el condicionamiento de las simulaciones.

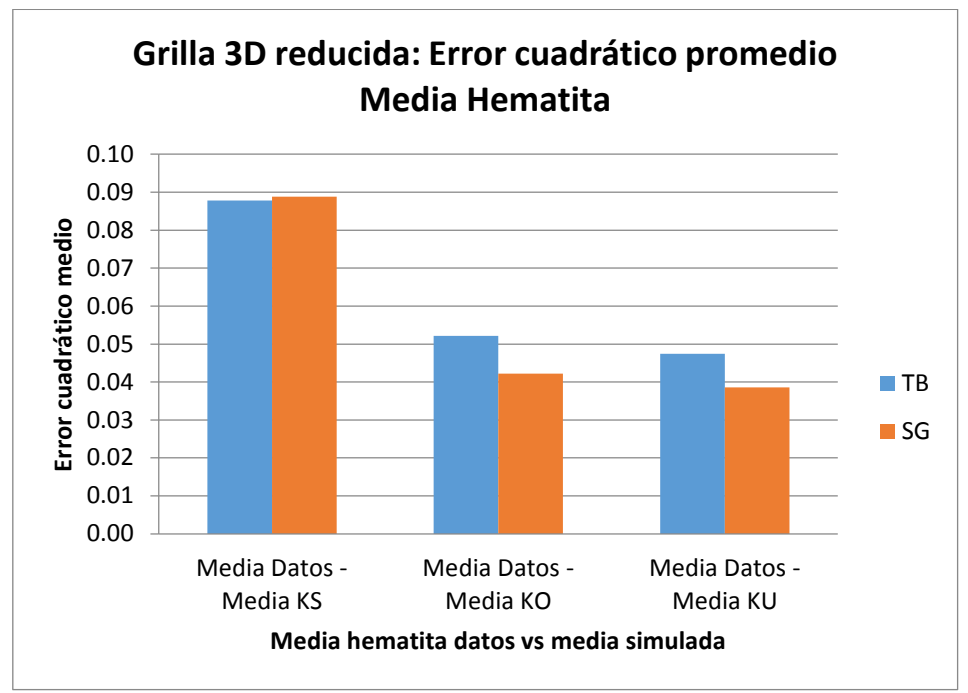

**Figura 78 Grilla 3D reducida: Error cuadrático promedio. Media hematita observada en los datos vs media simulada.**

Al igual que en el caso anterior, se observa que para hematita, el KO y KU reproducen mejor la deriva y el error es menor al usar el método secuencial.

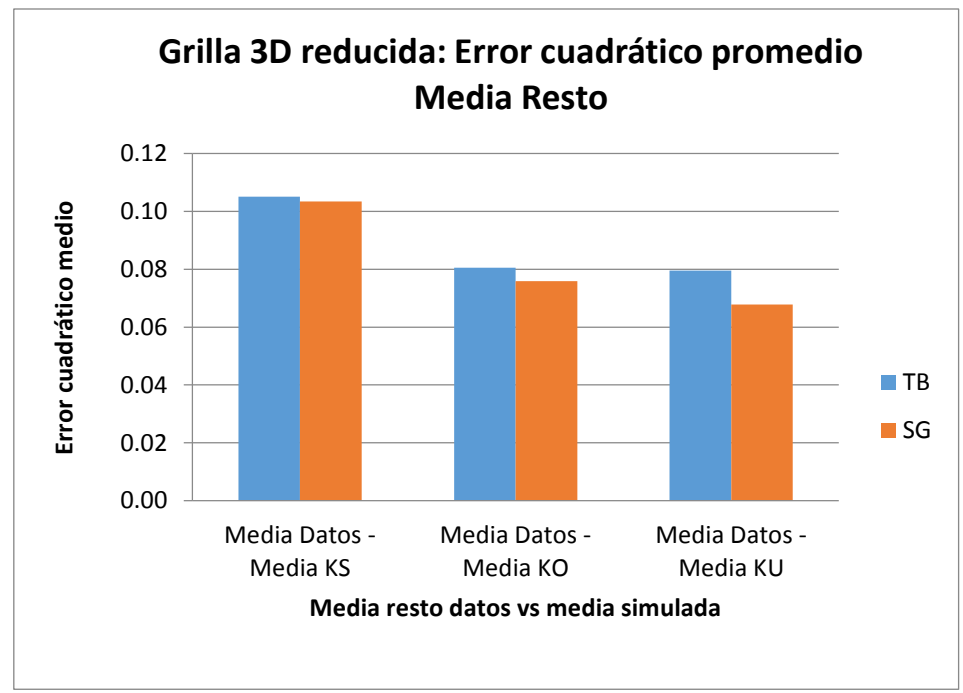

**Figura 79 Grilla 3D reducida: Error cuadrático promedio. Media resto observada en los datos vs media simulada.**

Para el dominio resto donde no hay extrapolación el KO y KU reflejan mejor la deriva que el KS, el error es menor al usar el método secuencial.

| Grilla 3D reducida: Error cuadrático medio |                 |       |       |              |  |  |  |
|--------------------------------------------|-----------------|-------|-------|--------------|--|--|--|
| Comparación                                | <b>Hematita</b> |       | Resto |              |  |  |  |
|                                            | ΤB              | SG    | ТB    | SG           |  |  |  |
| <b>Media Datos - Media KS</b>              | 0.088           | 0.089 | 0.105 | 0.103        |  |  |  |
| <b>Media Datos - Media KO</b>              | 0.052           | 0.042 | 0.081 | 0.076        |  |  |  |
| <b>Media Datos - Media KU</b>              | 0.047           | 0.039 | 0.080 | <u>በ በ68</u> |  |  |  |

**Tabla 13 Errores cuadráticos promedio. Media Hematita y Resto. Grilla 3D reducida**

A continuación se presenta una tabla resumen con los resultados obtenidos para las simulaciones, siendo 0 un mal resultado, 1 un resultado regular y 2 un buen resultado:

| Caso                  | <b>Dominio</b>        | Cond.     | Variograma Prom. |                | Variograma Gen.<br>Prom. |                | <b>Deriva</b>  |    |
|-----------------------|-----------------------|-----------|------------------|----------------|--------------------------|----------------|----------------|----|
|                       |                       |           | TВ               | SG             | TВ                       | SG             | TВ             | SG |
| Grilla 3D<br>reducida | Fe<br><b>HEMATITA</b> | <b>KS</b> |                  |                |                          | 2              | 0              |    |
|                       |                       | KO        |                  | 2              |                          | 2              | $\overline{2}$ |    |
|                       |                       | KU        | 2                | $\overline{2}$ | $\overline{2}$           | $\overline{2}$ | 2              |    |
|                       | Fe RESTO              | <b>KS</b> | 2                | $\overline{2}$ | $\overline{2}$           | $\overline{2}$ | 1              |    |
|                       |                       | KO        | 2                | $\overline{2}$ | 2                        | 2              | 2              |    |
|                       |                       | KU        |                  |                |                          | 2              |                |    |

**Tabla 14 Resultados obtenidos para cada dominio. Grilla 3D reducida.**

En general para los casos reales se tiene que en presencia de derivas y:

- Para situaciones de extrapolación, el KS suaviza la tendencia y KU la exagera, obteniéndose una mejor estimación con KO. Por lo anterior se recomienda usar KO.
- Para casos sin extrapolación, el KS igualmente suaviza, el KO produce estimaciones similares al KU (KU presenta leves mejoras, pero no son significativas), por lo que se recomienda usar KO, dado que es más sencillo.
- Respecto a los algoritmos de simulación se tiene que para los casos reales ambos métodos entregan buenos resultados pero en general el método secuencial es levemente mejor que el método de bandas rotantes.

## **5.7 Validaciones Cruzadas**

Se verifica la efectividad de los modelos mediante validación cruzada. Los resultados de esta validación se entregan en las siguientes tablas, para los valores gaussianos y de ley de Fe, respectivamente. En todos los casos, se utilizó el algoritmo de bandas rotantes, encontrando resultados prácticamente idénticos el algoritmo secuencial:

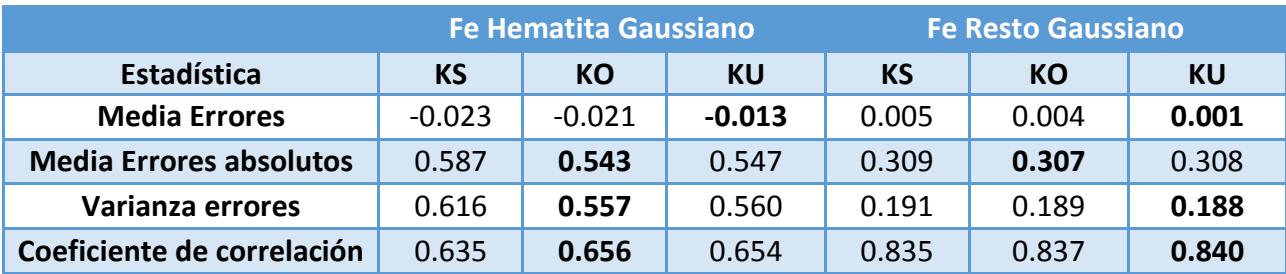

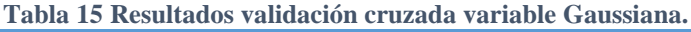

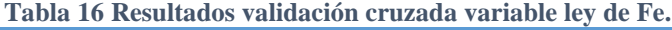

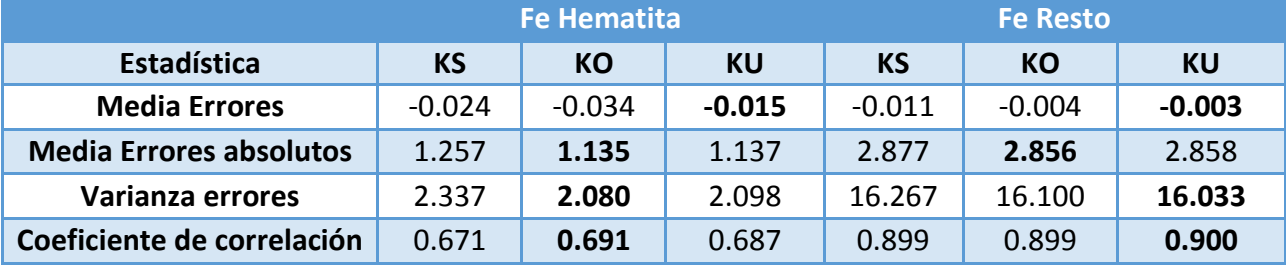

De las tablas anteriores, se desprende que la media de los errores tiende a cero (mostrando insesgo), la varianza del error es baja (mostrando precisión) y los coeficientes de correlación entre valores estimados y verdaderos son cercanos a 1 (mostrando insesgo condicional). En todos los casos el KO y KU entregan una mejor estimación que el KS. Con esto se valida la robustez de los modelos que utilizan KO o KU en el condicionamiento, para el caso real con deriva.

Además, la validación cruzada puede ser presentada bajo la forma de pruebas gráficas. Para esto se obtienen las nubes de correlación entre los valores verdaderos de los datos y los valores estimados para las variables Gaussianas y ley de Fe (Anexo F). También para validar la incertidumbre se calculan las nubes de correlación basadas en intervalos de probabilidad (Anexo G).

De las nubes de correlación entre valores estimados y verdaderos se aprecia claramente para hematita un sesgo condicional al utilizar KS y la mejora al utilizar KO o KU. Para resto se observa una menor dispersión de la nube de datos al utilizar KO o KU, (mayor precisión) al compararse con la nube obtenida al usar KS.

Respecto a la validación de la incertidumbre, se observa que los modelos tanto para hematita como para resto, sobre-estiman la incertidumbre debido a que los puntos están encima de la diagonal, esto significa que la proporción efectiva es mayor que la probabilidad teórica por lo que el modelo es conservador y sobre-estima levemente la incertidumbre real.

# **6 ANÁLISIS DE RESULTADOS Y DISCUSIÓN**

Con respecto a los casos sintéticos se puede señalar que:

- Se constata que el método de bandas rotantes entrega mejores resultados y que el secuencial en la grilla de 200x200. El método secuencial propagó el error en esta grilla, en particular al tener pocos datos condicionantes. En cambio el método secuencial no propaga el error cuando hay muchos datos condicionantes (grilla de 50x50), independiente del tipo kriging utilizado.
- El condicionamiento para casos con derivas, fue mejor con KU, debido a que se conoce perfectamente la deriva lineal (modelo idealizado) y en el KU la componente de deriva fue modelada como una función lineal. El KS y KO suavizan la tendencia.

Respecto al caso real de estudio:

- Se constata que ambos métodos (bandas rotantes y secuencial) entregan buenos resultados, siendo mejores con el algoritmo secuencial. El método de bandas rotantes sobreestima levemente la variabilidad, debido a que las simulaciones se realizaron con un variograma que estaría sesgado (el variograma experimental de los datos, a partir del cual se calculó el variograma modelado, estaría sobre-estimando el variograma verdadero, puesto que parte de la variabilidad de los datos se debe a la deriva). El método secuencial presenta resultados levemente mejores (mejor reproducción de variogramas, variogramas generalizados y derivas), lo que posiblemente se debe a que, al usar vecindad móvil, el variograma simulado suele estar por debajo del variograma modelado, pudiendo compensar el sesgo producido por el variograma modelado.
- El uso de una vecindad móvil en el algoritmo secuencial y una vecindad única en método de bandas rotantes también puede influir en que los resultados fueran mejores en el algoritmo secuencial, pues al usar una vecindad móvil se captura mejor la variabilidad local.
- En relación al tipo de condicionamiento, en casos de extrapolación el KU tiende a exagerar la deriva, el KS la suaviza demasiado y el KO entrega una mejor estimación. Así el uso de KU estaría restringido a casos con deriva en situaciones de interpolación donde presenta mejoras respecto al KS y KO. Sin embargo las estimaciones con KO y KU son bastante parecidas.
- Cabe señalar que, a diferencia de los casos sintéticos, en este caso no se conocen los parámetros perfectos de modelamiento (en la práctica, esto siempre es así). De hecho, la anamorfosis Gaussiana y el análisis variográfico fueron realizados suponiendo un modelo estacionario, supuesto que posteriormente se relajó al asumir la presencia de una deriva vertical y utilizar KU para condicionar las simulaciones. La inferencia de los parámetros (anamorfosis y variograma) en casos no estacionarios sigue siendo un problema no abordado en este trabajo.

## **7 CONCLUSIONES Y RECOMENDACIONES**

- Con los resultados obtenidos de la simulaciones tanto para los casos sintéticos como para el caso real, se puede concluir que el resultado de una simulación es un balance entre el modelo utilizado (multigaussiano, variograma, tipo de kriging, tipo de deriva, etc.), el algoritmo usado (en este caso el método de bandas rotantes o secuencial) y los datos condicionantes (que introducen restricciones). Así, si hay muchos datos, éstos van a tener una influencia preponderante sobre el modelo y el algoritmo.
- Respecto al algoritmo de simulación, el método secuencial es recomendable cuando hay muchos datos condicionantes. En el caso real (sobre todo en una zona muy densa de sondajes, grilla 3D reducida), este método entregó mejores resultados que el método de bandas rotantes. En los casos sintéticos (grilla de 200x200), los datos condicionantes eran muy pocos, por lo que prepondera más el modelo (conocido) y el algoritmo. Si hay un defecto en el algoritmo, puede propagar el error cometido al utilizar una vecindad móvil, como ocurrió con el algoritmo secuencial. En contraste, el método de bandas rotantes funcionó bien para casos sintéticos, independiente del número de datos condicionantes.
- Como recomendación general se puede señalar que cuando se tienen muchos datos condicionantes, se puede usar ambos métodos pues entregan resultados parecidos. Sin embargo, si hay pocos datos como en los casos sintéticos, el método secuencial propaga el error, por lo que sería conveniente usar el método de bandas rotantes, más robusto.
- Respecto al tipo de condicionamiento, para casos con derivas y en situaciones de interpolación en la envolvente de los datos, el KO y KU entregan resultados parecidos, por lo que conviene usar KO en vez de KU, debido a que este último es más complejo. Si hay extrapolación, esto es fuera de la envolvente de los datos, se recomienda usar KO, pues el KU puede exagerar la deriva. Más allá del rango de datos, las funciones que modelan la componente de deriva determinan el valor de la simulación donde no existen datos para validar dicha tendencia.
- La estacionaridad no es una propiedad de los datos, sino del modelo, es decir, dependiendo de la disponibilidad de los datos se puede cambiar o no la decisión de estacionaridad. En casos de que, a partir de los datos disponibles, se observe una clara presencia de derivas, se podría relajar la hipótesis estacionaria y usar KU en el condicionamiento (tratando siempre de evitar extrapolar más allá de los datos). Sin embargo, en zonas de bajas leyes donde por lo general se tiene un muestreo menos exhaustivo y por lo tanto se tienen menos datos condicionantes, modelar la deriva asumiendo cierta función de monomios en las coordenadas podría ser riesgoso, pues la deriva es modelada a partir de los datos disponibles y no se tiene mayor certeza de ella. Así, la escasez de información podría inducir a sesgos en el modelamiento de posibles derivas. En dichos casos, el uso de KO aparece como un buen "trade-off", pues asume que la media es locamente constante, pero puede variar a escala global, a diferencia del KS.

 Se observa la ventaja que trae usar KO o KU en las simulaciones condicionales de leyes para casos con deriva, por sobre el KS (que considera una media conocida, generalmente supuesta constante) utilizado actualmente de la industria, el que suaviza las tendencias, no reflejando lo que ocurre a escala local. Así, la metodología propuesta podría ser aplicada en otros casos reales con características similares a las estudiadas aquí, tales como yacimientos con clara presencia de derivas.

## **8 BIBLIOGRAFÍA**

- [1] **ACCINI P., 2007.** Simulación geoestadística de recursos minerales considerando incertidumbre en la ley media. Memoria para optar al título de Ingeniero Civil de Minas. Santiago, Universidad de Chile, Facultad de Ciencias Físicas y Matemáticas.
- [2] **ASGHARI O., SOLTANI F., AMNINCH H., 2009.** "The comparison between sequential gaussian simulation (SGS) of Choghart ore deposit and geostatistical estimation through ordinary kriging" Australian Journal of Basic Sciences. p. 330.341, 2009.
- [3] **CHILÈS J.P., DELFINER P., 2012.** Geostatistics: Modeling Spatial Uncertainty. Segunda Edición. New York, John Wiley & Sons, 734 p.
- [4] **COSTA, J.F., KOPPE J.C., ZINGANO A., 2000.** "Simulation an approach to risk analysis in coal mining". Exploration and Mining Geology Journal. Vol.9, No. 1, 2000.
- [5] **DEUTSCH C.V., JOURNEL A.G., 1998.** GSLIB: Geostatistical Software Library and User's Guide. Oxford University Press.
- [6] **DIMITRAKOPOULOS R., 2010.** "Stochastic mine planning methods, examples and value in an uncertain world". Advances in Orebody Modelling and Strategic Mine Planning I. The Australian Institute of Mining and Metallurgy, AusIMM.
- [7] **DIMITRAKOPOULOS R., GODOY M., CHOU CL., 2009.** "Resource/reserve classification with integrated geometric and local grade variability measures". In proceedings, Orebody modelling and strategic mine planning 2009, AusIMM, p. 207–214
- [8] **DIMITRAKOPOULOS R., FARELLY C., GODOY M., 2002.** "Moving forward from traditional optimization: Grade uncertainty and risk effects in open pit design". Transactions of de Institutions of Mining and Metallurgy, Mining Technology, 111:A82-A88.
- [9] **EMERY X., 2012.** "Co-simulating total and soluble copper grades in an oxide ore deposit". Math Geosci 44:27–46
- [10] **EMERY X., 2005. "**Variograms of Order *ω*: A Tool to Validate a Bivariate Distribution Model". Mathematical Geology, Vol. 37, nº2, p. 163-181.
- [11] **EMERY X., 2007. "**Conditioning simulations of Gaussian random fields by ordinary kriging". Mathematical Geology. Vol. 39, Nº6, p. 607-623.
- [12] **EMERY X., 2008. "**Uncertainty modeling and spatial prediction by multi-Gaussian kriging: Accounting for an unknown mean value". Computers & Geosciences, Vol. 34, p. 1431-1442.
- [13] **EMERY X., 2009. "**Multi-Gaussian Kriging and simulation in the presence of an uncertain mean value". Stoch Environ Res Risk Assess. Vol. 24, p.211–219.
- [14] **EMERY X., 2011.** "Geoestadística". Departamento de Ingeniería de Minas, Facultad de Ciencias Físicas y Matemáticas, Universidad de Chile, 149 p.
- [15] **EMERY X., 2013** "Simulación Geostadística". Departamento de Ingeniería de Minas, Facultad de Ciencias Físicas y Matemáticas, Universidad de Chile.
- [16] **GODOY M., 2011.** "A risk analysis bases framework for strategic mine planning and design-method and application". Journal of Mining Science, Vol. 47, No. 2
- [17] **GOOVAERTS P.,** 1997, "Geostatistics for natural resources evaluation". Oxford University Press, Nueva York, 483 p.
- [18] **JEWBALI A., DIMITRAKOPOULOS R., 2010.** "Stochastic mine planning: example and value from integrating long – and short – term mine planning through simulated grade control, Sunrise Dam, Western Australia". Advances in Orebody Modelling and Strategic Mine Planning I. The Australian Institute of Mining and Metallurgy, AusIMM.
- [19] **JOURNEL A.G., ROSSI M.E., 1989. "**When do we need a trend model in kriging?" Mathematical Geology. Vol. 21, p. 715-739.
- [20] **LANTUÉJOUL C., 2002**. "Geostatistical Simulation: Models and Algorithms". Springer, Berlin, 256.
- [21] **LANTUÉJOUL C., EMERY X., 2006**. "TBSIM: A computer program for conditional simulation of three-dimensional Gausssian random fields via the turning bands method". Computer & Geosciences. Vol. 32, p. 1615-1628
- [22] **LOPES J.A., ROSAS C.F., FERNANDES J.B., VALENZA G.A., 2011**. "Geologybases joint conditional simulation of a lateritic nickel deposit. Quantification of risk in grade tonnelage curves and resource categorization". Journal of Mining Science. Vol 47. N°2, 2011.
- [23] **MATHERON G., 1982. "**La destructuration des hautes teneurs et le krigeage des indicatrices". Internal report N°761, Centre de Geostatistique, Ecole des Mines de Paris, 33 p.
- [24] **MEAGHER C., ABDEL SABOUR S.A., DIMITRAKOPOULOS R. 2010** "Pushback design of open pit mines under geological and market uncertainties". Orebody Modelling & Strategic Mine Planning, AusIMM Spectrum Series. Vol. 17, p. 297-304.
- [25] **NOWAK M., VERLY G., 2007**. "A practical process for simulation, with emphasis on gaussian simulation". Orebody Modelling and Strategic Mine Planning, second edition. p 69- 78. The Australasian Institute of Mining and Metallurgy, Melbourne.
- [26] **ORTIZ J., 2012**. "Evaluación de Yacimientos". Departamento de Ingeniería de Minas, Facultad de Ciencias Físicas y Matemáticas, Universidad de Chile.
- **[27] ROBINS S., 2010.** "Using grade uncertainty to quantify risk in the ultimate pit design for the Sadiola deep sulfide prefeasibility project, Mali, West Africa". Advances in Orebody Modelling and Strategic Mine Planning I. The Australian Institute of Mining and Metallurgy, AusIMM.
- [28] **ROSSI M.E., DEUTSCH C.V., 2014**. "Mineral Resource Estimation". Springer, Dordrecht
- [29] **SOLTANI F., AFZAL P., ASGHARI O., 2013**. "Sequential Gaussian Simulation in the Sungun Cu Porphyry Deposit and Comparing the Stationary Reproduction with Ordinary Kriging" Universal Journal of Geoscience 1 (2): 106-113, 2013
- [30] **SPIER C., MOURÃO M., 2005.** "Appraisal of Geological Resources of the Pico Complex Quadrilátero Ferrífero – Minas Gerais". Mineras Brasileñas Reunidas (MBR) S.A.
- [31] **TAYFUN Y. 2012**. "Risk quantification in grade variability of gold deposits using sequential Gaussian simulation". Journal of Central South University. Vol. 19, N°1. Novermber 2012.
- [32] **US BUREAU OF MINES DICTIONARY OF MINING**, Mineral, and Related Terms. 2010 [en línea] [<http://www.arizonagoldprospectors.com/Mining\\_Dictionary/index.html>](http://www.arizonagoldprospectors.com/Mining_Dictionary/index.html) [Consulta: marzo 2015]
- [33] **VERLY G., BRISEBOIS K., HART W., HAMMITT J., 2009.** "Faulted Geological Model Simulation of the Resolution Porphyry Copper Deposit". Orebody Modelling and Strategic Mine Planning. p. 309-318
- [34] **WILDE B.J., DEUTSCH C.V., 2012**. "Kriging and simulation in presence of stationary domains: developments in boundary modeling". Geostatistics Oslo 2012. Springer, Berlin, p. 289-300
- [35] **ZANON S., 2004. "**Advanced Aspects of Sequential Gaussian Simulation". Master of Science in Mining Enginering Thesis. Edmonton, University of Alberta, Department of Civil and Environmental Engineering.

## **9 ANEXOS**

**9.1 Anexo A: Casos Sintéticos. Variogramas N-S, variogramas generalizados E-O y media vs coordenada (promedio de 100 realizaciones).**

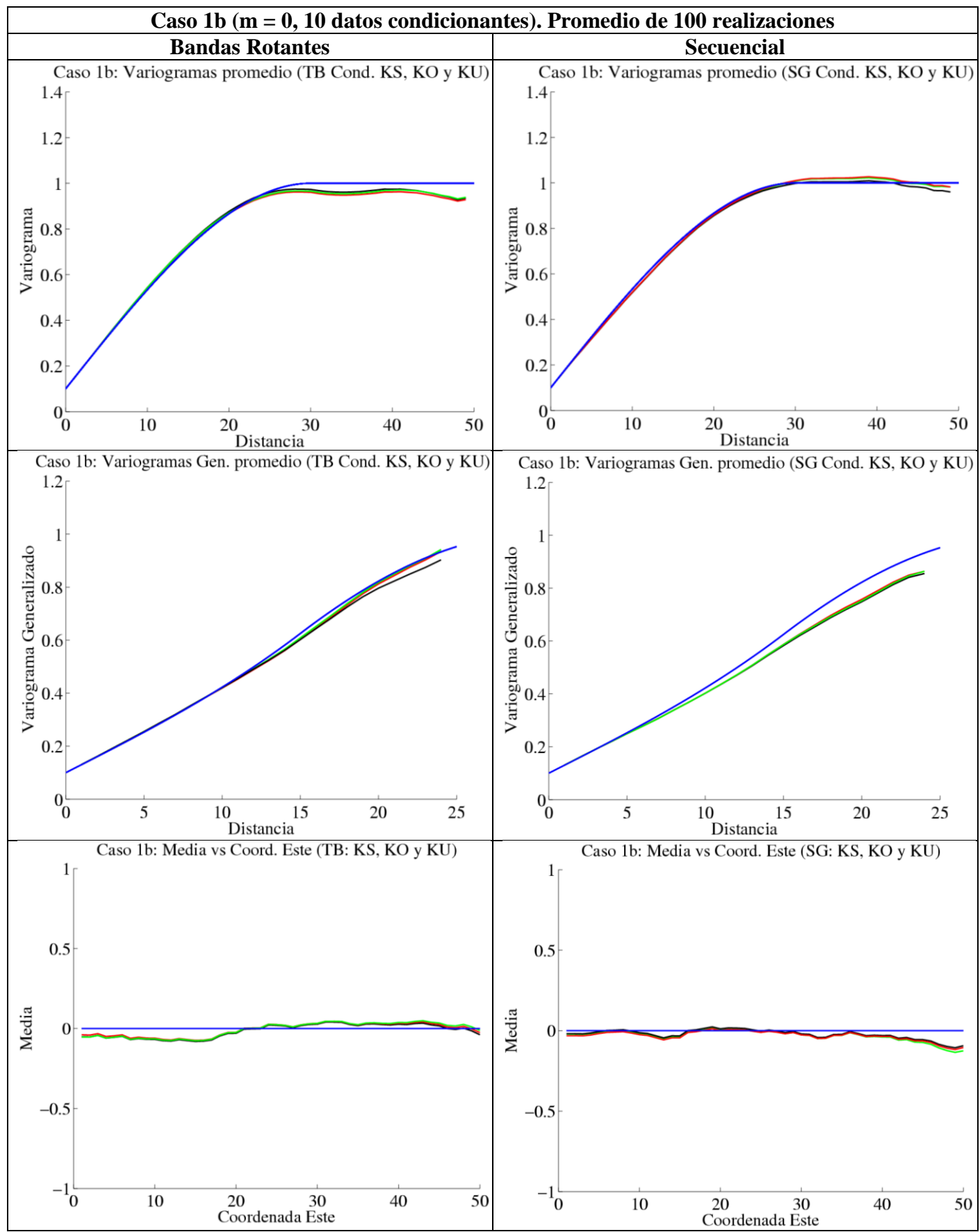

**Figura 80 Variogramas N-S, variogramas generalizados E-O y media vs coordenada este promedio de 100 realizaciones Caso 1b. Condicionamiento por KS (negro), KO (rojo) y KU (verde). Modelo teórico en azul.**

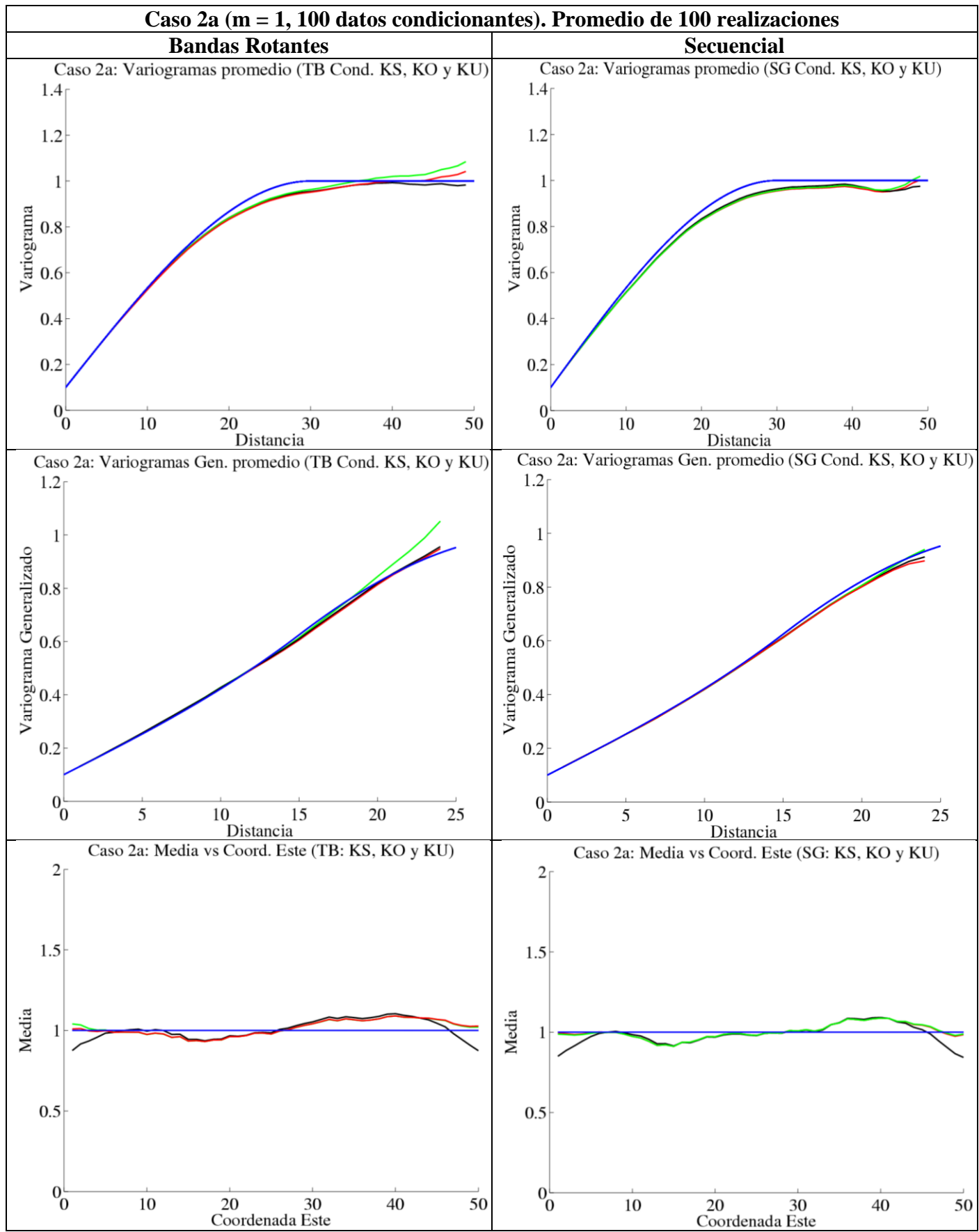

**Figura 81 Variogramas N-S, variogramas generalizados E-O y media vs coordenada este promedio de 100 realizaciones Caso 2a. Condicionamiento por KS (negro), KO (rojo) y KU (verde). Modelo teórico en azul.**

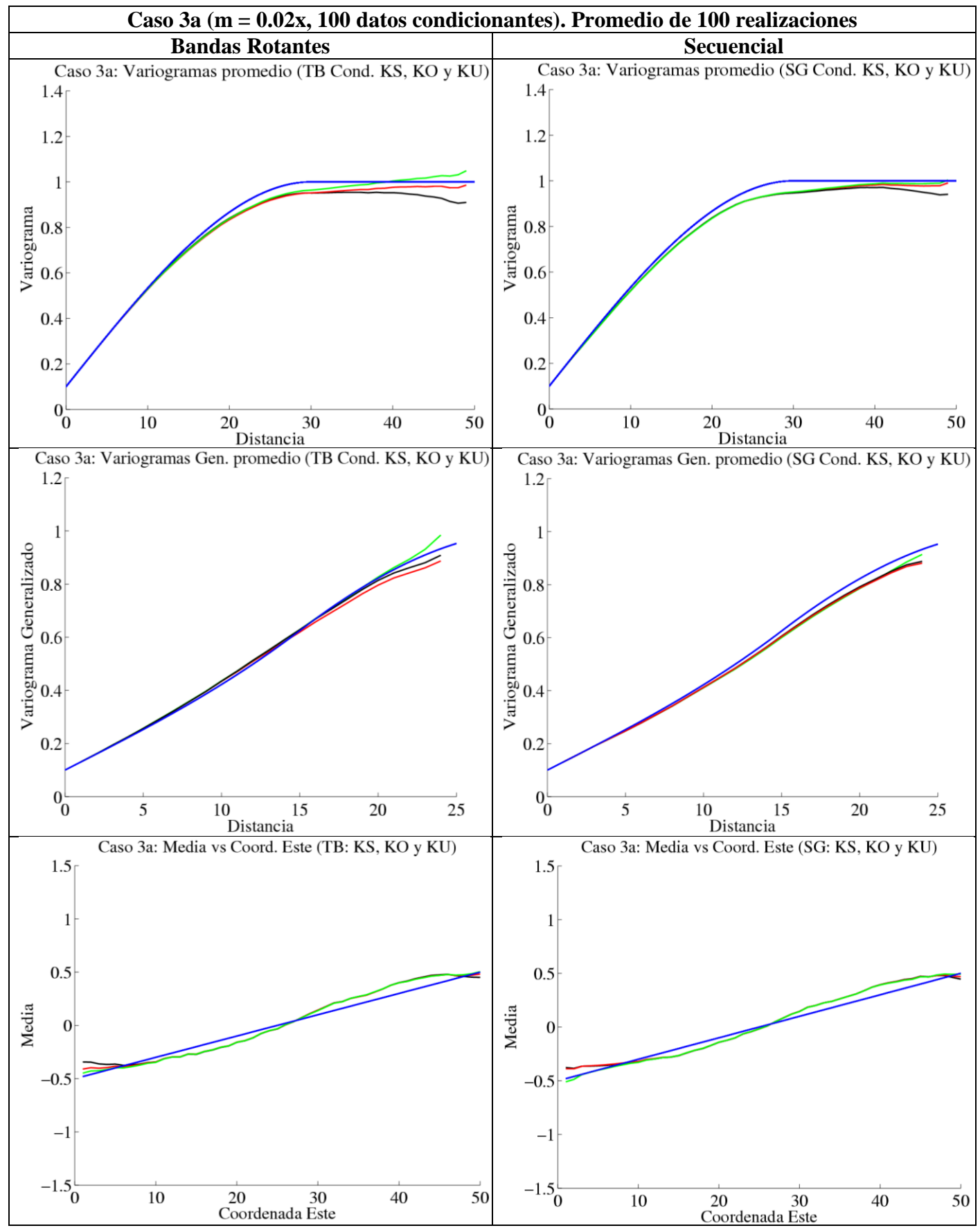

**Figura 82 Variogramas N-S, variogramas generalizados E-O y media vs coordenada este promedio de 100 realizaciones Caso 3a. Condicionamiento por KS (negro), KO (rojo) y KU (verde). Modelo teórico en azul.**

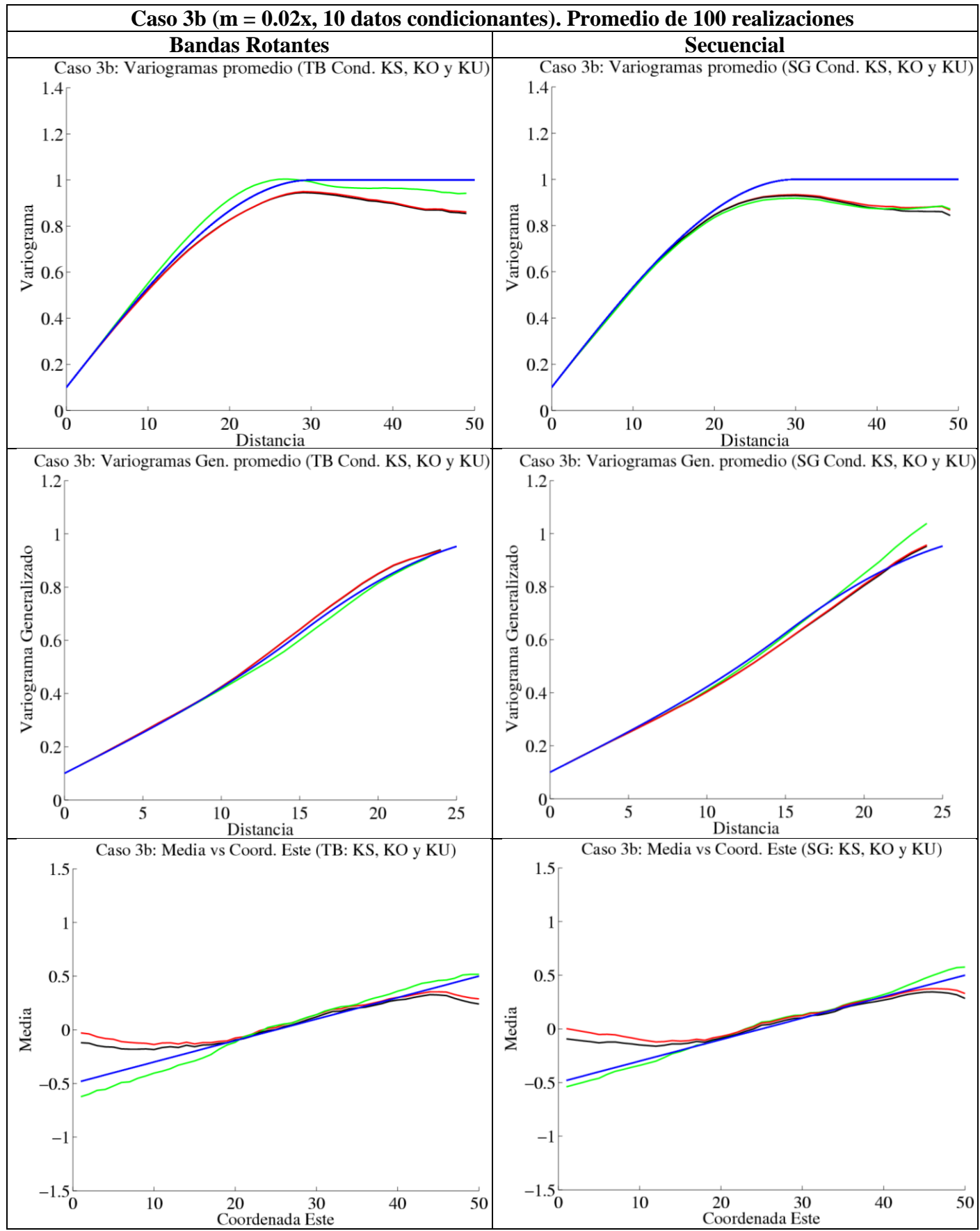

**Figura 83 Variogramas N-S, variogramas generalizados E-O y media vs coordenada este promedio de 100 realizaciones Caso 3b. Condicionamiento por KS (negro), KO (rojo) y KU (verde). Modelo teórico en azul.**

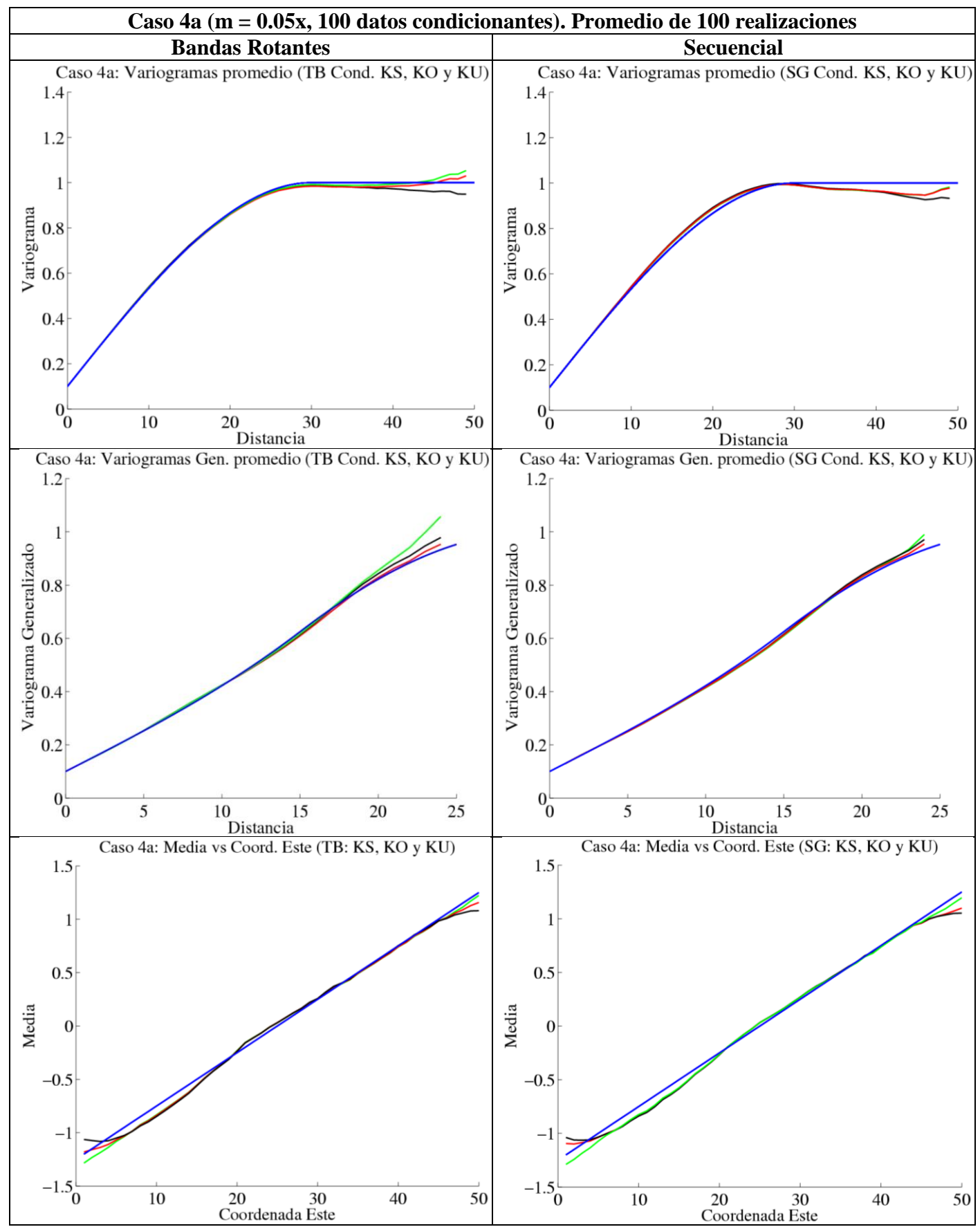

**Figura 84 Variogramas N-S, variogramas generalizados E-O y media vs coordenada este promedio de 100 realizaciones Caso 4a. Condicionamiento por KS (negro), KO (rojo) y KU (verde). Modelo teórico en azul.**

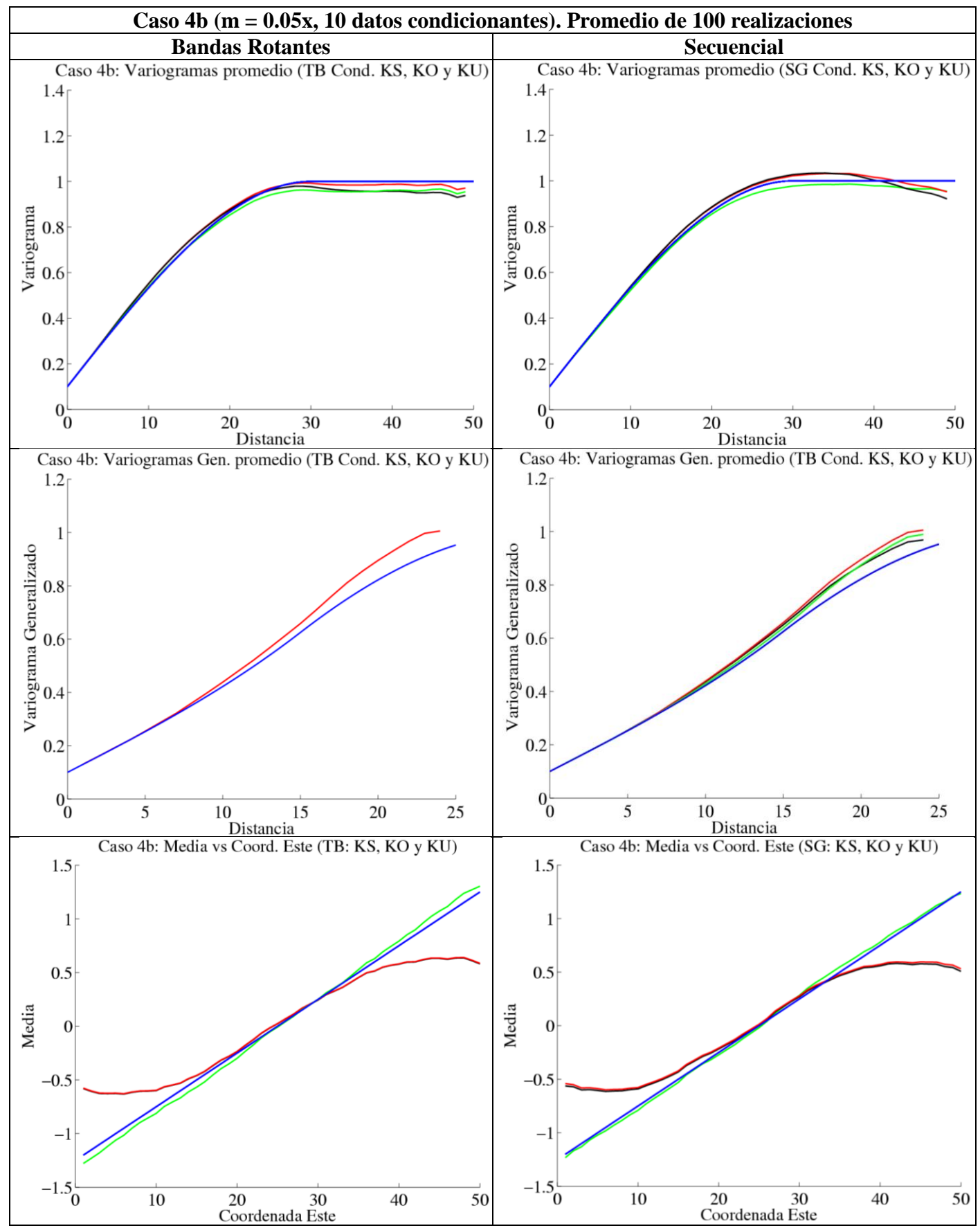

**Figura 85 Variogramas N-S, variogramas generalizados E-O y media vs coordenada este promedio de 100 realizaciones Caso 4b. Condicionamiento por KS (negro), KO (rojo) y KU (verde). Modelo teórico en azul.**

## **9.2 Anexo B: Grilla 3D completa. Secciones en planta Norte-Este.**

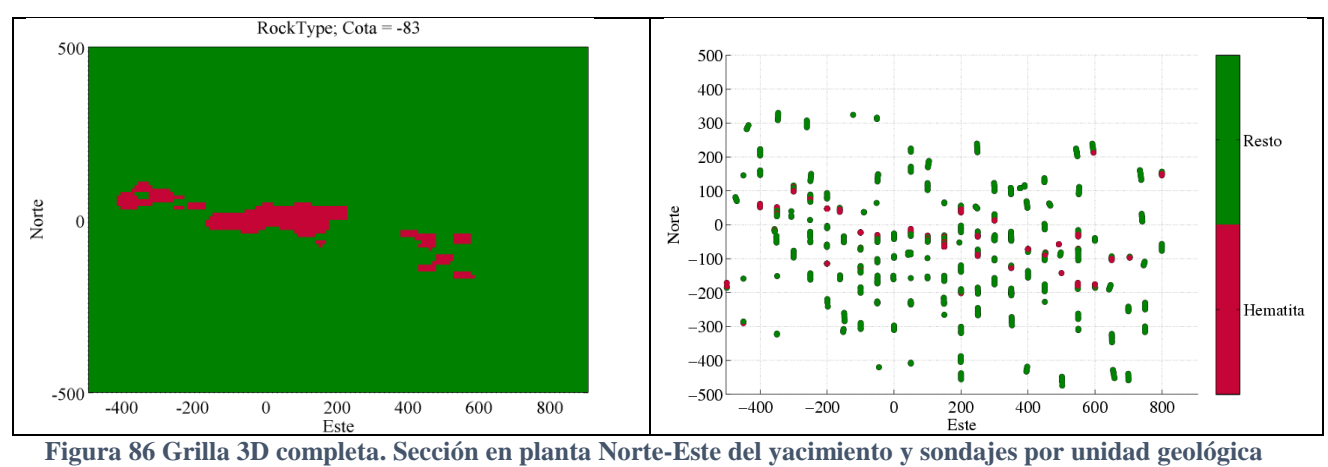

**para la sección analizada.**
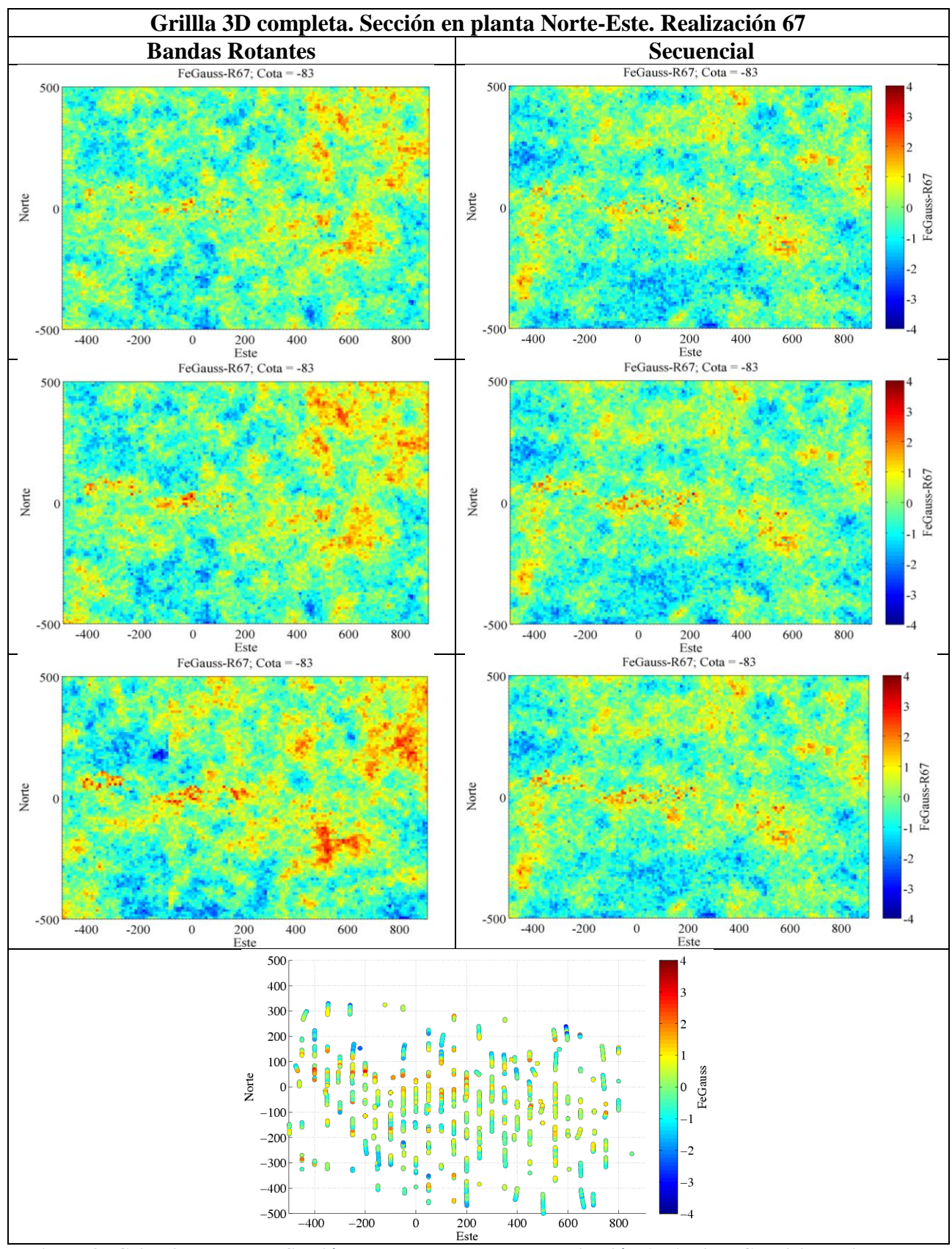

**Figura 87 Grilla 3D completa. Sección en planta Norte-Este. Realización 67. Arriba: Condicionamiento por KS, centro: KO, abajo: KU. Mapa sondajes sección, abajo centrado.**

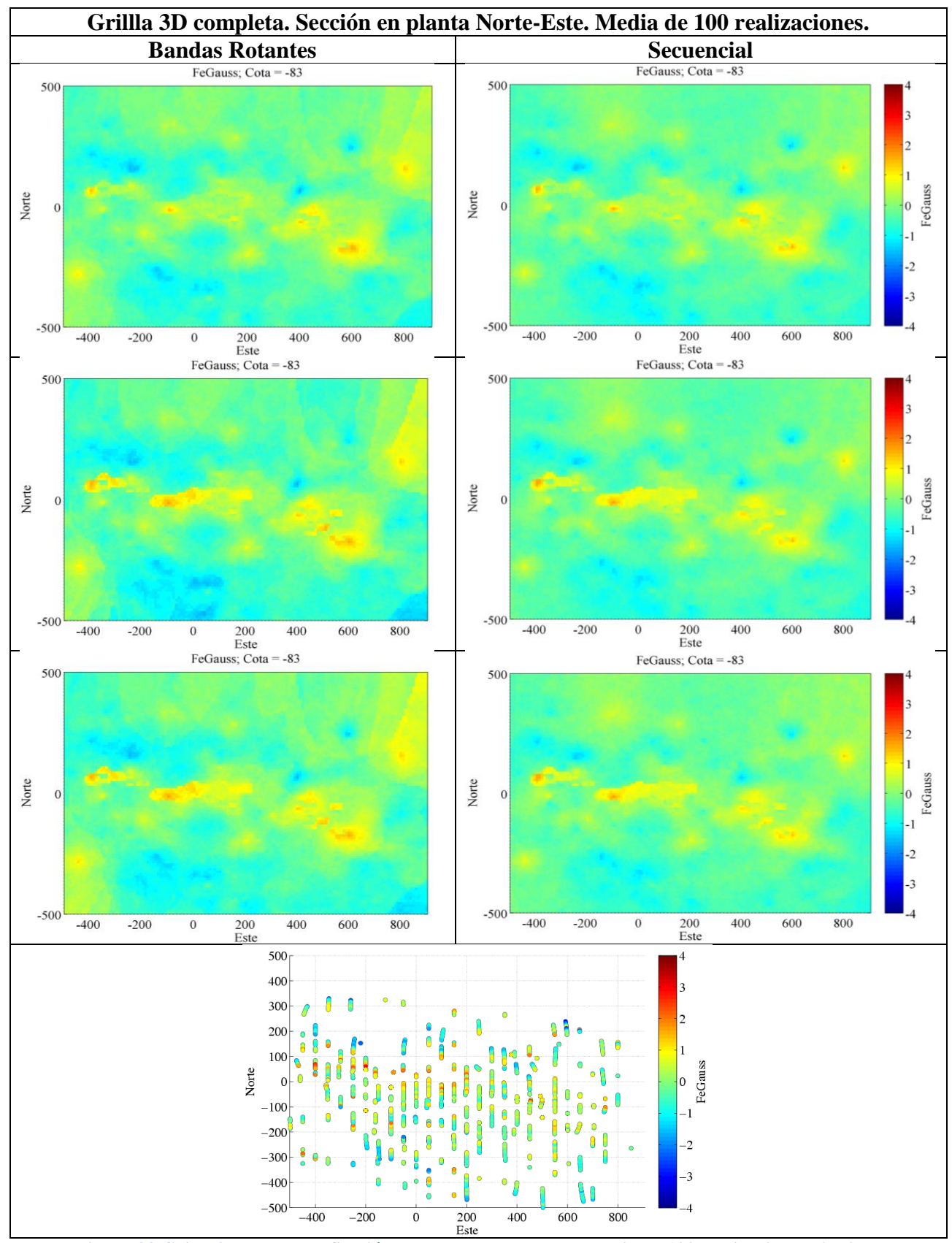

**Figura 88 Grilla 3D completa. Sección en planta Norte-Este. Media de 100 realizaciones. Arriba: Condicionamiento por KS, centro: KO, abajo: KU. Mapa sondajes sección, abajo centrado.**

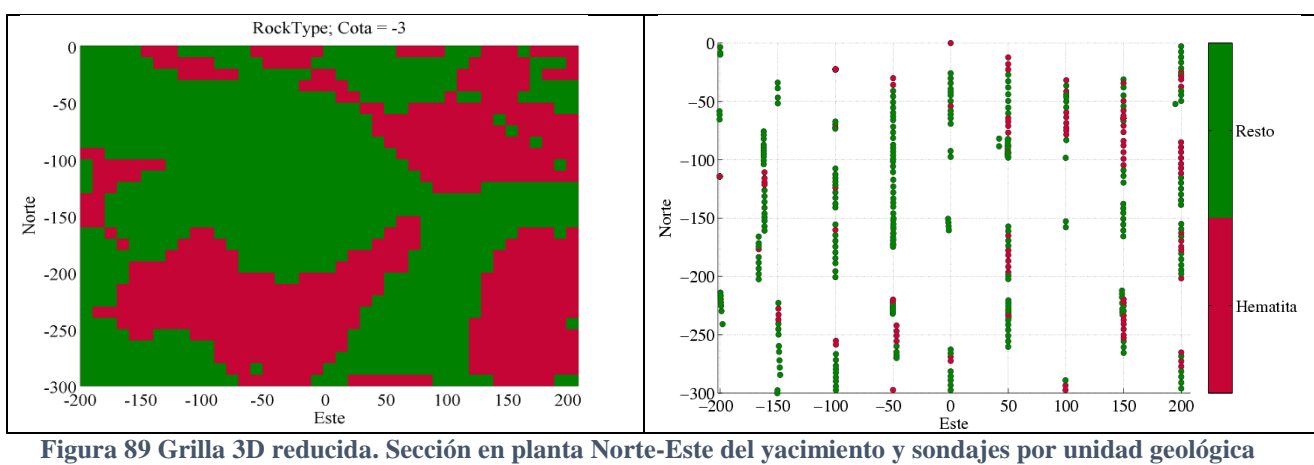

## **9.3 Anexo C: Grilla 3D reducida. Secciones en planta Norte-Este.**

**para la sección analizada.**

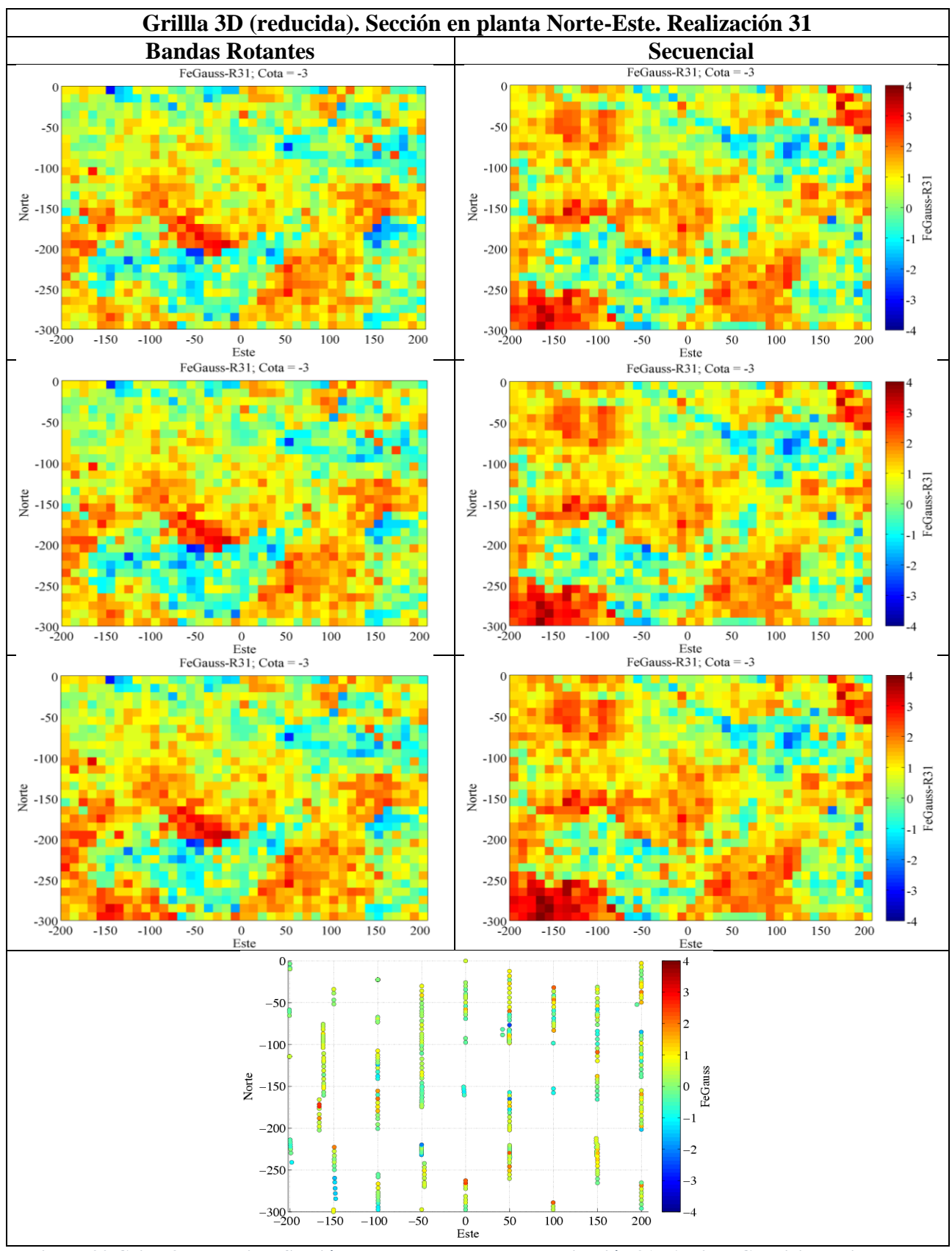

**Figura 90 Grilla 3D reducida. Sección en planta Norte-Este. Realización 31. Arriba: Condicionamiento por KS, centro: KO, abajo: KU. Mapa sondajes sección, abajo centrado.**

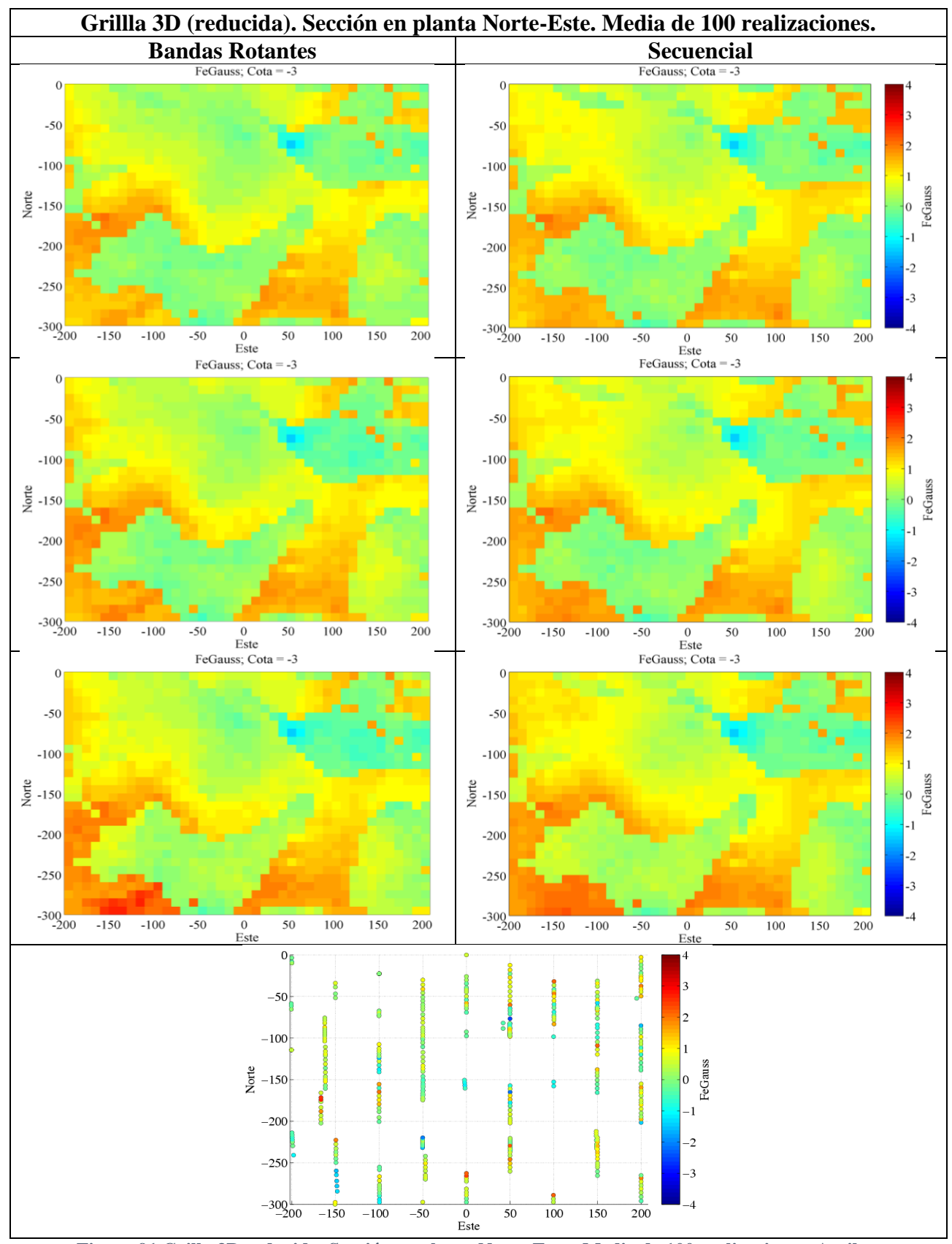

**Figura 91 Grilla 3D reducida. Sección en planta Norte-Este. Media de 100 realizaciones. Arriba: Condicionamiento por KS, centro: KO, abajo: KU. Mapa sondajes sección, abajo centrado.**

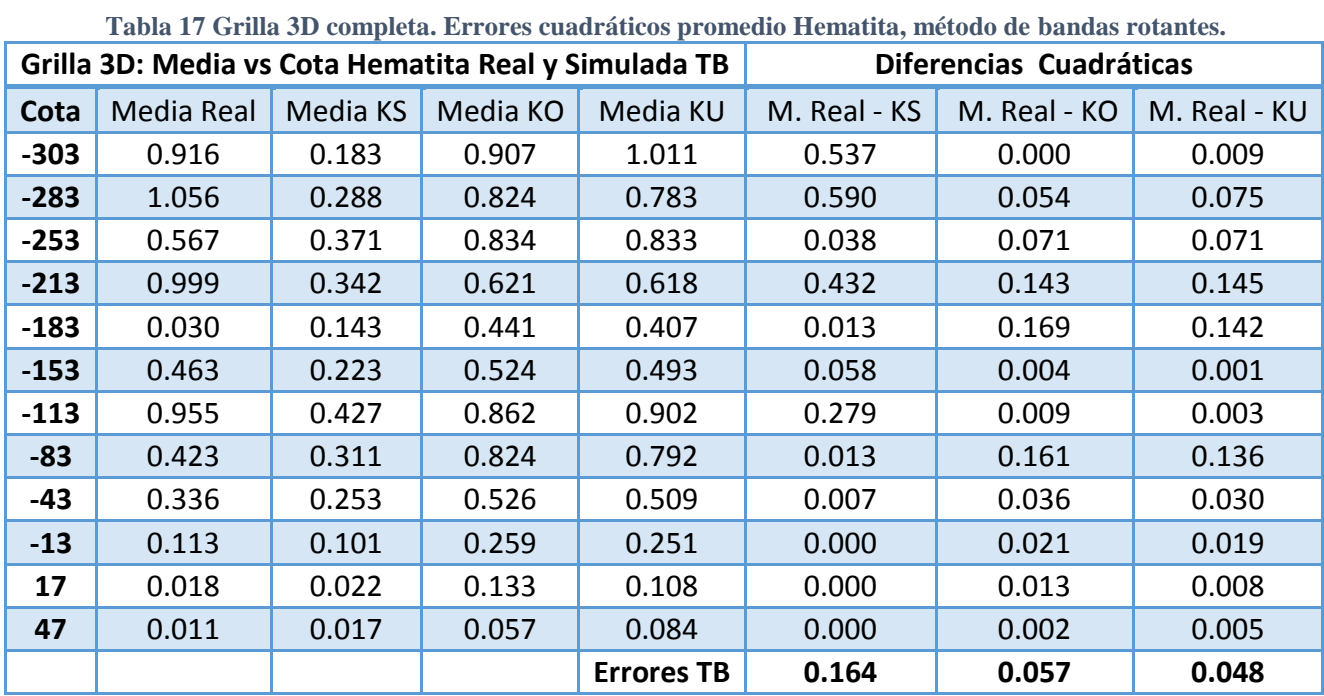

## **9.4 Anexo D: Grilla 3D completa. Medias (real y simulada) vs Cota. Diferencias cuadráticas.**

**Tabla 18 Grilla 3D completa. Errores cuadráticos promedio Hematita, método secuencial.**

| Grilla 3D: Media vs Cota Hematita Real y Simulada SG |                   |          |          | Diferencias Cuadráticas |              |              |              |
|------------------------------------------------------|-------------------|----------|----------|-------------------------|--------------|--------------|--------------|
| Cota                                                 | <b>Media Real</b> | Media KS | Media KO | Media KU                | M. Real - KS | M. Real - KO | M. Real - KU |
| $-303$                                               | 0.916             | 0.191    | 0.820    | 1.020                   | 0.526        | 0.009        | 0.011        |
| $-283$                                               | 1.056             | 0.380    | 0.858    | 0.962                   | 0.457        | 0.039        | 0.009        |
| $-253$                                               | 0.567             | 0.361    | 0.761    | 0.821                   | 0.042        | 0.038        | 0.065        |
| $-213$                                               | 0.999             | 0.355    | 0.645    | 0.669                   | 0.415        | 0.125        | 0.109        |
| $-183$                                               | 0.030             | 0.142    | 0.466    | 0.472                   | 0.013        | 0.190        | 0.195        |
| $-153$                                               | 0.463             | 0.215    | 0.528    | 0.528                   | 0.062        | 0.004        | 0.004        |
| $-113$                                               | 0.955             | 0.427    | 0.787    | 0.803                   | 0.279        | 0.028        | 0.023        |
| $-83$                                                | 0.423             | 0.321    | 0.729    | 0.726                   | 0.010        | 0.094        | 0.092        |
| $-43$                                                | 0.336             | 0.274    | 0.489    | 0.482                   | 0.004        | 0.023        | 0.021        |
| $-13$                                                | 0.113             | 0.108    | 0.243    | 0.230                   | 0.000        | 0.017        | 0.014        |
| 17                                                   | 0.018             | 0.030    | 0.135    | 0.098                   | 0.000        | 0.014        | 0.006        |
| 47                                                   | 0.011             | 0.019    | 0.052    | 0.020                   | 0.000        | 0.002        | 0.000        |
|                                                      |                   |          |          | <b>Errores SG</b>       | 0.151        | 0.049        | 0.041        |

| Grilla 3D: Media vs Cota Resto Real y Simulada TB |            |          |          |                   | Diferencias Cuadráticas |              |              |  |
|---------------------------------------------------|------------|----------|----------|-------------------|-------------------------|--------------|--------------|--|
| Cota                                              | Media Real | Media KS | Media KO | Media KU          | M. Real - KS            | M. Real - KO | M. Real - KU |  |
| $-343$                                            | $-1.749$   | $-0.529$ | $-1.296$ | $-1.594$          | 1.488                   | 0.205        | 0.024        |  |
| $-313$                                            | $-1.318$   | $-0.786$ | $-1.374$ | $-1.547$          | 0.283                   | 0.003        | 0.052        |  |
| $-283$                                            | $-0.964$   | $-0.835$ | $-1.256$ | $-1.337$          | 0.017                   | 0.085        | 0.139        |  |
| $-253$                                            | $-0.916$   | $-0.701$ | $-1.092$ | $-1.151$          | 0.046                   | 0.031        | 0.055        |  |
| $-213$                                            | $-0.680$   | $-0.607$ | $-0.933$ | $-1.010$          | 0.005                   | 0.064        | 0.109        |  |
| $-183$                                            | $-0.414$   | $-0.507$ | $-0.772$ | $-0.899$          | 0.009                   | 0.128        | 0.235        |  |
| $-153$                                            | $-0.521$   | $-0.573$ | $-0.779$ | $-0.948$          | 0.003                   | 0.067        | 0.182        |  |
| $-113$                                            | $-0.521$   | $-0.552$ | $-0.636$ | $-0.787$          | 0.001                   | 0.013        | 0.071        |  |
| -83                                               | $-0.224$   | $-0.252$ | $-0.264$ | $-0.340$          | 0.001                   | 0.002        | 0.013        |  |
| $-53$                                             | 0.303      | 0.189    | 0.214    | 0.215             | 0.013                   | 0.008        | 0.008        |  |
| $-13$                                             | 0.614      | 0.587    | 0.687    | 0.758             | 0.001                   | 0.005        | 0.021        |  |
| 17                                                | 0.895      | 0.722    | 0.957    | 1.180             | 0.030                   | 0.004        | 0.081        |  |
| 47                                                | 1.245      | 0.752    | 1.229    | 1.782             | 0.243                   | 0.000        | 0.288        |  |
| 67                                                | 0.992      | 0.678    | 1.355    | 2.135             | 0.099                   | 0.132        | 1.306        |  |
|                                                   |            |          |          | <b>Errores TB</b> | 0.160                   | 0.053        | 0.185        |  |

**Tabla 19 Grilla 3D completa. Errores cuadráticos promedio Resto, método de bandas rotantes.**

**Tabla 20 Grilla 3D completa. Errores cuadráticos promedio Resto, método secuencial.**

|        | Grilla 3D: Media vs Cota Resto Real y Simulada SG |          |          |                   |              | Diferencias Cuadráticas |              |
|--------|---------------------------------------------------|----------|----------|-------------------|--------------|-------------------------|--------------|
| Cota   | Media Real                                        | Media KS | Media KO | Media KU          | M. Real - KS | M. Real - KO            | M. Real - KU |
| $-343$ | $-1.749$                                          | $-0.548$ | $-1.324$ | $-1.624$          | 1.442        | 0.181                   | 0.016        |
| $-313$ | $-1.318$                                          | $-0.802$ | $-1.314$ | $-1.437$          | 0.266        | 0.000                   | 0.014        |
| $-283$ | $-0.964$                                          | $-0.836$ | $-1.11$  | $-1.266$          | 0.016        | 0.021                   | 0.091        |
| $-253$ | $-0.916$                                          | $-0.692$ | $-0.904$ | $-0.99$           | 0.050        | 0.000                   | 0.005        |
| $-213$ | $-0.68$                                           | $-0.649$ | $-0.861$ | $-0.918$          | 0.001        | 0.033                   | 0.057        |
| $-183$ | $-0.414$                                          | $-0.564$ | $-0.749$ | $-0.783$          | 0.023        | 0.112                   | 0.136        |
| $-153$ | $-0.521$                                          | $-0.639$ | $-0.76$  | $-0.768$          | 0.014        | 0.057                   | 0.061        |
| $-113$ | $-0.521$                                          | $-0.626$ | $-0.651$ | $-0.624$          | 0.011        | 0.017                   | 0.011        |
| -83    | $-0.224$                                          | $-0.283$ | $-0.287$ | $-0.238$          | 0.003        | 0.004                   | 0.000        |
| $-53$  | 0.303                                             | 0.262    | 0.231    | 0.259             | 0.002        | 0.005                   | 0.002        |
| $-13$  | 0.614                                             | 0.777    | 0.719    | 0.747             | 0.027        | 0.011                   | 0.018        |
| 17     | 0.895                                             | 1.021    | 0.997    | 1.113             | 0.016        | 0.010                   | 0.048        |
| 47     | 1.245                                             | 1.024    | 1.157    | 1.534             | 0.049        | 0.008                   | 0.084        |
| 67     | 0.992                                             | 0.628    | 1.13     | 1.918             | 0.132        | 0.019                   | 0.857        |
|        |                                                   |          |          | <b>Errores SG</b> | 0.147        | 0.034                   | 0.150        |

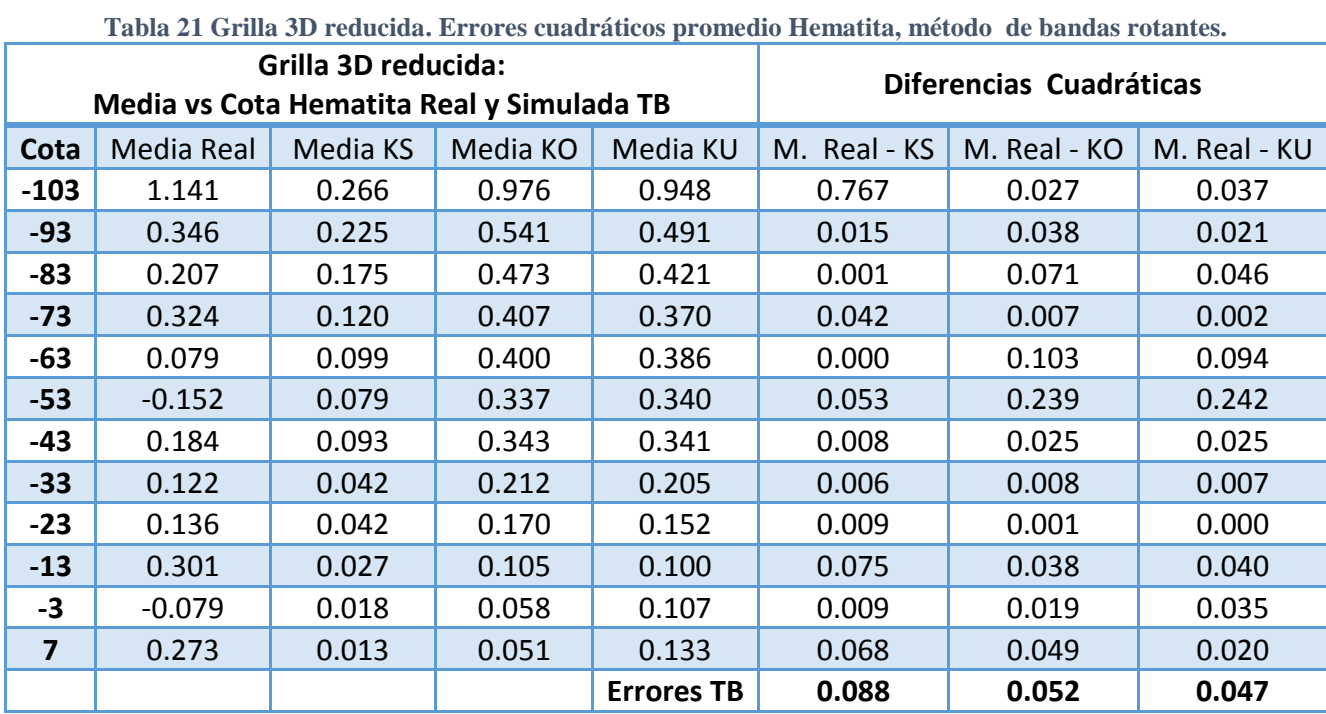

## **9.5 Anexo E: Grilla 3D reducida. Medias (real y simulada) vs Cota. Diferencias cuadráticas.**

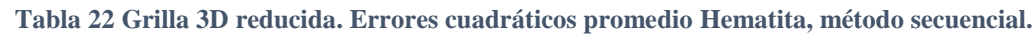

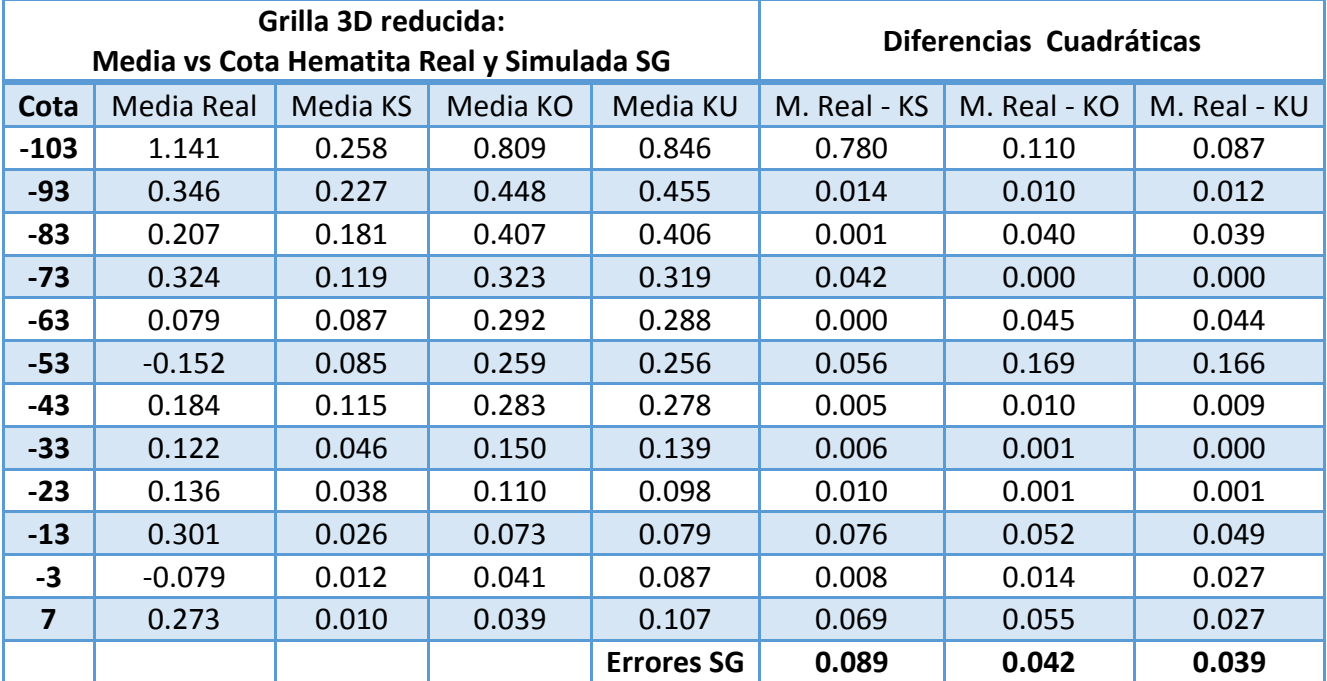

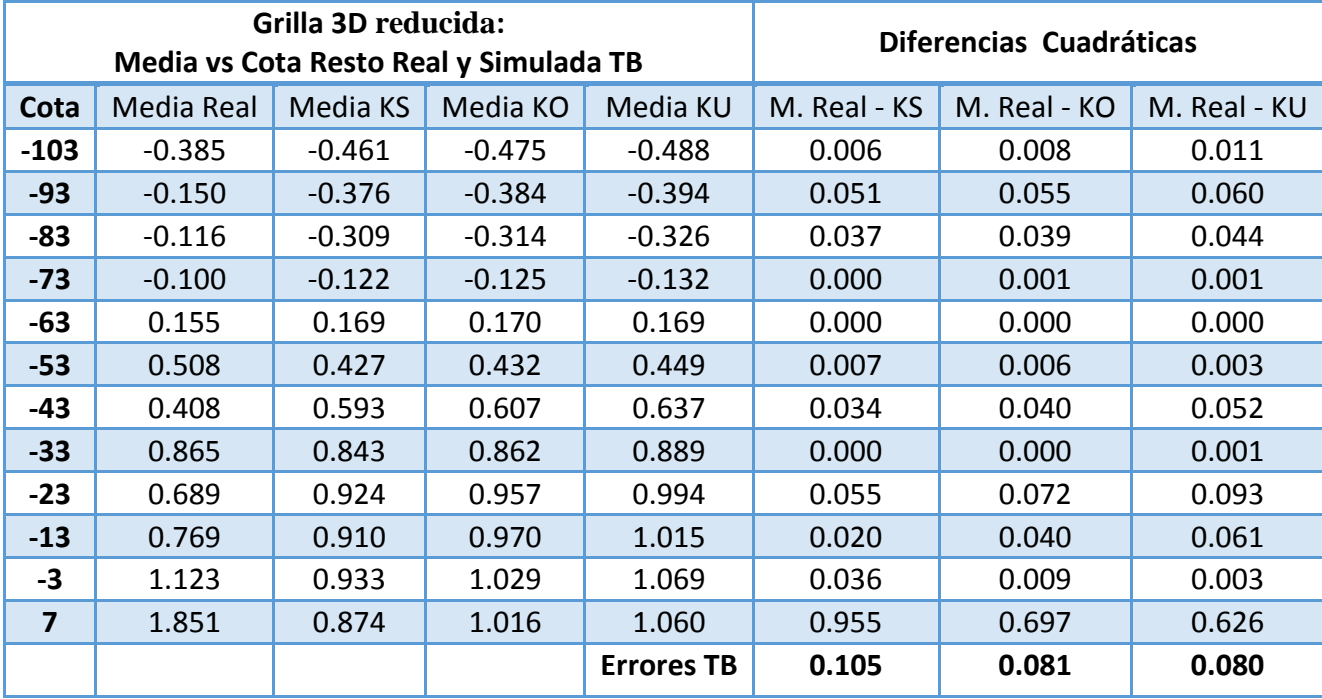

**Tabla 23 Grilla 3D reducida. Errores cuadráticos promedio Resto, método de bandas rotantes.**

**Tabla 24 Grilla 3D reducida. Errores cuadráticos promedio Resto, método secuencial.**

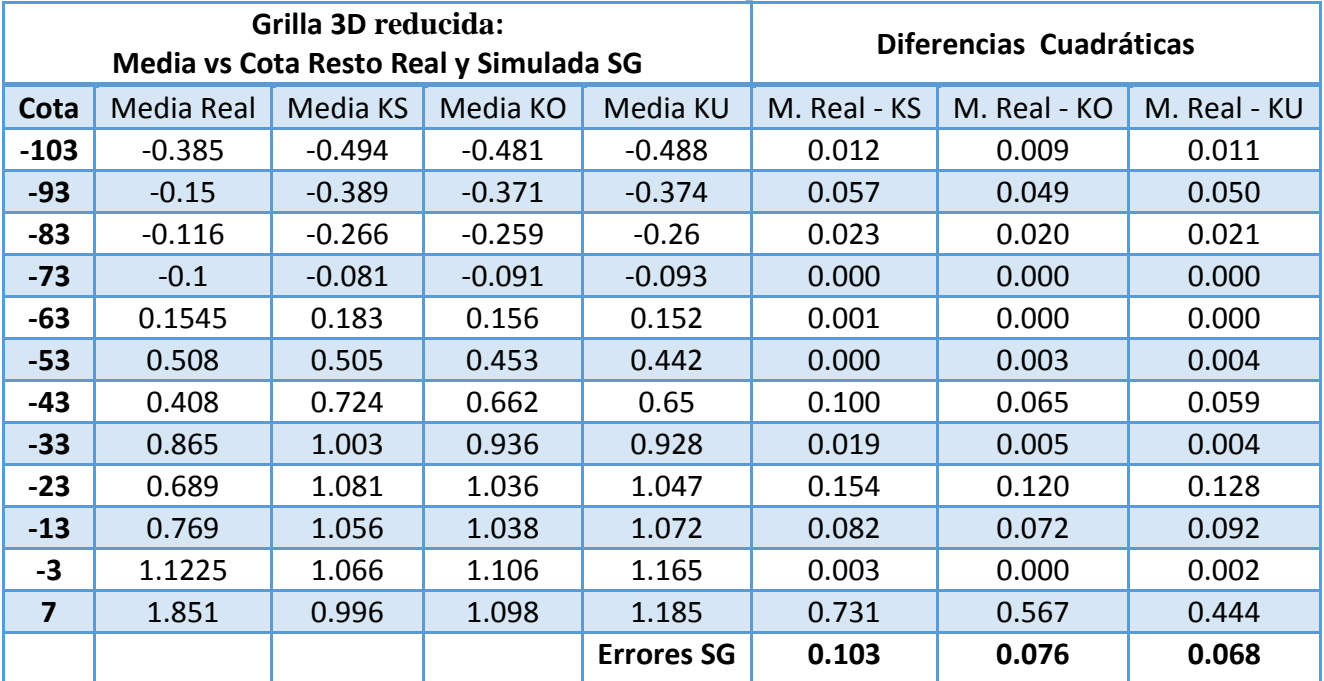

**9.6 Anexo F: Validaciones Cruzadas: Nubes de correlación entre valores verdaderos y valores estimados (variable Gaussiana y ley de Fe).**

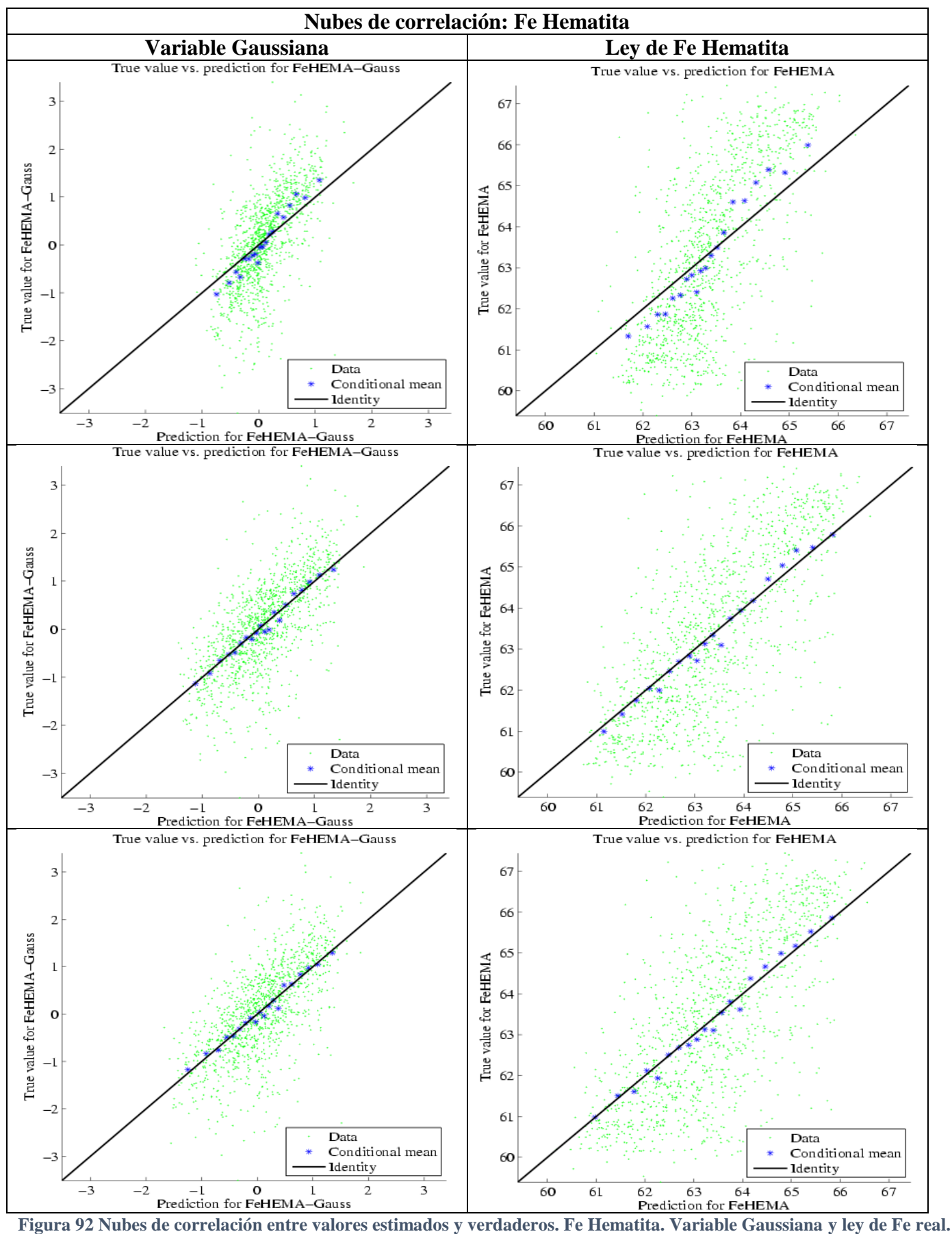

**Arriba: Condicionamiento por KS, centro: KO, abajo: KU.** 

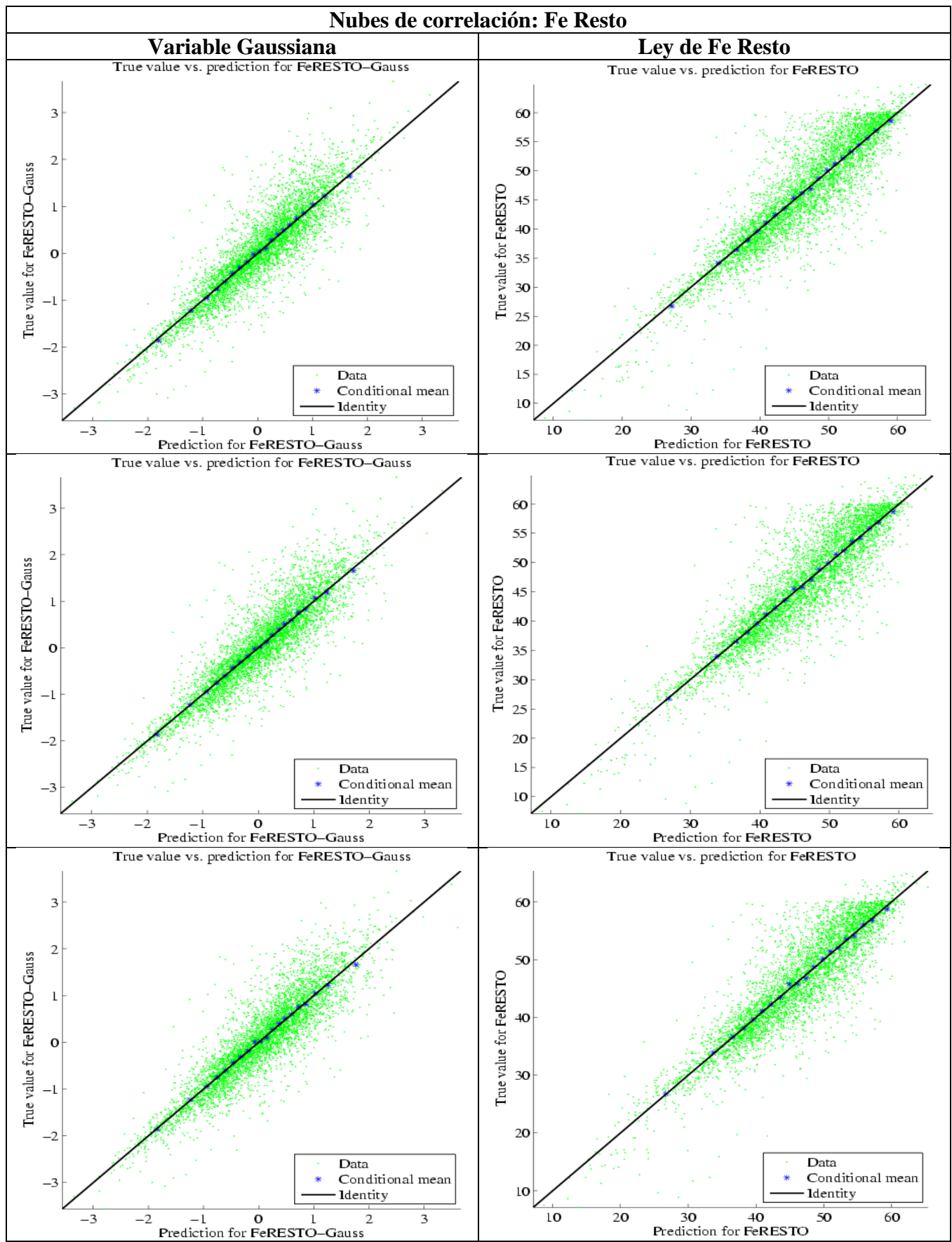

**Figura 93 Nubes de correlación entre valores estimados y verdaderos. Fe Resto. Variable Gaussiana y ley Fe real. Arriba: Condicionamiento por KS, centro: KO, abajo: KU.**

**9.7 Anexo G: Validaciones Cruzadas: Nubes de correlación para intervalos de probabilidad (variable Gaussiana y ley de Fe).**

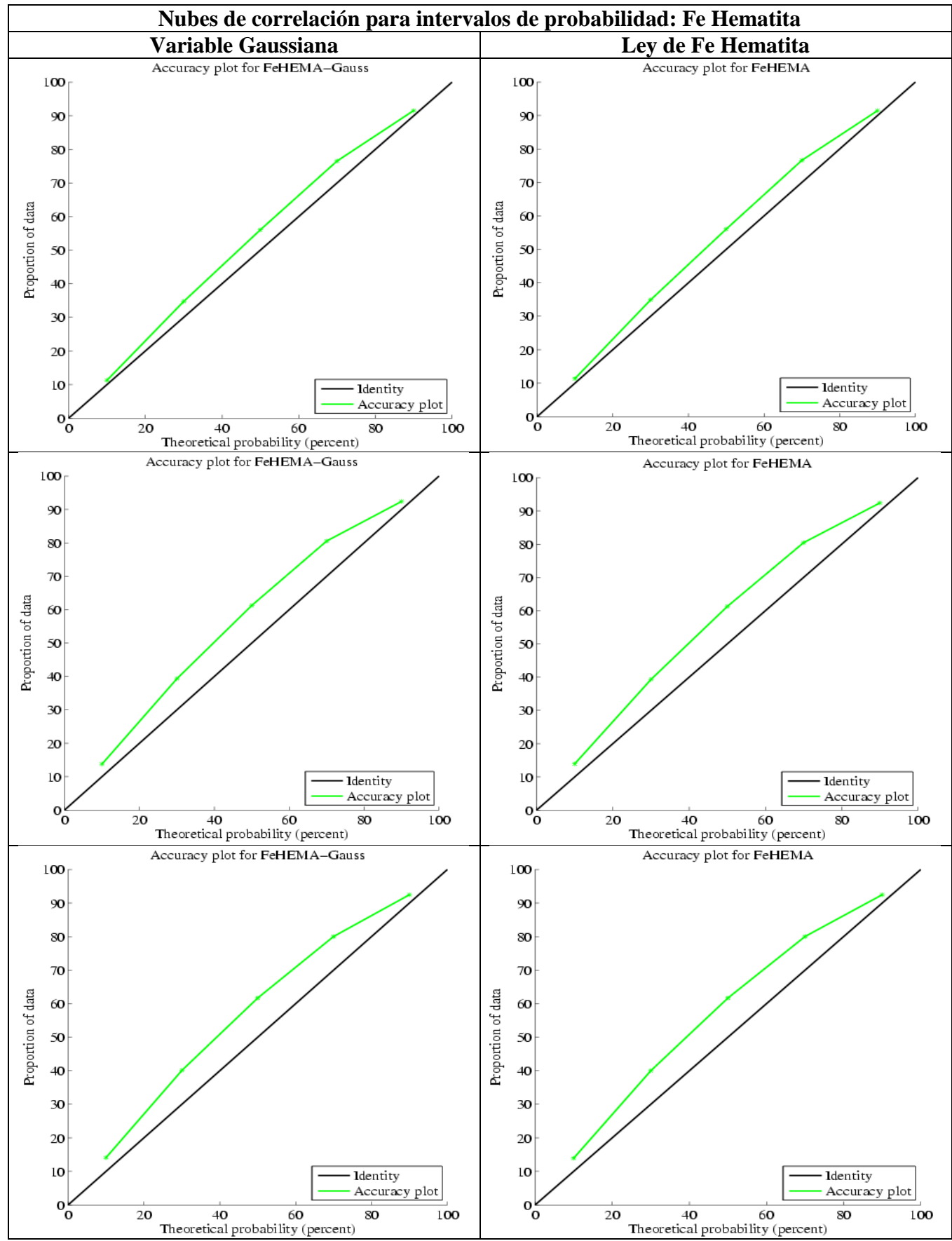

**Figura 94 Nubes de correlación para intervalos de probabilidad. Fe Hematita. Variable Gaussiana y ley Fe real. Arriba: Condicionamiento por KS, centro: KO, abajo: KU.**

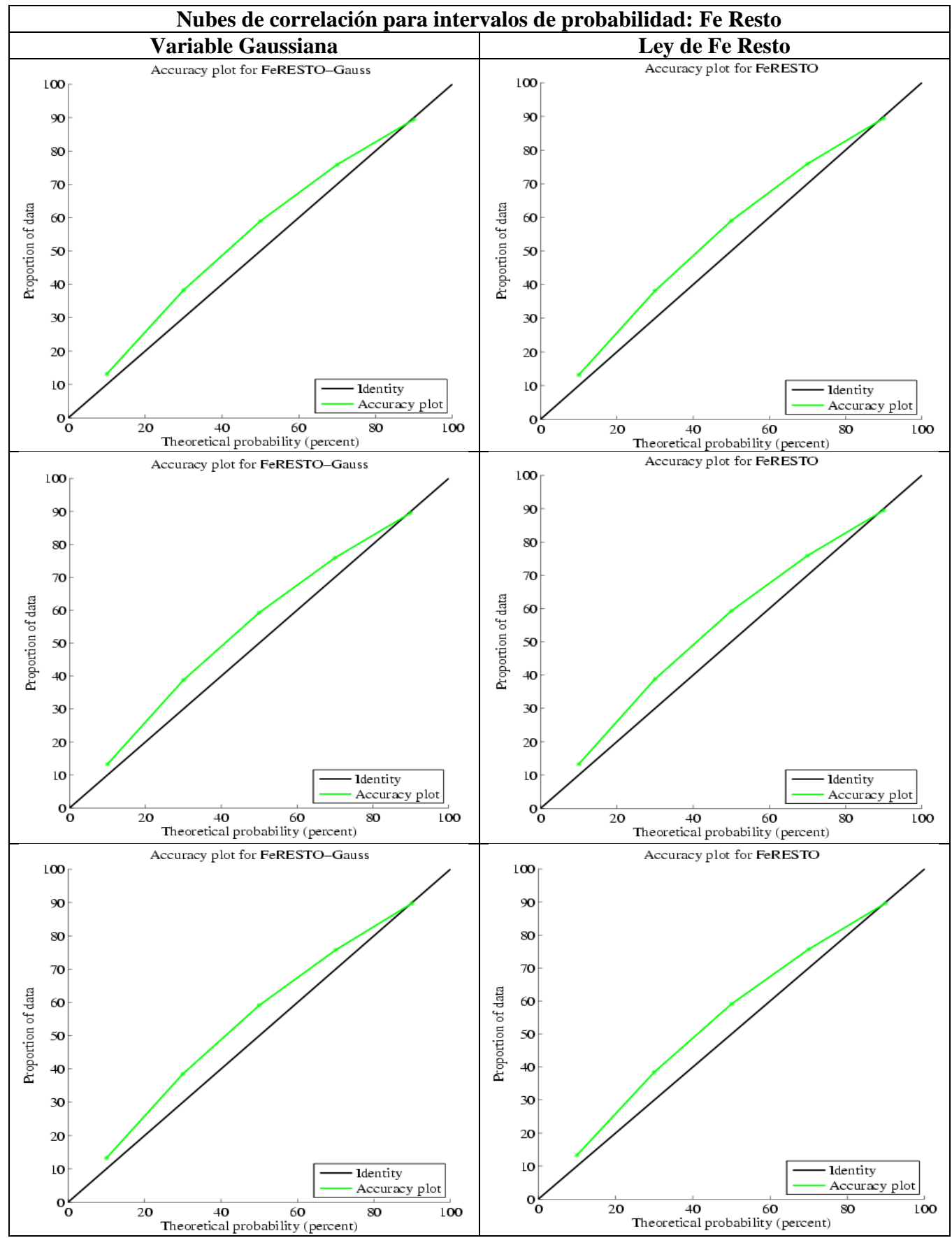

**Figura 95 Nubes de correlación para intervalos de probabilidad. Fe Resto. Variable Gaussiana y ley Fe real. Arriba: Condicionamiento por KS, centro: KO, abajo: KU.**